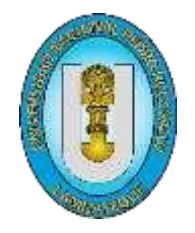

# **UNIVERSIDAD NACIONAL "PEDRO RUIZ GALLO***"* **FACULTAD DE INGENIERÍA AGRICOLA**

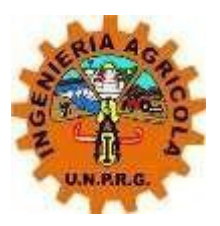

# **TESIS**

# **"Propuesta de mejoramiento de la carretera a nivel de afirmado en las localidades de Tres Iglesias – Sapame Bajo – Payesca – Puente Chancay – Salinas Norte, distrito de Tucume – Lambayeque"**

*Para optar el título profesional de: INGENIERO AGRÍCOLA*

*Autor (es):*

Bach. Edinson Purihuaman Ordoñez Bach. Angel Augusto Becerra Torres

Asesor:

M.Sc. Enoch Montes Bances

Lambayeque -Perú 2022

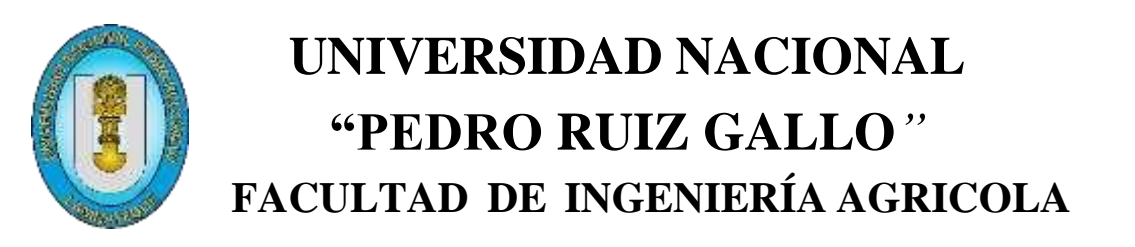

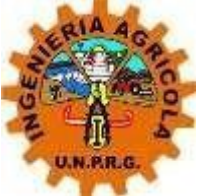

# **TESIS**

# **"Propuesta de mejoramiento de la carretera a nivel de afirmado en las localidades de Tres Iglesias – Sapame Bajo – Payesca – Puente Chancay – Salinas Norte, distrito de Tucume – Lambayeque"**

*Para optar el título profesional de:*

*INGENIERO AGRÍCOLA*

*Autor (es):*

Bach. Edinson Purihuaman Ordoñez

Bach. Angel Augusto Becerra Torres

Aprobado por:

Presidente Secretario

Dr. Henry D. Sánchez Díaz M.Sc. Jolver A. Barrantes Burga

M.Sc. Henry Bances Damián M.Sc. Enoch Montes Bances Vocal Patrocinador

## **INDICE**

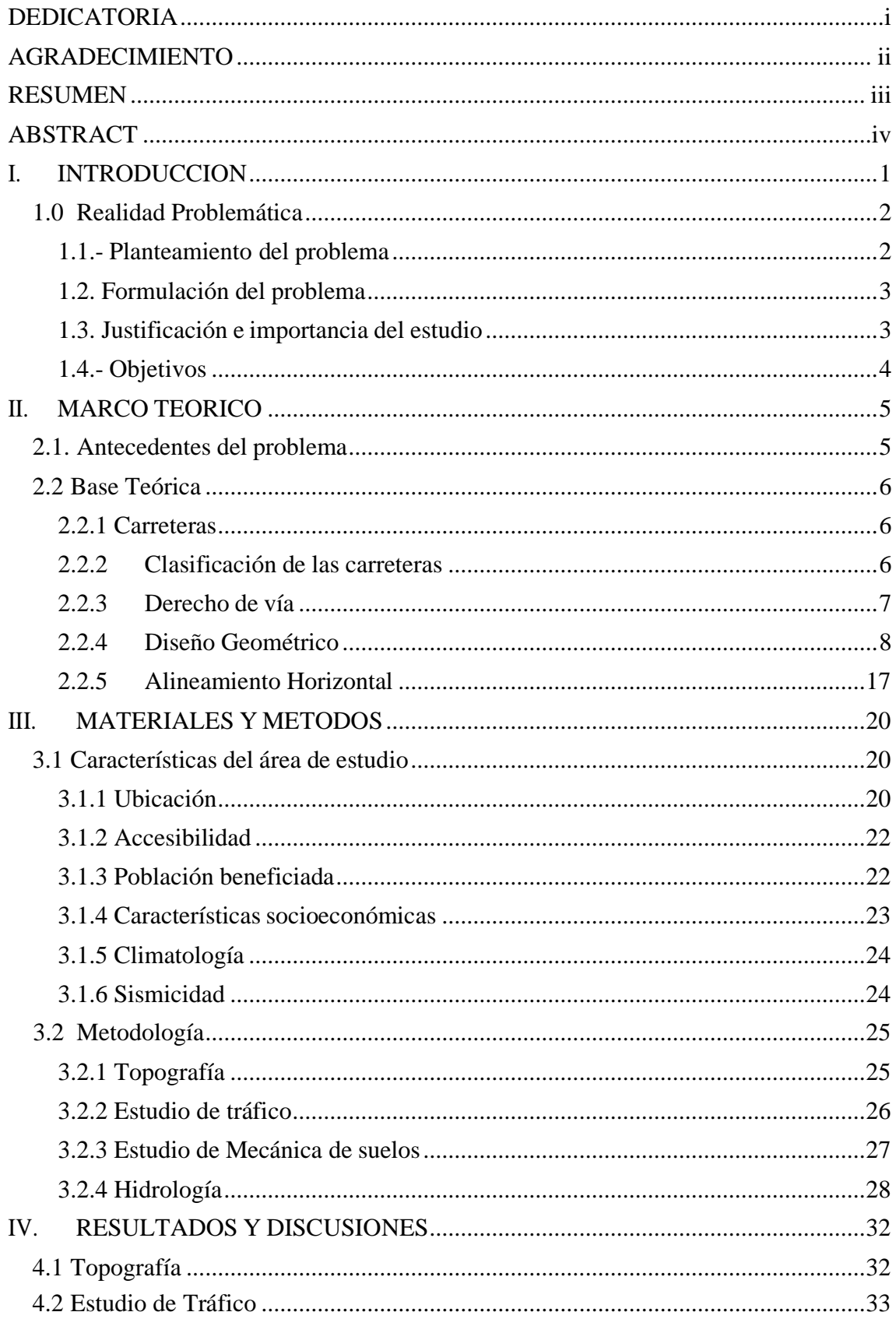

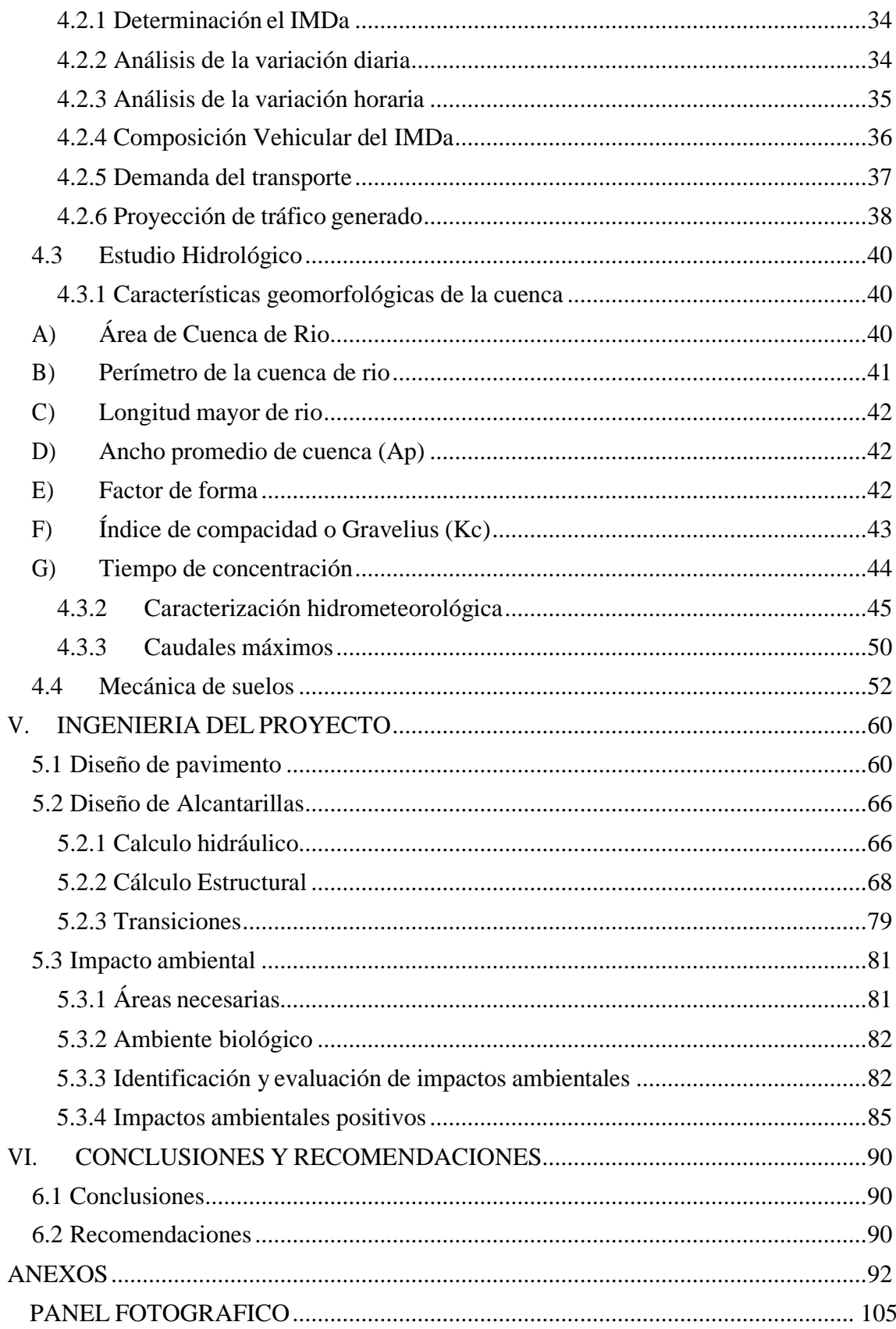

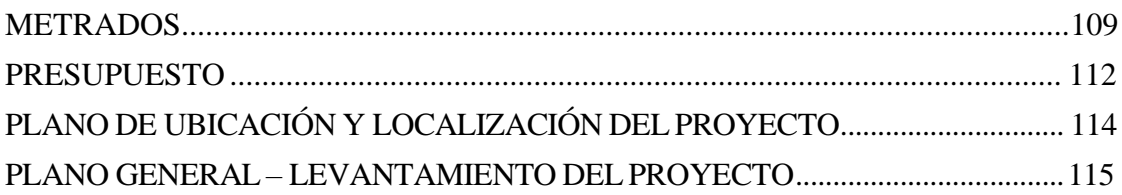

# **ÍNDICE DE TABLAS**

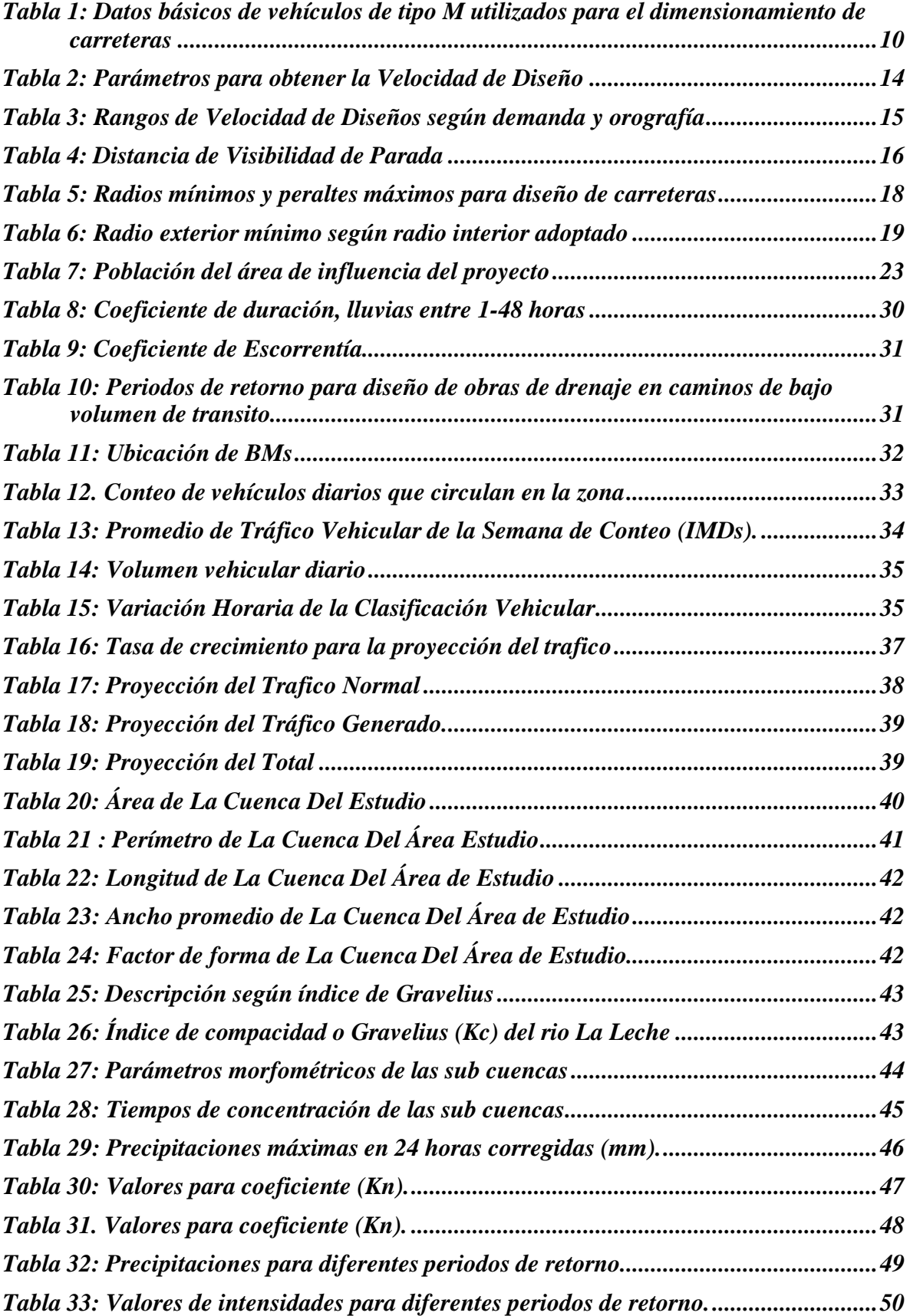

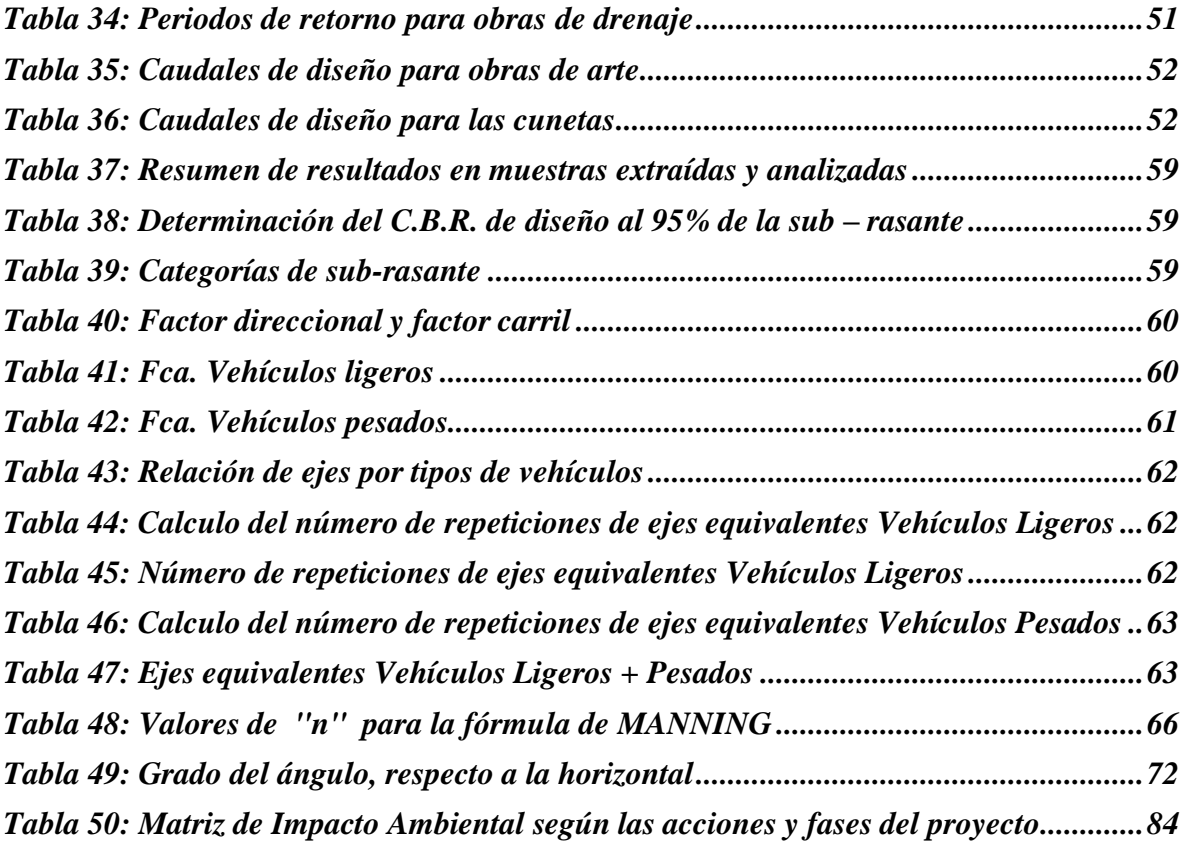

# **ÍNDICE DE FIGURAS**

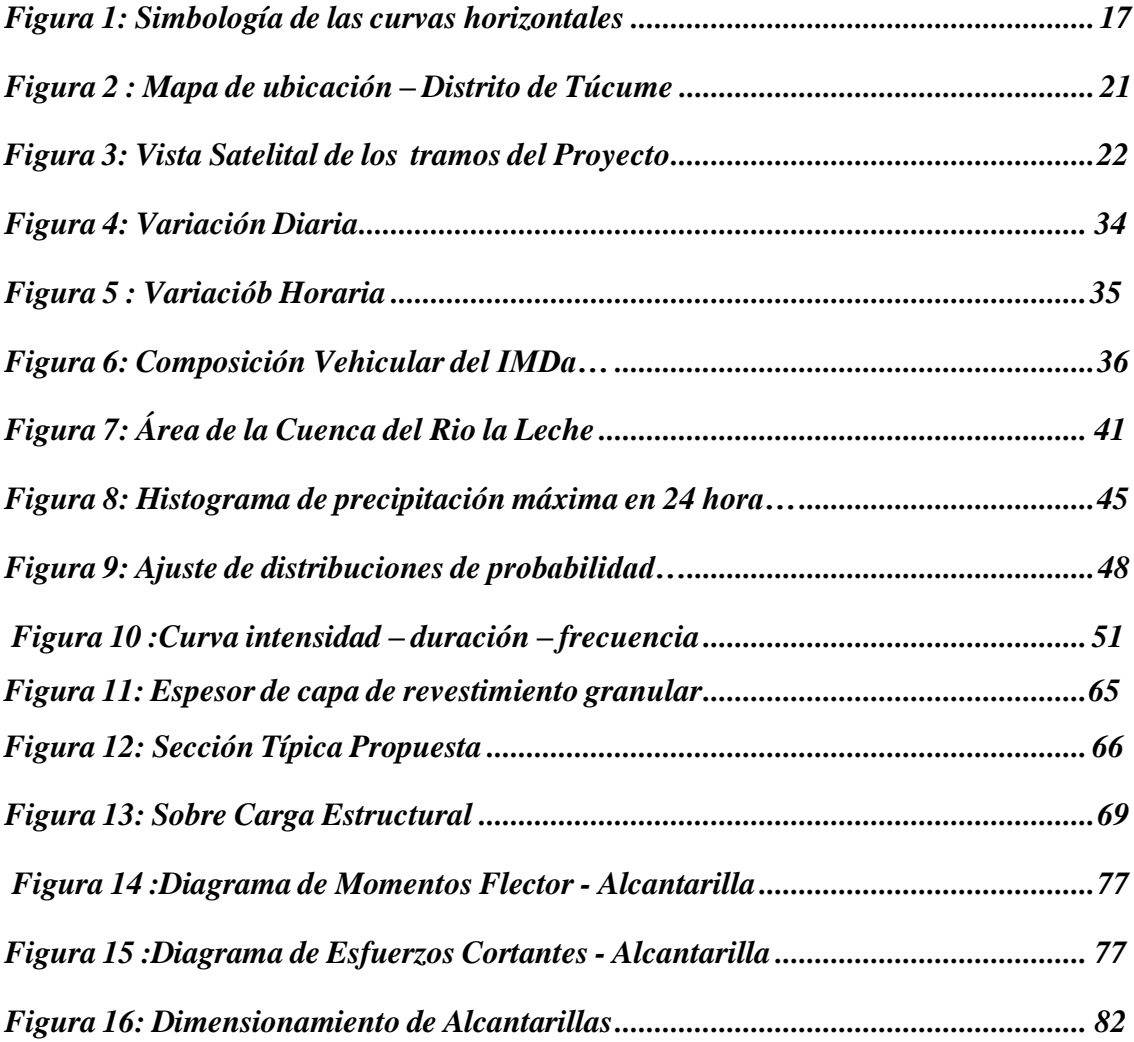

## **DEDICATORIA**

<span id="page-8-0"></span>Con mucho amor y cariño a nuestros Padres Galvarino Becerra Villalobos, María Bertha Torres Terrones, Fulgencio Purihuaman Sarmiento, Rosalina Ordoñez De La Cruz, por ser nuestro mayor motivo de superación, apoyo incondicional a lo largo de nuestra formación profesional. Esta tesis les dedicamos a Ustedes, y a todos los lectores del presente trabajo.

**.**

## **AGRADECIMIENTO**

<span id="page-9-0"></span>Nuestro agradecimiento a Dios por habernos guiado en todo momento. A nuestras familias que han sido el sostén anímico durante este camino.

Agradecerles a cada uno de nuestros docentes de la Facultad De Ingeniería Agrícola, Ingenieros, Magísteres, Doctores, por sus enseñanzas que nos han incentivado a seguir aprendiendo y superándonos para lograr ser profesionales y humanos para el bien de nuestra sociedad.

Al Mg. Enoch Montes Bances, por ser nuestro asesor de tesis y guiarnos en el desarrollo de esta investigación.

.

#### **RESUMEN**

<span id="page-10-0"></span>El presente trabajo de investigación se desarrolla en el distrito de Túcume, departamento de Lambayeque y tiene como objetivo elaborar la propuesta de mejoramiento de la carretera a nivel de afirmado en las localidades de Tres Iglesias – Sapame Bajo – Payesca – Puente Chancay – Salinas Norte. Tiene como objetivos específicos: realizar los estudios básicos, tráfico, topográfico, hidrológico y de mecánica de suelos, elaborar el diseño del pavimento y de las obras de arte, determinar los impactos ambientales generados y determinar el presupuesto. La metodología empleada es descriptiva utilizando instrumentos y equipos para la extracción de la información. Luego de la fase de campo y etapa de gabinete, se han obtenido los siguientes resultados: La longitud total de la vía es de 9+43 km, la topografía del terreno es totalmente plano casi en toda la zona del proyecto se tiene pendiente en promedio de 1% y 0.50%. El IMD al año de horizonte proyectado es de 122 veh/día. Los suelos son arenosos pobremente graduados con cierta cantidad de limos. En base al CBR determinado (8.80), se define la categoría de la subrasante como regular. El espesor de la capa de afirmado es de 0.20m. Los cálculos hidráulicos y estructurales de las alcantarillas se han diseñado siguiendo lo establecido en el R.N.E. Los impactos generados tienen un balance positivo, pero es importante tener una atención especial a las ubicaciones correctas de los botaderos ya genera un peligro latente para las especies de vida silvestre en la zona además de poder afectar la salud de la población. El monto del proyecto asciende a S/ 5,824,396.58 (cinco millones ochocientos veinticuatro mil trescientos noventa y seis con 58/100 soles).

**Palabras claves:** Diseño de carreteras, Afirmado, Mecánica de suelos.

### **ABSTRACT**

<span id="page-11-0"></span>The present research work is carried out in the district of Túcume, department of Lambayeque and aims to develop the proposal to improve the road at the level of the pavement in the towns of Tres Iglesias - Sapame Bajo - Payesca - Puente Chancay - Salinas Norte. Its specific objectives are: to carry out basic, traffic, topographical, hydrological and soil mechanics studies, develop the design of the pavement and works of art, determine the environmental impacts generated and determine the budget. The methodology used is descriptive using instruments and equipment for the extraction of information. After the field phase and cabinet phase, the following results have been obtained: The total length of the road is 9+43 km, the topography of the land is completely flat, almost in the entire project area, it has an average slope of 1% and 0.50%. The IMD per year of the projected horizon is 122 veh/day. The soils are poorly graded sandy with a certain amount of silt. Based on the determined CBR (8.80), the subgrade category is defined as regular. The thickness of the pavement layer is 0.20m. The hydraulic and structural calculations of the sewers have been designed following the provisions of the R.N.E. The impacts generated have a positive balance, but it is important to pay special attention to the correct location of the dumps, since it generates a latent danger for the wildlife species in the area, in addition to being able to affect the health of the population. The amount of the project amounts to S/ 5,824,396.58 (five million eight hundred and twenty-four thousand three hundred and ninety-six with 58/100 soles).

**Keywords:** Road design, Affirmed, Soil mechanics.

## **I. INTRODUCCION**

<span id="page-12-0"></span>El problema del transporte terrestre y la comunicación interurbana es una de las razones del subdesarrollo de las ciudades, por lo que es necesario vincular los determinantes como son los factores económicos, sociales y culturales a través de una red vial efectiva que permita su integración y desarrollo efectivo de comunidades y por lo tanto el país (Díaz, R. y Cardozo, M., 2018)

Actualmente en el Perú están muy desarrollados, sobre todo en la costa, pero hay una gran desventaja en la sierra y selva, donde hay una gran cantidad de ciudades sin vías de transporte terrestre o en pésimas condiciones, muy desfavorables para diferentes tipos de actividades económicas. Por lo tanto, no apoya en tratar de mejorar la calidad de vida de los residentes locales (Díaz, R. y Cardozo, M., 2018)

En el departamento hay distintos centros poblados, distritos y provincias que se comunican únicamente por los llamados caminos de herradura; en el mejor de los casos se cuentan con trochas carrozables; sin embargo, que no cumplen con los parámetros técnicos necesarios y consecuentemente no ofrecen un servicio eficiente, limitando el progreso de servicios básicos como la comunicación, infraestructura de salud, educación, vivienda, etc. Bajo ese punto de vista es importante contar con planes integrales de desarrollo vial y que lleguen a ejecutarse (Del Águila, R. y Juep, V., 2016).

El presente trabajo de investigación se desarrolla en las localidades de Tres Iglesias – Sapame Bajo – Payesca – Puente Chancay – Salinas Norte - distrito de Túcume, departamento de Lambayeque en el que se han seguido las especificaciones técnicas otorgadas por el MTC estando normados y reguladas por la Dirección General de Caminos y Ferrocarriles, acerca del uso y desarrollo de infraestructura de las vías. El

manual base para el diseño del presente estudio es el de Carreteras no pavimentadas de bajo volumen de tránsito, debido a que el tramo de estudio pertenece a esta categoría, así como la mayor parte de carreteras en el Perú. Es por ello la gran importancia de contar con infraestructura vial para poder alcanzar el crecimiento local, regional y nacional.

#### <span id="page-13-1"></span><span id="page-13-0"></span>**1.0 Realidad Problemática**

#### **1.1.- Planteamiento del problema**

En Latinoamérica y el Caribe el 80% de la totalidad de transporte y el 60 % de traslado de carga está constituido por el desplazamiento en carreteras. Además, se considera que entre un 5% y 10% de la totalidad de desembolsos de un país es destinado al mejoramiento de las vías pudiendo alcanzar un 20% del presupuesto total (EcuRed: Enciclopedia cubana, 2019).

La infraestructura vial del Perú se distingue por un claro déficit cualitativo y cuantitativo, representando el mayor problema para el desarrollo de la nación, pues si se construyeran más redes viales, no solo otorgaría conexiones a ciudades lejanas, sino que también se daría empleo en la etapa constructiva como en el mantenimiento.

La recuperación de la economía y la sostenibilidad de su crecimiento en el largo plazo son importantes desafíos que enfrentará el Perú en los próximos años. Para lograrlo, la Asociación para el Fomento de la Infraestructura Nacional (AFIN) estima que es fundamental cerrar el déficit de infraestructura de \$159.5 9 millones planteado en el Plan Nacional de Infraestructura 2016-2025. Un mayor nivel de infraestructura sigue al desarrollo económico y social, porque permite el desarrollo de servicios públicos de alta calidad, fomenta la actividad privada, aumenta su productividad (y por lo tanto también la productividad del país) y eleva la calidad de vida de sus habitantes.

Actualmente el tramo comprendido entre las localidades de Tres Iglesias – Sapame Bajo – Payesca – Puente Chancay – Salinas Norte - distrito de Túcume, existe la siguiente problemática: Superficie de rodadura en mal estado con baches, ahuellamiento y encalaminados (empeora aún más en épocas de lluvias), pésima transitabilidad para el traslado de los pobladores y sus cargas que llevan consigo generando pérdidas de tiempo. No se cuenta con un adecuado sistema de drenaje ocasionando que las precipitaciones discurran por la superficie de rodadura originando que ésta erosione de forma pronunciada. Además, no se cuenta con señalización que ayuden a tomar precauciones y limiten al peatón y conductores, previniendo los accidentes.

#### <span id="page-14-0"></span>**1.2. Formulación del problema**

¿Cuál es la propuesta de mejoramiento de la carretera a nivel de afirmado en las localidades de Tres Iglesias – Sapame Bajo – Payesca – Puente Chancay – Salinas Norte, Distrito de Túcume – Lambayeque?

#### <span id="page-14-1"></span>**1.3. Justificación e importancia del estudio**

Esta vía permite el transporte de carga y pasajeros de las zonas de los caseríos hacia las localidades del distrito de Túcume, Lambayeque y hacia la parte Norte del Perú; es por ello que es necesario contar con una adecuada infraestructura vial. Técnicamente el estudio permitirá conocer cuál es la propuesta que ayude a mejorar la accesibilidad y transitabilidad vehicular y mejorar 9+43.00 km de vía. Desde el punto de vista social, la justificación e importancia del proyecto radica en que mejoraran las condiciones de vida de la población en lo que respecta a salud, reduciendo problemas de vía respiratoria originados por el material particulado en suspensión (contaminante del aire) debido al estado actual de la carretera.

3

## <span id="page-15-0"></span>**1.4.- Objetivos**

### **1.4.1.- Objetivo General**

- Elaborar la propuesta de mejoramiento de la carretera a nivel de afirmado en las localidades de Tres Iglesias – Sapame Bajo – Payesca – Puente Chancay – Salinas Norte, Distrito de Túcume – Lambayeque.

## **1.4.2.- Objetivos Específicos**

- Realizar los estudios básicos: Tráfico, topográfico, hidrológico y de mecánica de suelos.
- Elaborar el diseño del pavimento y de las obras de arte.
- Determinar los impactos ambientales generados.
- Determinar el Presupuesto.

## **II. MARCO TEORICO**

### <span id="page-16-0"></span>**2.1. Antecedentes del problema**

#### **A nivel nacional**

**Robles, J. (2016).** "Diseño del mejoramiento a nivel de Afirmado de la carretera Caserío La Unión – Caserío Huaynas, Distrito de Huaso - Provincia de Julcan – Región La Libertad".

*Concluye que la carretera, presenta una topografía ondulada moderada con tramos accidentados y pendientes cercanas a 12%, hecho que permitió tomar los alineamientos respectivos con pendientes entre 0.40% y 10.0%, cumpliendo los rangos establecidos por las normas peruanas DG 2014.*

**Villalva, H. (2015).** "Diseño para el mejoramiento de la carretera a nivel de afirmado Distrito Sarin – Chugay tramo: Maraycito la Arenilla-Sánchez Carrión – La Libertad".

*Esta investigación se enfoca en el diseño de vías a nivel de afirmado, teniendo en cuenta el tiempo efectivo, combustible, distancia y costos de transporte de los habitantes. El diseño de la vía está alineado de acuerdo a las normas y estándares establecidos por el Ministerio de Transportes, lo que contribuye al aumento del nivel de vida de los habitantes y las zonas aledañas.*

### **A nivel local**

**Puccio, C. y Tocto, E., (2018).** "Diseño de infraestructura vial para transitabilidad entre localidades Mórrope Km0+000 y Monteverde Km15+680, Mórrope, Lambayeque – 2018".

*En cuanto al Diseño Geométrico de la vía, se han considerado los parámetros establecidas en la DG2018 con una velocidad de diseño de 40 km/h, con un*

*ancho de calzada de 5.50m y una berma de 0.50m para la zona rural, pendiente máxima 8% y mínima 0.5%, con radios mínimos de 80m y 15m y los demás parámetros de diseño establecidos. Para el diseño final del pavimento se optó por utilizar los siguientes espesores: 5 cm, 15 cm y 15 cm, de carpeta asfáltica, base y sub-base respectivamente.*

**De la Cruz, S., (2018).** "Estudio Definitivo de Carretera CP. El Mango – CP. El Redondo, Distrito Olmos, Provincia Lambayeque, Región Lambayeque"

*Centra su problemática en la falta del estudio definitivo de la carretera, bajo el diseño y tipo de investigación cuantitativa, centra su objetivo en realizar el estudio definitivo de la carretera, cuyo resultado es el estudio definitivo de la carretera, concluye en la obtención de las características geométricas de la carretera conforme a los establecido en el manual de diseño geométrico de carreteras.*

#### <span id="page-17-1"></span><span id="page-17-0"></span>**2.2 Base Teórica**

#### **2.2.1 Carreteras**

Son vías construidas para uso público, especialmente para la circulación de vehículos ligeros, pesados o de carga. Cotidianamente se refiere a una carretera a la que une propiedades cercanas variando con el concepto de autovías o autopistas las cuales no tienen pasos y cruces en el mismo nivel. La diferencia entre carreteras y caminos radica en que las primeras están proyectadas para el tránsito de vehículos de transporte (Díaz, R. y Cardozo, M., 2018).

#### <span id="page-17-2"></span>**2.2.2 Clasificación de las carreteras**

#### **A) Según su función**

El MTC lo clasifica en:

a) Carreteras de la Red Vial Nacional.

- b) Carreteras de la Red Vial Departamental o Regional.
- c) Carreteras de la Red Vial Vecinal o Rural.

#### **B) Según su servicio**

De igual modo, el Ministerio de Transporte y Comunicaciones (según norma) establece que, a pesar que las Normas Peruanas para Diseño de Carreteras no considera una sub clasificación de los caminos Vecinales, la Oficina de la Asesoría Técnica del Ministerio de Transporte y Comunicaciones ha emitido el proyecto de Normas para el Diseño de Caminos Vecinales que complemente a las Normas de Viales vigentes con el propósito de lograr un aprovechamiento más racional de las inversiones.

A continuación, se detalla la su clasificación de los caminos vecinales:

- Camino CV -1 tráfico de diseño con IMD entre 100 y 200 veh/dia.
- Camino CV 2 tráfico de diseño con un IMD entre 30 y 100 veh/dia.
- Camino CV 2 tráfico de diseño con un IMD hasta 30 veh/dia.
- Trochas carrozables Sin IMD definido.

#### <span id="page-18-0"></span>**2.2.3 Derecho de vía**

#### **2.2.3.1 Ancho normal**

El MTC, establece que La Faja de dominio o derecho de Vía, dentro de la que se encuentra la carretera y sus obras complementarias, se extenderán hasta 5.00 m más allá del borde de los cortes, del pie de los terraplenes o de borde más alejado de las obras de drenaje que eventualmente se construyen.

#### **2.2.3.2 Ancho mínimo**

El MTC, también precisa que en Zona Urbana el ancho necesario no será menor de 10.00 m, es decir 5.00 m. a cada lado del eje. En zona de cultivo el ancho requerido no será menor de 15 m. en zona de montaña el ancho requerido será de 20.00 m.

#### **2.2.3.3** Previsión de ensanche

Asimismo, que en zonas donde es frecuente el tránsito de animales de carga y ganado que no pueda ser desviado por caminos de herradura, se amplía la Faja de Dominio en un ancho suficiente.

#### <span id="page-19-0"></span>**2.2.4 Diseño Geométrico**

Los parámetros de diseño utilizados en el estudio, están orientados al mejoramiento de las condiciones de la carretera existente las mismas que actualmente presentan niveles de la rasante a nivel de los terrenos adyacentes, y radios mínimos que provocan la disminución de la velocidad de circulación por defecto del mal estado de la calzada.

#### **2.2.4.1 Normatividad**

Los términos de referencia del presente estudio, indican que los parámetros geométricos de la carretera a mejorar se ajustaran a los parámetros de diseño establecidos en el Manual para el Diseño de Manual para el Diseño de Carreteras No Pavimentadas de Bajo Volumen de Tránsito, elaborado por el MTC.

#### **2.2.4.2 Consideraciones Técnicas**

#### **A) Vehículos de diseño**

El diseño Geométrico de Carretera se efectuará en concordancia con los tipos de vehículos, dimensiones, pesos y demás características contenidas en el Reglamento Nacional de Vehículos, vigente.

Las características físicas y la proporción de vehículos de distintos tamaños que circulan por las carreteras, son elementos clave en su definición geométrica. Por ello, se hace necesario examinar todos los tipos de vehículos, establecer grupos y seleccionar el tamaño representativo dentro de cada grupo para su uso

en el proyecto. Estos vehículos seleccionados, con peso representativo, dimensiones y características de operación, utilizados para establecer los criterios de los proyectos de las carreteras, son conocidos como vehículos de diseño.

Al seleccionar el vehículo de diseño hay que tomar en cuenta la composición del tráfico que utiliza o utilizara la Vía Normalmente, hay una participación suficiente de vehículos pesados para condicionar las características del proyecto de carretera. Por consiguiente, el vehículo de diseño normal será el vehículo comercial rígido (camiones y/o buses)

Las características de los vehículos tipo indicados, definen los distintos aspectos del dimensionamiento geométrico y estructural de una carretera. Así, por ejemplo:

- El ancho del vehículo adoptado incide en los anchos del Carril, calzado bermas y sobreancho de la sección transversal, el radio mínimo de giro intersecciones y galibo.
- La distancia entre los ejes influye en el ancho y los radios mínimos internos y externos de los carriles.
- La relación de peso bruto total/ potencia, guarda relación con el valor de las pendientes admisibles.

Conforme al Reglamento Nacional de Vehículos, se considera como vehículos ligeros aquellos correspondientes a las categorías L (vehículos automotores con menos de cuatro ruedas) y M1 (vehículos automotores de cuatro ruedas diseñados para el transporte de pasajeros con ocho asientos o menos, sin contar el asiento de conductor).

Serán considerados como vehículos pesados, los pertenecientes a las categorías M (vehículos automotores de cuatro ruedas diseñados para el transporte de pasajeros, excepto la M1), N (Vehículos automotores de cuatros ruedas o más, diseñados y construidos para el transporte de mercancías), O (remolques y semirremolques) y S (combinaciones especiales de los M, N y O).

| ını<br>12<br>п<br>п |  |
|---------------------|--|
|---------------------|--|

*Datos básicos de vehículos de tipo M utilizados para el dimensionamiento de carreteras*

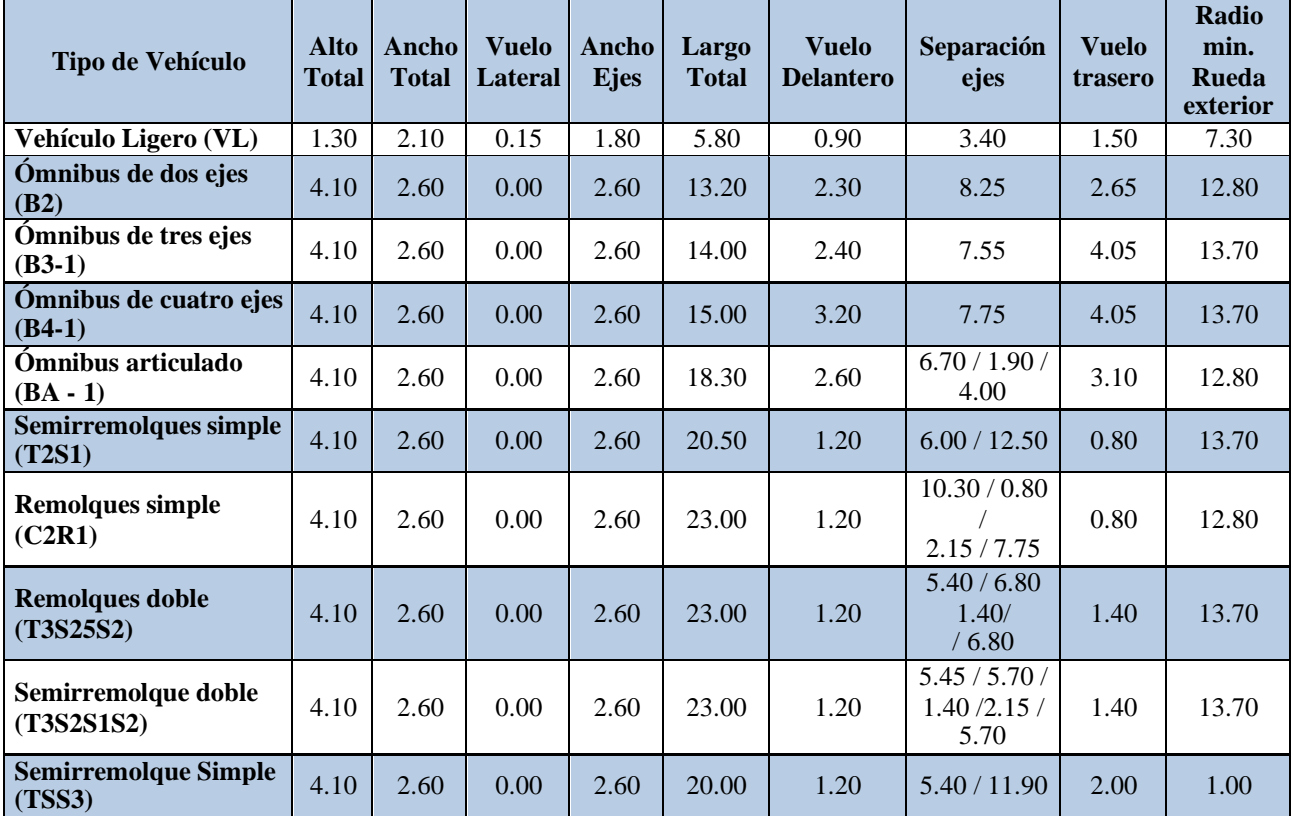

*Nota. Fuente: MTC (2018)*

#### **B) Características del transito**

Las características y la planificación de la vía deben basarse en una consideración clara de los volúmenes de tráfico y las condiciones para un movimiento seguro en ella, porque es útil para preparar planes viales y de tránsito, analizar el comportamiento económico y definir la vía, así como criterios de definición geométrica, selección e implementación de medidas de gestión del tráfico y evaluación del desempeño de los medios de transporte

#### (MTC, 2018).

El financiamiento, condiciones del terreno, disposición de materiales, los costos del derecho de vía, y demás factores influyen con importancia en el diseño, pero es el volumen de tránsito el que indica la necesidad de realizar mejoras e incide directamente a las características del diseño geométrico entre ellos el número de carriles, anchos, alineaciones, etc.

#### **B.1 Índice medio diario anual (IMD)**

Representa la media aritmética de los volúmenes diarios para todos los días del año que se esperan o existen en un determinado tramo de vía. Su conocimiento da una visión cuantitativa de la importancia de la carretera en el tramo considerado y permite calcular que tan factible es desde el punto de vista económico.

El IMDA en tramos específicos de carretera, otorgan al proyectista, información importante para establecer los parámetros de diseño de la carretera, la clasificación y planificar las actividades de mejoras y de mantenimiento. La información de la cantidad vehicular por día es importante para la evaluación de programas de seguridad y calificar el servicio que proporciona el transporte en carretera. El diseño de una carretera está orientado para un volumen de tránsito, determinado como la demanda diaria promedio a servir durante todo el horizonte de diseño, calculado como el número de vehículos promedio que hacen uso de la vía por día actualmente y que se amplía con una tasa de crecimiento anual. Estos volúmenes pueden ser obtenidos en forma manual o con sistemas tecnológicos (MTC, 2018).

#### **B.2 Clasificación por tipo de vehículo**

Denota, en términos porcentuales, la participación que le corresponde en el IMDA a las distintas categorías vehiculares, que, de acuerdo al Reglamento

Nacional de Vehículos, son las siguientes:

Categoría L: Vehículos automotores con menos de cuatro ruedas.

Categoría M: Vehículos automotores de cuatro ruedas o más diseñados y

fabricados para el transporte de pasajeros.

Categoría N: Vehículos automotores de cuatro ruedas o más diseñadas y fabricadas para el transporte de mercancía.

Categoría O: Remolques (incluidos semirremolques)

Categoría S: Adicionalmente, los vehículos de las categorías M, N, u O para el transporte de pasajeros o mercancías que realizan una función específica, para la cual requieren carrocerías y/o equipos especiales, se clasifican en:

- SA: Casas rodantes
- SB: Vehículos blindados para el transporte de valores
- SC: Ambulancias
- SD: Vehículos Funerarios

#### **B.3 Volumen horario de diseño (VHD)**

Al igual que el IMD, el VHD es el modelo de tráfico utilizado en carreteras de alto tránsito y es el que otorga la información necesaria para el diseño del proyecto y mejoraslas condiciones de transitabilidad. Es por ello que este factor es clave para la elaboración del proyecto (MTC, 2018).

El VHD se obtiene a partir de un ordenamiento decreciente, del mayor volumen horario registrado anualmente. Al proyectar estos valores se podrá establecer el volumen horario de demanda máxima normal, que para la mayoría de los caminos de tránsitabilidad mixta (aquellos que no contienen un componente especializado predominante, por ejemplo: turismo), coincide con el volumen asociado a la trigésima hora de mayor demanda.

En ausencia de datos estadísticos para analizar con precisión el

comportamiento horario actual de una ruta existente o para calcular el VHD de una nueva ruta, se puede utilizar una relación empírica totalmente probada para rutas de tráfico mixto que vincula el IMDA al VHD

## VHDañoi  $= 0.12 - 0.18$  IMDAañoi

Coeficiente del orden de 0.12 corresponde por lo general a carreteras de transito mixto con variaciones estacionales moderadas. Coeficiente del orden de 0.18 se asocian a carreteras con variaciones estacionales marcada.

#### **B.4 Crecimiento del tránsito**

Una carretera debe estará diseñada para soporta el volumen de tráfico que es probable que ocurra en la vida útil del proyecto

No obstante, el establecimiento de la vida útil de una carretera, requiere la evaluación de las variaciones de los principales parámetros en cada segmento de la misma, cuyo análisis reviste cierta complejidad por la obsolescencia de la propia infraestructura o inesperados cambios de tráfico, patrones, y demandas. Para efectos prácticos, se utiliza como base para el diseño un periodo de veinte años. La definición geométrica de las nuevas carreteras, o en el caso de mejoras en las ya existentes, no debe basarse únicamente en el volumen de transito actual, sino que debe considerar. El volumen previsto que va utilizar esta instalación en el futuro. De esta forma, deberían establecerse los volúmenes de transito presentes en el año de puesta en servicio del proyecto y aquellos correspondientes al año horizonte de diseño. Ello, además de fijar algunas características del proyecto, permite eventualmente, elaborar un programa de construcción por etapa.

A continuación, se establece la metodología para el estudio de la demanda de tránsito:

## $Pf = (1 + Tc)^n$

Dónde:

Pf: tránsito final.

P0: tránsito inicial (año base).

Tc: tasa de crecimiento anual por tipo de vehículo.

n: año a estimarse

#### **C) Velocidad de diseño**

Es la velocidad elegida por diseño, que se considera la máxima que se puede mantener con seguridad y confort en un determinado tramo de vía cuando las condiciones son favorables para las condiciones de diseño.

Se debe priorizar la seguridad del tránsito de los usuarios al determinar la velocidad de diseño. Por tanto, la velocidad de diseño de la pista debe ser tal que los conductores no se vean sorprendidos por cambios de velocidad repentinos y/o muy frecuentes a los que puedan completar el recorrido con seguridad.

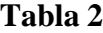

| <b>Trafico - IMD</b><br>(Veh/día) | <b>Velocidad de Diseño</b><br>(km/h) | Ancho de la<br>Calzada (m) |  |  |
|-----------------------------------|--------------------------------------|----------------------------|--|--|
| < 100                             |                                      | 5.5                        |  |  |
| >100                              | $45 - 50$                            |                            |  |  |
| >175                              | $45 - 50$                            |                            |  |  |

*Parámetros para obtener la Velocidad de Diseño*

*Fuente: DG 2018 - MTC*

También se puede clasificar la velocidad de diseño en función a la clasificación de la carretera por demanda y orografía, tal como se puede ver en la siguiente tabla:

| <b>CLASIFICACIÓN OROGRAFÍA</b> |                    | <b>VELOCIDAD DE DISEÑO DE UN TRAMO</b><br><b>HOMOGÉNEO VTR (km/h)</b> |    |    |    |    |    |    |  |           |     |     |
|--------------------------------|--------------------|-----------------------------------------------------------------------|----|----|----|----|----|----|--|-----------|-----|-----|
|                                |                    | 30                                                                    | 40 | 50 | 60 | 70 | 80 | 90 |  | $100$ 110 | 120 | 130 |
|                                | <b>Plano</b>       |                                                                       |    |    |    |    |    |    |  |           |     |     |
| Autopista de                   | Ondulado           |                                                                       |    |    |    |    |    |    |  |           |     |     |
| primera clase                  | <b>Accidentado</b> |                                                                       |    |    |    |    |    |    |  |           |     |     |
|                                | <b>Escarpado</b>   |                                                                       |    |    |    |    |    |    |  |           |     |     |
|                                | <b>Plano</b>       |                                                                       |    |    |    |    |    |    |  |           |     |     |
| Autopista de                   | Ondulado           |                                                                       |    |    |    |    |    |    |  |           |     |     |
| segunda clase                  | <b>Accidentado</b> |                                                                       |    |    |    |    |    |    |  |           |     |     |
|                                | <b>Escarpado</b>   |                                                                       |    |    |    |    |    |    |  |           |     |     |
|                                | <b>Plano</b>       |                                                                       |    |    |    |    |    |    |  |           |     |     |
| Carretera de                   | Ondulado           |                                                                       |    |    |    |    |    |    |  |           |     |     |
| primera clase                  | <b>Accidentado</b> |                                                                       |    |    |    |    |    |    |  |           |     |     |
|                                | <b>Escarpado</b>   |                                                                       |    |    |    |    |    |    |  |           |     |     |
|                                | <b>Plano</b>       |                                                                       |    |    |    |    |    |    |  |           |     |     |
| Carretera de                   | <b>Ondulado</b>    |                                                                       |    |    |    |    |    |    |  |           |     |     |
| segunda clase                  | <b>Accidentado</b> |                                                                       |    |    |    |    |    |    |  |           |     |     |
|                                | <b>Escarpado</b>   |                                                                       |    |    |    |    |    |    |  |           |     |     |
| Carretera de                   | Plano              |                                                                       |    |    |    |    |    |    |  |           |     |     |
|                                | Ondulado           |                                                                       |    |    |    |    |    |    |  |           |     |     |
| tercera clase                  | Accidentado        |                                                                       |    |    |    |    |    |    |  |           |     |     |
|                                | <b>Escarpado</b>   |                                                                       |    |    |    |    |    |    |  |           |     |     |

**Tabla 3** *Rangos de Velocidad de Diseños según demanda y orografía*

*Fuente: DG 2018 - MTC*

#### **D) Distancia de visibilidad**

La distancia de visibilidad es la longitud continua de la carretera por delante que es visible para el conductor del vehículo. Para el diseño se consideran tres distancias: la velocidad suficiente para detener el vehículo, la velocidad necesaria para que un vehículo circule en el mismo sentido frente a otro vehículo que circula a menor velocidad y la distancia necesaria para cruzar o entrar a una vía más importante.

#### **D.1) Visibilidad de parada**

Es la longitud mínima que se necesita para que un vehículo que viaja a la velocidad de diseño se detenga antes de alcanzar un objeto en su camino. Al determinar la visibilidad de frenado, se considera que la altura del objeto estacionario es de 0,60 m y los ojos del conductor están ubicados a 1,10 m sobre el nivel de la carretera.

**Tabla 4** *Distancia de Visibilidad de Parada*

| <b>Velocidad</b><br>de diseño | Distancia de<br>percepción<br>reacción | <b>Distancia</b><br>durante el<br>frenado a<br>nivel | Distancia de visibilidad de<br>parada |            |  |
|-------------------------------|----------------------------------------|------------------------------------------------------|---------------------------------------|------------|--|
|                               |                                        |                                                      | <b>Calculada</b>                      | Redondeada |  |
| (km/h)                        | (m)                                    | (m)                                                  | (m)                                   | (m)        |  |
| 20                            | 13.9                                   | 4.6                                                  | 18.5                                  | 20         |  |
| 30                            | 20.9                                   | 10.3                                                 | 31.2                                  | 35         |  |
| 40                            | 27.8                                   | 18.4                                                 | 46.2                                  | 50         |  |
| 50                            | 34.8                                   | 28.7                                                 | 63.5                                  | 65         |  |
| 60                            | 41.7                                   | 41.3                                                 | 83.0                                  | 85         |  |
| 70                            | 48.7                                   | 56.2                                                 | 104.9                                 | 105        |  |
| 80                            | 55.6                                   | 73.4                                                 | 129.0                                 | 130        |  |
| 90                            | 62.6                                   | 92.9                                                 | 155.5                                 | 160        |  |
| <b>100</b>                    | 69.5                                   | 114.7                                                | 184.2                                 | 185        |  |
| <b>110</b>                    | 76.5                                   | 138.8                                                | 215.3                                 | 220        |  |
| 120                           | 93.4                                   | 165.2                                                | 248.6                                 | 250        |  |
| 130                           | 90.4                                   | 193.8                                                | 284.2<br>285                          |            |  |

*Fuente: DG – 2018 -MTC*

#### **D.2) Visibilidad de adelantamiento**

Esta es la cantidad mínima que debe estar disponible para que el conductor del vehículo pueda adelantar con comodidad y seguridad a otro vehículo que circula a menor velocidad, sin que un tercer vehículo que circula en sentido contrario cambie de velocidad, haciéndose visible cuando han empezado las maniobras de sobrepaso. Las condiciones de confort y seguridad suelen darse cuando la variación de velocidad entre vehículos que circulan en el mismo sentido es de 15 km/h y el vehículo que circula en sentido contrario circula a la velocidad diseñada.

La distancia de visibilidad de adelantamiento debería considerarse solamente para las carreteras de dos carriles con transitabilidad en ambas direcciones, en dónde el adelantamiento se ejecuta en el carril del sentido contrario.

#### <span id="page-28-0"></span>**2.2.5 Alineamiento Horizontal**

#### **2.2.5.1 Curvas Horizontales**

Las curvas horizontales circulares simples son arcos de circunferencia de un solo radio que unen dos tangentes consecutivas, conformando la proyección horizontal de las curvas reales o espaciales. Los elementos y nomenclatura de las curvas horizontales circulares que a continuación se indican, deben ser utilizadas sin ninguna modificación y se muestra en la siguiente figura:

#### **Figura 1**

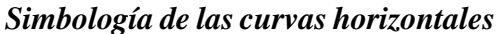

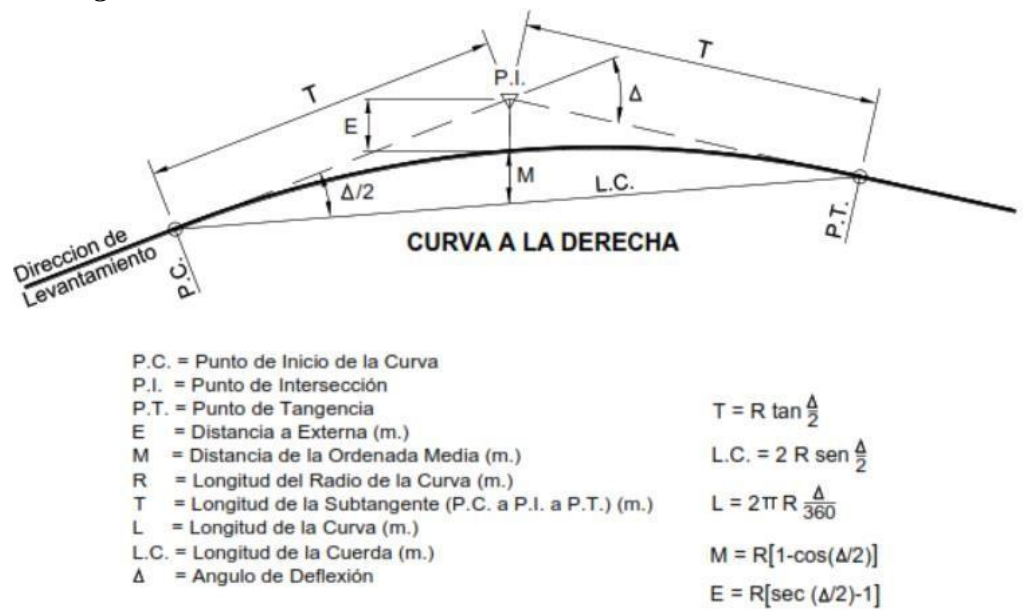

*Fuente: DG 2018 – MTC*

#### **2.2.5.1.1 Radios Mínimos**

Los radios mínimos de curvatura horizontal son aquellos que pueden transitarse con la velocidad de diseño y la tasa máxima de peralte, en circunstancias aceptables de seguridad y confort, utilizándose la siguiente ecuación:

$$
R_{\min} = V^2 / 127 (P_{\max} + F_{\max})
$$

#### **Dónde:**

Rmin: Radio Mínimo

V: Velocidad de Diseño

Pmax: Peralte máximo asociado a V (en tramo por uno)

Fmax: Coeficiente de fricción transversal máximo asociado a V

#### **2.2.5.1.2 El peralte de la carretera**

Se conoce como peralte a la sobre elevación de la parte externa de un tramo de la vía en curva con relación a la parte interior del mismo, a fin de contrarrestar la acción de la fuerza centrífuga, las curvas horizontales deben ser peraltadas.

Los valores de los radios mínimos y peraltes se observan en la siguiente tabla:

| Radios minimos y peraltes maximos para diseno de carreteras |                |                 |                 |                 |  |  |
|-------------------------------------------------------------|----------------|-----------------|-----------------|-----------------|--|--|
| <b>Velocidad</b>                                            | Peralte máximo | Valor límite de | Calculado radio | <b>Redondeo</b> |  |  |
| directriz                                                   | e(%)           | fricción        | mínimo          | radio mínimo    |  |  |
| (km/h)                                                      |                | fmax            | (m)             | (m)             |  |  |
| 20                                                          | 4.0            | 0.18            | 14.3            | 15              |  |  |
| 30                                                          | 4.0            | 0.17            | 33.7            | 35              |  |  |
| 40                                                          | 4.0            | 0.17            | 60.0            | 60              |  |  |
| 20                                                          | 6.0            | 0.18            | 13.1            | 15              |  |  |
| 30                                                          | 6.0            | 0.17            | 30.8            | 30              |  |  |
| 40                                                          | 6.0            | 0.17            | 54.7            | 55              |  |  |
| 20                                                          | 8.0            | 0.18            | 12.1            | 10              |  |  |
| 30                                                          | 8.0            | 0.17            | 28.3            | 30              |  |  |
| 40                                                          | 8.0            | 0.17            | 50.4            | 50              |  |  |
| 20                                                          | 10.0           | 0.18            | 11.2            | 10              |  |  |
| 30                                                          | 10.0           | 0.17            | 26.2            | 25              |  |  |
| 40                                                          | 10.0           | 0.17            | 46.6            | 45              |  |  |
| 20                                                          | 12.0           | 0.18            | 10.5            | 10              |  |  |
| 30                                                          | 12.0           | 0.17            | 24.4            | 25              |  |  |
| 40                                                          | 12.0           | 0.17            | 43.4            | 45              |  |  |

**Tabla 5** *Radios mínimos y peraltes máximos para diseño de carreteras*

*Fuente: MTC-2018*

### **2.2.5.2 Sobreancho**

Este es el ancho adicional de la superficie de rodadura de la carretera en tramos curvos para compensar el mayor espacio de los vehículos. La necesidad de ensanchar la calzada se debe a la longitud de la trayectoria del vehículo ya la dificultad de mantenerse en el carril en tramos con curvas (MTC, 2018).

En curvas de radios pequeños y mediano, según el tipo de vehículos que circulen habitualmente por la calzada. deberá ensancharse para garantizar una reparación

suficiente en los vehículos que se cruzan o adelantan en vías de doble sentido o en vías de sentido único y entre vehículos límites de la calzada. El ensanchamiento no podrá ser a expensas de la reducción del ancho de la berma.

Las holguras teóricas en recta y en curva ensanchada, establecidas en vehículos comerciales de 2.6 m de ancho, de acuerdo al ancho de una calzada se muestran en la tabla 6

#### **Tabla 6**

| Calzada de 7.20 m  |                               | Calzada de 6.00 m |                               |  |  |
|--------------------|-------------------------------|-------------------|-------------------------------|--|--|
| <b>En Recta</b>    | <b>En Curva</b><br>ensanchada | <b>En Recta</b>   | <b>En Curva</b><br>ensanchada |  |  |
| $h_1$ 0.5 m        | 0.6 <sub>m</sub>              | 0.3 <sub>m</sub>  | $0.45 \; \mathrm{m}$          |  |  |
| $h_2$ 0.4 m        | 0.4 <sub>m</sub>              | 0.1 <sub>m</sub>  | $0.05$ m                      |  |  |
| $h_{2}$ ext. 0.4 m | 0.0 m                         | 01 <sub>m</sub>   | ) () m                        |  |  |

*Radio exterior mínimo según radio interior adoptado*

*Fuente: DG 2018 - MTC*

## **III. MATERIALES Y METODOS**

## <span id="page-31-1"></span><span id="page-31-0"></span>**3.1 Características del área de estudio**

## **3.1.1 Ubicación**

### **Aspecto Político**

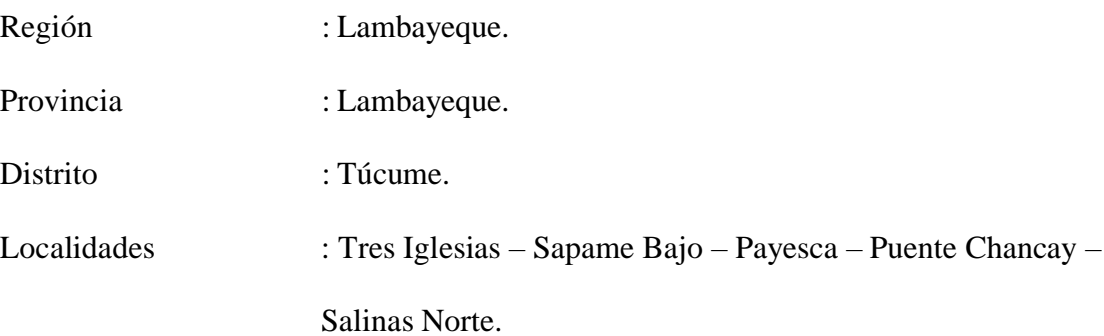

## **Aspecto Geográfico – Ambiental**

Región Natural : Costa.

Cuenca : Río Chancay Lambayeque – Margen Izquierda.

## **Aspecto Cartográfico**

### **TRAMO N° 01**

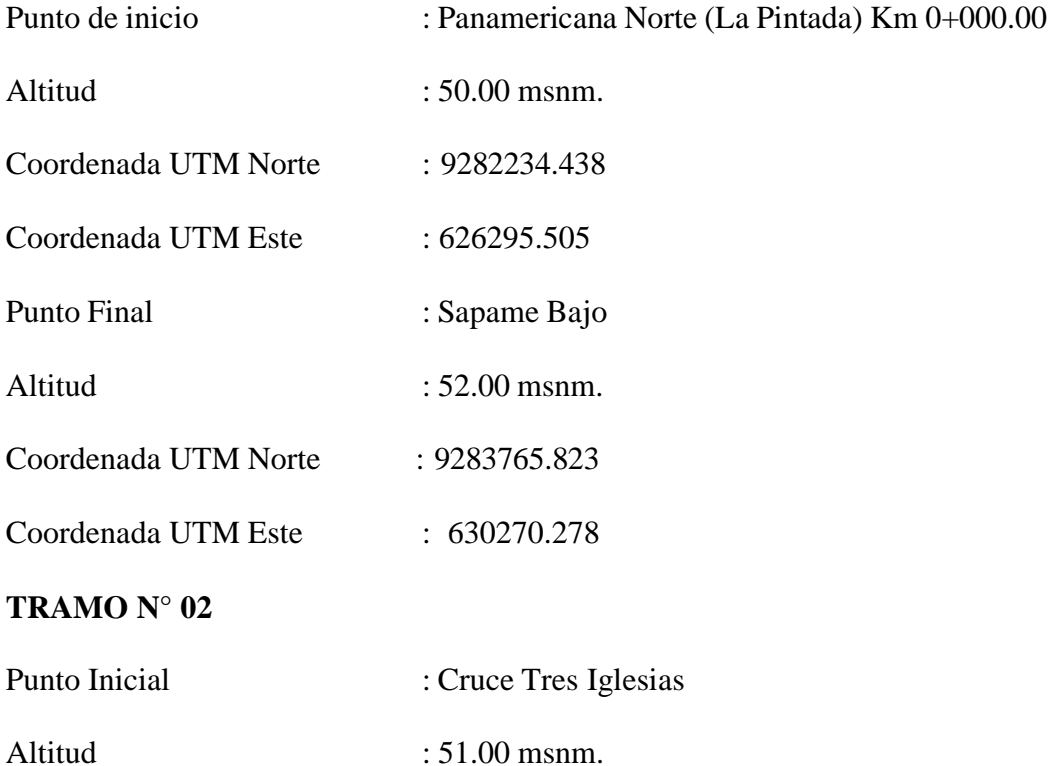

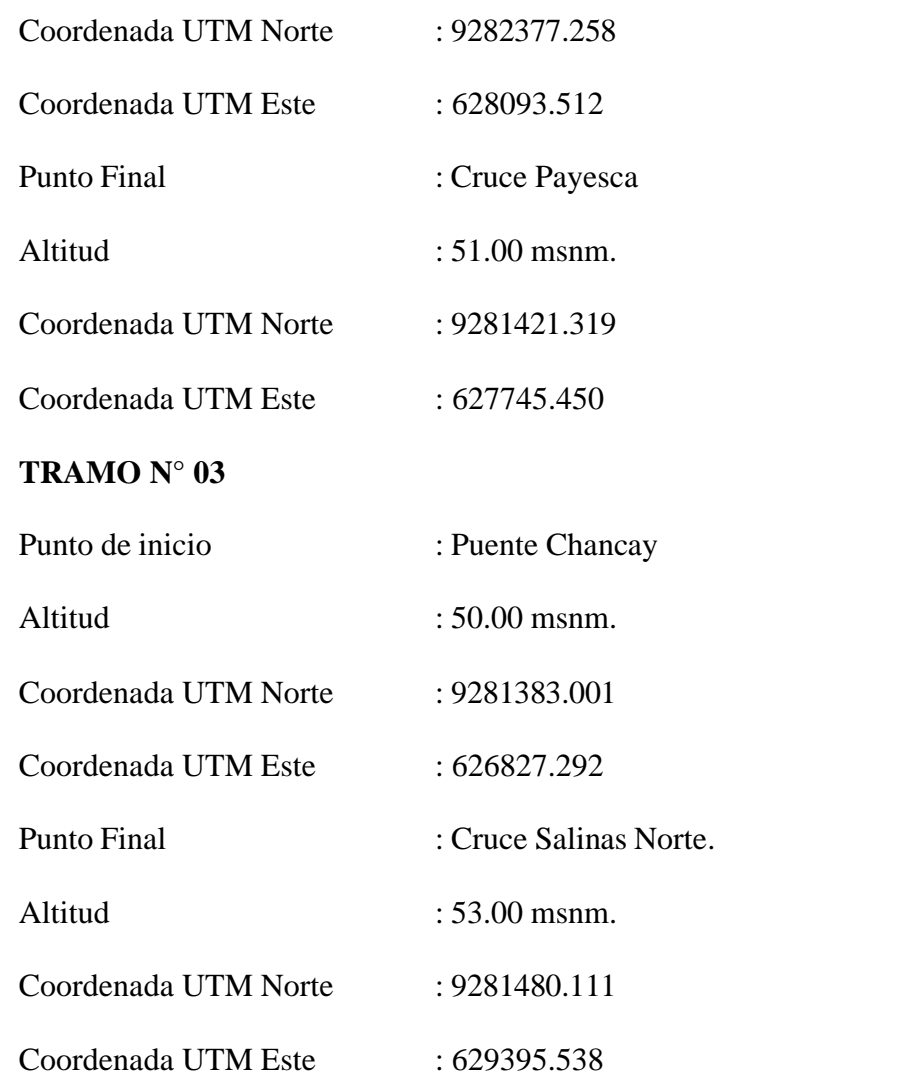

# **Figura 2**

*Mapa de ubicación – Distrito de Túcume*

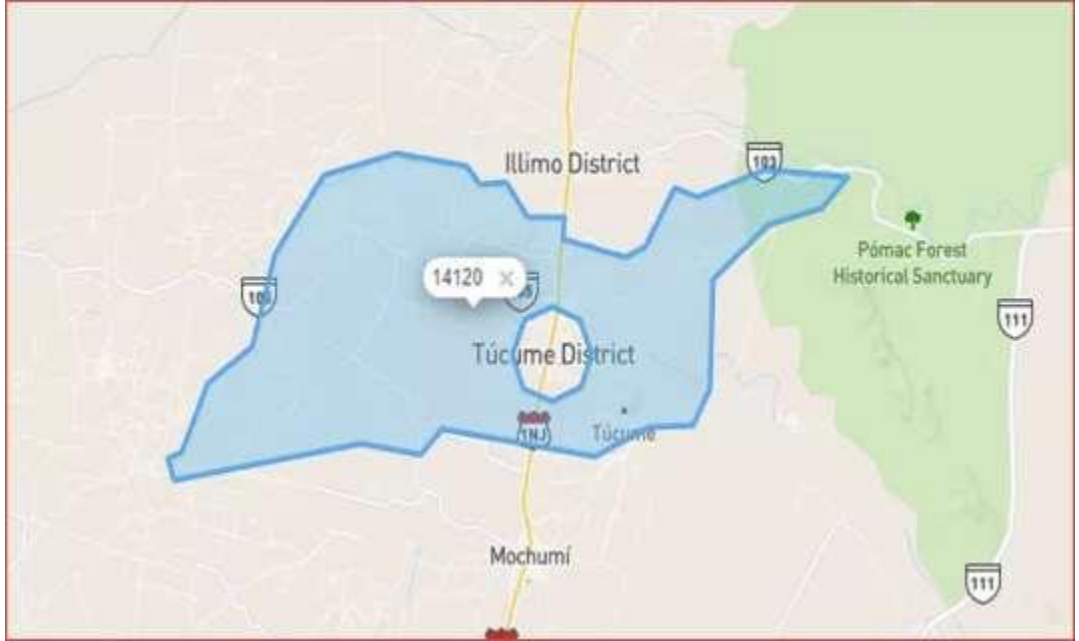

*Fuente: Google maps*

**Figura 3** *Vista satelital de los tramos del proyecto*

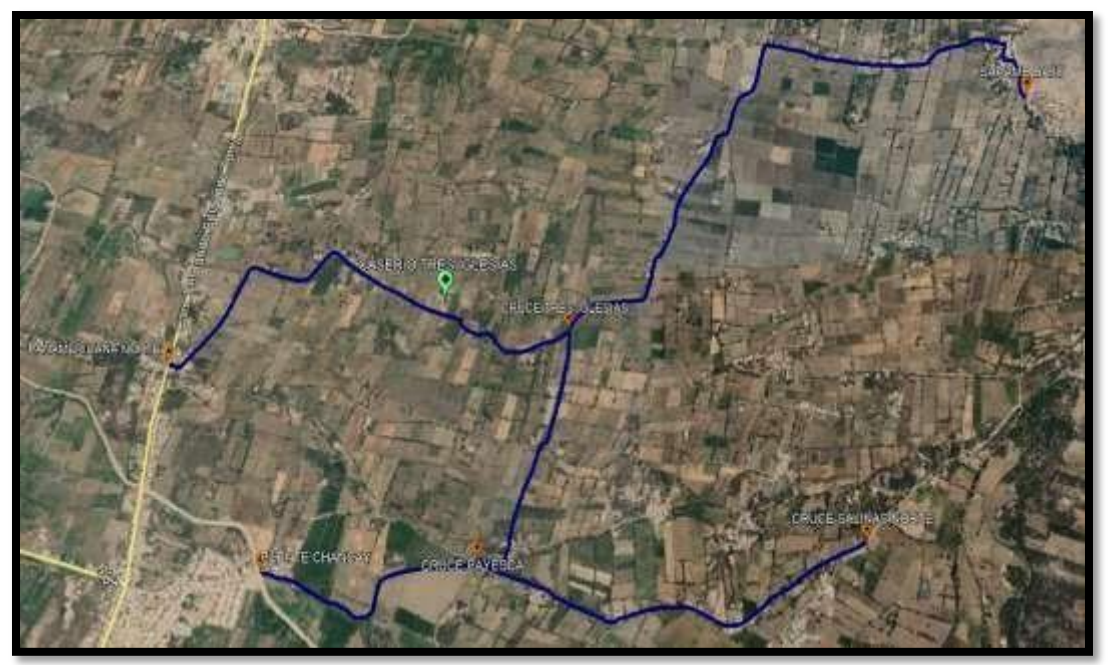

*Fuente: Google Earth Pro*

### <span id="page-33-0"></span>**3.1.2 Accesibilidad**

Partiendo de la ciudad de Chiclayo, hacia la ruta que va a Lambayeque, se pasa por el distrito de Mochumi, luego se continúa hasta llegar a Distrito de Túcume. El primer tramo se encuentra a 2 km del distrito el cual inicia en el km 0+000.00 (la pintada), luego el segundo tramo el cruce Tres Iglesias el que llega por el tramo N°

1 y por último el tramo 3 que nos lleva hasta el Emp. La-603, punto donde inicia el mencionado proyecto en estudio, teniendo como punto final el Emp. La- 604/Túcume Viejo.

#### <span id="page-33-1"></span>**3.1.3 Población beneficiada**

El Distrito de Túcume, cuenta en la actualidad con 75,892 habitantes, la población del área de influencia cuenta con una población de 6,975 habitantes, lo que representan que el 10.88% de la población del Distrito es la que necesita con urgencia el proyecto.

La población afectada por la falta de un mejoramiento Camino son los pobladores de los caseríos de Tres Iglesias – Sapame Bajo – Payesca – Puente Chancay – Salinas Norte, ubicada en el distrito de Túcume los mismos que toda su población está ubicada en el ámbito rural, cuya área del caserío 260.00 hectáreas, cuya población en la actualidad es de 6,975 habitantes, indicando que de todos los caseríos que tiene el distrito de Túcume.

## **Tabla 7** *Población del área de influencia del proyecto*

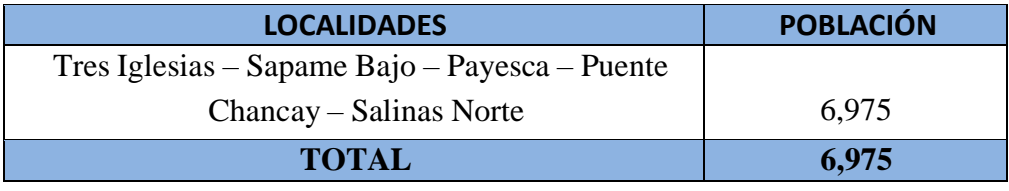

*Fuente: INEI – XII Censo de Población, VII de Vivienda*

#### <span id="page-34-0"></span>**3.1.4 Característicassocioeconómicas**

La población afectada: el 95 % son agricultores que se encuentran dentro de la línea de pobreza, casi el 65 % no tiene acceso a los servicios de agua potable, desagüe y salud. Los ingresos que perciben los agricultores no alcanzan para sustituir estas carencias.

Estas características socio económicas se han desarrollado al lado de una cultura aborigen que mantienen su vigencia. Esta relación se ha visto fortalecida al desplegar sus mayores esfuerzos de integración en torno a la Rondas o Comités de Autogestión para encarar la lucha contra el sub desarrollo.

En términos generales la producción agropecuaria actual orientada a la explotación de pequeñas extensiones de cultivos transitorios y permanentes, tales como: Arroz, maíz amarillo, plátano, yuca, soya, frejol, etc. cuya producción está destinada en su mayor parte al autoconsumo. Por otro lado, la actividad pecuaria, tiene carácter

empresarial dedicándose a la crianza de ganado, el cual está aclimatado a la zona, y alcanza una rentabilidad media para ser competitivo en los mercados.

#### <span id="page-35-0"></span>**3.1.5 Climatología**

Con datos procedentes del Servicio Nacional de Meteorología e Hidrología – SENAMI, para el periodo (2003-2008), se tiene un clima cálido con temperaturas que oscilan entre los 22ºC como promedio anual de las máximas medidas mensuales y 21.5ºC como promedio anual de las mínimas medias mensuales; asimismo, la Humedad Relativa Promedio Anual Media Mensual es 78.5%. La precipitación Máxima Mensual (2012-2018), es de 83.0 mm, para el mes de enero del 2018. Con un periodo de lluvias intenso entre los meses enero, febrero y marzo.

#### <span id="page-35-1"></span>**3.1.6 Sismicidad**

Según el mapa de Zonificación Sísmica del Perú, el área de estudio se ubica en la Zona 2, que es considerada como sismo activa en el presente siglo, con una sismicidad mediana y epicentros mayormente medios a profundos.

De acuerdo a la Historia Sísmica del Área han ocurrido intensidades hasta VIII escala Mercalli Modificada (M.M) causado por el sismo de 1928, los demás eventos han causado una intensidad Máxima de VII M.M. lo que está en concordancia con las intensidades presentadas en el mapa de "distribución de Máximas Intensidades Sísmicas observadas en el Perú" (J. Alva hurtado – 1991).

Los sismos en el área de influencia del proyecto, presentan similar patrón general de distribución espacial que el resto del territorio peruano, es decir, la mayor actividad sísmica se concentra en el litoral, paralelo a la costa, como consecuencia de la subducción de la Placa Nazca.

En el presente caso y basado en la información símica obtenida en los estudios elaborados para la Central Hidroeléctrica del Gera, se recomienda un valor entre
0.15 a 0.20g como coeficiente sísmico por excelencia se han utilizado valores entre0.10 a 0.20g.

#### **3.2 Metodología**

#### **3.2.1 Topografía**

Es la primera actividad con la que se inició, se utilizaron equipos de topografía como son GPS y Estación total que garantizan la precisión de los trabajos dentro de los rangos permisibles.

Los trabajos incluyeron cruces de las zonas urbanas quebradas, estructuras existentes, sectores críticos canteras depósitos de material excedente entre otros. Este estudio se dividió en dos fases: campo y gabinete.

#### **Fase de campo**

Como primera acción se llevó a cabo el reconocimiento del área de estudio a través una inspección visual de todo el terreno, necesario para establecer las estrategias del trabajo, logrando permitir a la brigada establecer los lugares críticos en donde se intervendrá con el proyecto, ubicando los hitos de la poligonal base, la poligonal de apoyo y los BMs. Luego se procedió a realizar el levantamiento topográfico realizando la georreferenciación estableciendo puntos de control geográfico mediante coordenadas UTM con una equidistancia aproximada de 0.5 Km. ubicados a lo largo de la carretera. Los puntos seleccionados estuvieron en lugares cercanos y accesibles que no sean afectados por las obras o por el tráfico vehicular y peatonal. Los puntos fueron monumentados en rocas con pintura esmalte en su parte superior lo cual tendrán una leyenda que permita reconocer el punto.

Estos puntos sirvieron de base para los controles horizontales y verticales y a ellos están referidos los puntos de control y los del replanteo.

## **Fase de gabinete**

En esta fase básicamente se procesó la información recogida en la etapa anterior. Se descargaron los puntos de la estación total para luego procesarlo en el Autocad Civil 3d. Aquí se siguió el procedimiento de inserción de puntos, creación de mallas, triangulación para luego elaborar los planos altimétricos y planimetricos. En la altimetría se determinaron las cotas, curvas de nivel y perfil longitudinal. En lo que respecta a planimetría se elaboró el plano vista en planta, el plano clave del proyecto, alineamiento horizontal y ubicación de los puntos de control y BMs.

#### **3.2.2 Estudio de tráfico**

#### **a) Estaciones de Conteo**

Previa coordinación con los especialistas de PROVIAS NACIONAL, se determinó la ubicación de la estación de conteo. La estación seleccionada fue la siguiente: Estación No. 1: Cruce tres iglesias

#### ✓ **Clasificación Vehicular**

Los conteos se llevaron a cabo durante 7 días y durante 24 horas, en intervalos de 15 minutos, a fin de evaluar potenciales intensidades de flujo.

El formato utilizado es el del Ministerio de transportes y Comunicaciones que se utilizan para los conteos (Ver anexos).

Los datos obtenidos del censo de clasificación Vehicular se validaron y procesaron en formato Excel, verificando el volumen de transito por tipo de vehículo, hora y sentido a fin de procesarla. Una vez obtenido el resultado de volumen promedio de tránsito, por tipo de vehículo, hora y sentido se calculó la variación horaria, clasificación vehicular, Índice Medio Diario Semanal (IMDs) y el Índice Medio Diario Anual (IMDa).

#### **3.2.3 Estudio de Mecánica de suelos**

La metodología a realizarse para el estudio de Mecánica de Suelos se inició con un reconocimiento del área, desde el tramo inicial hasta el punto final del trayecto que se ha considerado en el presente trabajo de investigación.

Luego con el fin de obtener información detallada, se realizó la exploración de todo el tramo que conforma la vía. Se consideró un análisis a nivel superficial como subsuperficial. Esto proporciono información del material a eliminar (con el fin de metrar) como para ejecutar el adecuado mantenimiento en función a la calidad del suelo que existe en el área considerada dentro del proyecto.

En la etapa de ejecución de los estudios, se siguieron los siguientes procedimientos:

#### **Superficie:**

Para la evaluación geológica y geomorfológicamente se utilizó la observación del tramo en donde se intervendrá, considerando cualquier aspecto fisco como hundimientos, ahuellamientos, ondulaciones, declives, etc.

#### **Exploración del subsuelo:**

En la exploración de campo, se contempló la ejecución de calicatas de 1.5m de profundidad a cielo abierto en lugares estratégicos cada 500 metros haciendo un total de 18 calicatas en 9+43.00 km que abarca el proyecto.

Cada una de las muestras extraídas se procesaron, determinándose sus parámetros físicos mecánicos en el laboratorio correspondiente. Todas estas muestras extraídas fueron procesadas y se determinaron sus características Físicos Mecánicos en el Laboratorio de Mecánica de Suelos.

Durante la ejecución de las excavaciones exploratorias se efectuó el registro estratigráfico, clasificación macroscópica, ensayos in-situ (clasificación visual

27

según SUCS, grado de consistencia y/o compacidad), y se obtuvieron muestras representativas para los análisis de laboratorio tanto de identificación, clasificación, como para los ensayos de resistencia al corte bajo condiciones de humedad y densidad debidamente controlados (C.B.R.).

Los perfiles de las calicatas permitieron la elaboración del perfil estratigráfico del sistema.

#### **Ensayos de Laboratorio**

Con las muestras de suelos seleccionados (obtenidos a lo largo del camino a la cual se le dará mejoramiento) se les sometieron a los siguientes ensayos:

#### **Ensayos Estándar:**

Análisis Granulométrico por tamizado ASTM – D422

Límites de Atterberg:

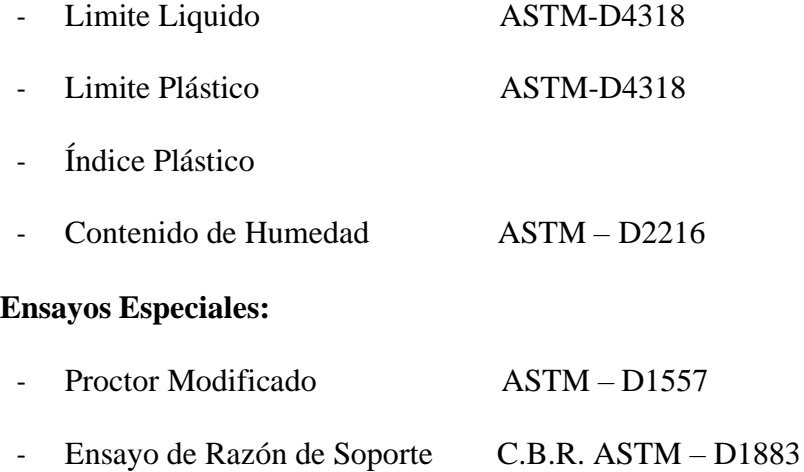

- Determinación del porcentaje de salinidad USBR E - 8

## **3.2.4 Hidrología**

De acuerdo a la climatología de la zona y en función a la data pluviométrica disponible, se dimensionaron los elementos del drenaje superficial y para ello se emplearon metodología teórica conocida.

Los métodos para estimar los caudales agrupados a un periodo de retorno dependen de la dimensión y características de las cuencas tributarias. Debido a su naturaleza son casos especiales la presencia de lagos, embalses o zonas inundables que retengan o desvíen los escurrimientos.

Para determinar caudales es recomendable utilizar la ecuación de la formula racional siempre y cuando la cuenca de estudio sea pequeña. Si el tiempo de concentración es igual o menor a 6 horas, se considera una cuenca pequeña. El tiempo de recorrido de una gota de agua a lo largo de los sistemas de cauces de una cuenca, o tiempo de concentración relacionado con la intensidad medida de precipitación se puede deducir por la fórmula:

$$
T = 0.30 \ (L/J^{-1/4})^{-3/4}
$$

## **Siendo:**

T: Tiempo de concentración en horas.

L: Longitud del Cauce principal en km.

J: Pendiente media.

Para el diseñar el caudal que evacua una cuenca pequeña se emplea la formula racional que vincula la intensidad, área de la cuenca y escorrentía.

## $Q = C I A / 3.6$

## **Siendo:**

- Q: Caudal m3/seg.
- I: Intensidad de la precipitación pluvial máxima previsible, correspondiente a una duración igual al tiempo de concentración y a un periodo de retorno dado, en mm/h.
- A: Área de la cuenca en Km2.
- C: Coeficiente de escorrentía.

Para el pronóstico de los caudales, el procedimiento racional requiere contar con la familia de curvas, Intensidad-Duración-Frecuencia (IDF), en nuestro país debido a la escala de información pluviográfica con que se cuenta difícilmente puede elaborarse esas curvas. Ordinariamente, solo se cuenta con información de lluvias máximas en 24 horas, por lo que el valor de la intensidad de la precipitación pluvial máxima generalmente se estima a partir de la precipitación máximas en 24 horas, multiplicada por un coeficiente de duración; en el siguiente cuadro se muestran coeficientes de duración entre una hora y 48 horas, lo mismo que podrán usarse, con criterio y cautela para el cálculo de la intensidad cuando no se disponga de mejor información.

| <b>DURACIÓN DE LA PRECIPITACIÓN</b><br><b>EN HORAS</b> | <b>COEFICIENTE</b> |
|--------------------------------------------------------|--------------------|
| $\overline{1}$                                         | 0.25               |
| $\overline{2}$                                         | 0.31               |
| 3                                                      | 0.38               |
| 4                                                      | 0.44               |
| 5                                                      | 0.50               |
| 6                                                      | 0.56               |
| 8                                                      | 0.64               |
| 10                                                     | 0.73               |
| 12                                                     | 0.79               |
| 14                                                     | 0.83               |
| 16                                                     | 0.87               |
| 18                                                     | 0.90               |
| 20                                                     | 0.93               |
| 22                                                     | 0.97               |
| 24                                                     | 1.00               |
| 48                                                     | 1.32               |

**Tabla 8** *Coeficiente de duración, lluvias entre 1-48 horas*

*Fuente: Manual Para El Diseño De Caminos No Pavimentado De Bajo Volumen De Transito*

*Tabla 9: Coeficiente de Escorrentía*

| <b>TIPO DE SUPERFICIE</b>      | <b>COEFICIENTE DE</b><br><b>ESCORRENTIA</b> |
|--------------------------------|---------------------------------------------|
| Pavimento Asfaltico y Concreto | $0.70 - 0.95$                               |
| Adoquines                      | $0.50 - 0.70$                               |
| Superficie de Grava            | $0.15 - 0.30$                               |
| <b>Bosques</b>                 | $0.10 - 0.20$                               |
| Zonas de vegetación densa      | $0.10 - 0.50$                               |
| <b>Terrenos Granulares</b>     |                                             |
| <b>Terrenos Arcillosos</b>     | $0.30 - 0.75$                               |
| Tierras sin Vegetación         | $0.20 - 0.80$                               |
| Zonas Cultivadas               | $0.20 - 0.40$                               |

*Fuente: Manual Para El Diseño De Caminos No Pavimentado De Bajo Volumen De Transito*

## **Periodo de Retorno**

Es recomendable que se adopten períodos de retorno menores a 10 años para las cunetas y alcantarillas de alivio. Para el diseño de alcantarillas de paso el periodo recomendable seria 50 años. En pontones y puentes el periodo de retorno recomendado no será menor a 100 años. Si se prevén daños catastróficos cuando se excedan los caudales planificados, el período de análisis puede ser de hasta 500 años o más. La siguiente tabla muestra los tiempos de retorno recomendados la estructura de drenaje.

## **Tabla 10**

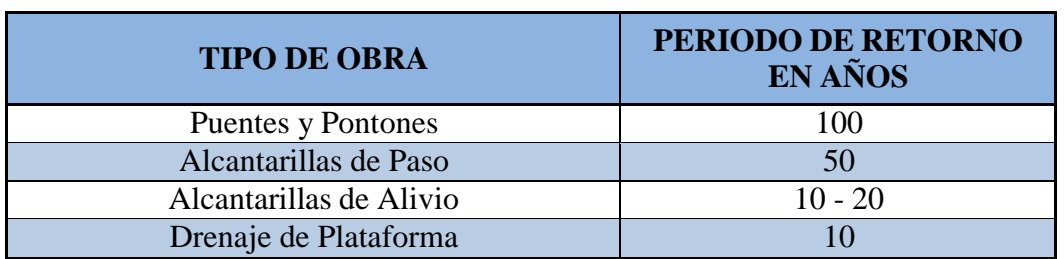

*Periodos de retorno para diseño de obras de drenaje en caminos de bajo volumen de transito*

*Fuente: Manual Para El Diseño De Caminos No Pavimentado De Bajo Volumen De Transito*

# **IV. RESULTADOS Y DISCUSIONES**

#### **4.1 Topografía**

#### **Tabla 11** *Ubicación de BMs*

**PUNTOS BMs # N E Z DESC** 1 | 9282451.244 | 627125.770 | 60.371 | BM 2 | 9282458.986 | 627122.949 | 59.883 | BM 3 | 9283157.412 | 627208.437 | 60.646 | BM 4 9283150.876 627204.654 60.621 BM 5 9283866.874 629244.461 64.166 BM 6 9283889.382 629262.524 63.991 BM 7 | 9284185.190 | 629419.184 | 65.224 | BM 8 | 9284168.301 | 629410.857 | 65.105 | BM 9 | 9284499.022 | 629777.728 | 67.798 | BM 10 | 9284500.104 | 629778.179 | 67.791 | BM 11 | 9284556.549 | 629806.382 | 67.872 | BM 12 | 9284544.124 | 629807.657 | 68.069 | BM 13 | 9283608.789 | 627453.156 | 60.994 | BM 14 | 9283690.038 | 627260.911 | 62.453 | BM 15 | 9283694.392 | 627261.939 | 62.441 | BM 16 | 9283783.987 | 626955.359 | 61.787 | BM 17 | 9283783.699 | 626956.329 | 61.775 | BM 18 | 9283912.195 | 626576.305 | 60.743 | BM 19 | 9283901.027 | 626565.527 | 60.694 | BM 20 | 9283826.502 | 626466.803 | 60.976 | BM 21 | 9283826.515 | 626466.785 | 60.975 | BM 22 9284434.871 626595.190 61.427 BM 23 9284438.815 626598.600 61.429 BM 24 | 9284487.187 | 626664.794 | 61.853 | BM 25 | 9284481.766 | 626663.265 | 61.847 | BM 26 9284632.395 626798.763 62.011 BM 27 | 9284625.049 | 626799.379 | 62.042 | BM 28 | 9284860.090 | 626869.321 | 62.299 | BM 29 | 9284855.771 | 626866.855 | 62.283 | BM 30 | 9285100.754 | 627357.773 | 62.649 | BM 31 9285100.772 627357.773 62.851 BM 32 9285099.130 627353.071 62.779 BM 33 9285157.499 627447.494 63.061 BM 34 9285158.238 627449.523 63.081 BM 35 9283836.949 626470.315 60.975 BM 36 9283666.854 626344.950 59.516 BM 37 9283664.044 626341.710 59.531 BM 38 9283682.910 626519.140 59.321 BM 39 9283688.990 626521.376 59.325 BM 40 | 9284168.749 | 626686.439 | 59.641 | BM 41 | 9284169.214 | 626688.832 | 59.879 | BM

El tramo de estudio tiene una la longitud total de 9+43 km, topográficamente el terreno es totalmente plano casi en toda la zona del proyecto se tiene pendiente en promedio de 1% y 0.50%.

Los planos de planta, perfil longitudinal y secciones transversales se muestran en los anexos.

## **4.2 Estudio de Tráfico**

Las tablas mostradas a continuación, presentan el resumen de los recuentos de tráfico y la clasificación diaria para cada sentido y total en ambos sentidos de la Estación de Control E-1 respectivamente.

| DÍA              | rennemos anaros que en eman en na goña<br><b>SENTIDO</b> |                |                                | <b>VEHÍCULOS LIGEROS</b> |                              | <b>VEHÍCULOS</b><br><b>PESADOS</b> |                   |              |               |
|------------------|----------------------------------------------------------|----------------|--------------------------------|--------------------------|------------------------------|------------------------------------|-------------------|--------------|---------------|
|                  |                                                          | <b>Autos</b>   | <b>Station</b><br><b>Wagon</b> | <b>Pick</b><br>$U_{p}$   | <b>Rural</b><br><b>Combi</b> | Camión<br>02 ejes                  | Camión<br>03 ejes | <b>TOTAL</b> | $\frac{0}{0}$ |
|                  | Entrada                                                  | 8              | 9                              | 3                        | 3                            | 3                                  | $\overline{2}$    | 28           | 6.78          |
| <b>Lunes</b>     | Salida                                                   | $\overline{7}$ | 10                             | $\overline{3}$           | 5                            | $\overline{2}$                     | $\mathbf{1}$      | 28           | 6.78          |
|                  | <b>Ambos</b>                                             | 15             | 19                             | 6                        | 8                            | 5                                  | $\overline{3}$    | 56           | 13.56         |
|                  | Entrada                                                  | $\overline{7}$ | 10                             | 3                        | $\overline{3}$               | $\overline{3}$                     | 3                 | 29           | 7.02          |
| <b>Martes</b>    | Salida                                                   | $\overline{7}$ | 9                              | 3                        | $\overline{4}$               | 3                                  | $\overline{2}$    | 28           | 6.78          |
|                  | <b>Ambos</b>                                             | 14             | 19                             | 6                        | $\overline{7}$               | 6                                  | $\overline{5}$    | 57           | 13.80         |
|                  | Entrada                                                  | 8              | 11                             | $\overline{4}$           | $\overline{\mathcal{L}}$     | $\overline{4}$                     | 3                 | 34           | 8.23          |
| <b>Miércoles</b> | Salida                                                   | 6              | 11                             | $\overline{4}$           | $\overline{4}$               | $\mathbf{1}$                       | $\overline{2}$    | 28           | 6.78          |
|                  | <b>Ambos</b>                                             | 14             | 22                             | $8\,$                    | 8                            | 5                                  | 5                 | 62           | 15.01         |
|                  | Entrada                                                  | $\overline{7}$ | 8                              | $\overline{3}$           | $\overline{4}$               | $\overline{3}$                     | $\overline{2}$    | 27           | 6.54          |
| <b>Jueves</b>    | Salida                                                   | 8              | 12                             | $\overline{3}$           | $\overline{4}$               | $\overline{2}$                     | $\overline{2}$    | 31           | 7.51          |
|                  | <b>Ambos</b>                                             | 15             | 20                             | 6                        | 8                            | 5                                  | $\overline{4}$    | 58           | 14.04         |
|                  | Entrada                                                  | 8              | 9                              | $\overline{4}$           | 3                            | $\overline{2}$                     | 3                 | 29           | 7.02          |
| <b>Viernes</b>   | Salida                                                   | 6              | 10                             | $\overline{4}$           | 3                            | 3                                  | $\mathbf{1}$      | 27           | 6.54          |
|                  | <b>Ambos</b>                                             | 14             | 19                             | $8\,$                    | 6                            | 5                                  | $\overline{4}$    | 56           | 13.56         |
|                  | Entrada                                                  | 6              | $\mathbf{Q}$                   | 5                        | $\overline{3}$               | 3                                  | $\overline{2}$    | 28           | 6.78          |
| Sábado           | Salida                                                   | 10             | 9                              | $\overline{4}$           | 3                            | 3                                  | $\overline{2}$    | 31           | 7.51          |
|                  | <b>Ambos</b>                                             | 16             | 18                             | 9                        | 6                            | 6                                  | $\overline{4}$    | 59           | 14.29         |
|                  | Entrada                                                  | $\tau$         | 11                             | 3                        | $\overline{2}$               | $\overline{3}$                     | 3                 | 29           | 7.02          |
| Domingo          | Salida                                                   | 11             | 10                             | $\overline{7}$           | $\overline{4}$               | $\overline{c}$                     | $\overline{2}$    | 36           | 8.72          |
|                  | <b>Ambos</b>                                             | 18             | 21                             | 10                       | 6                            | 5                                  | 5                 | 65           | 15.74         |
| <b>TOTAL</b>     |                                                          | 106            | 138                            | 53                       | 49                           | 37                                 | 30                | 413          | <b>100</b>    |
| $\frac{0}{0}$    |                                                          | 25.67          | 33.41                          | 12.83                    | 11.8<br>6                    | 8.96                               | 7.26              | <b>100</b>   |               |

**Tabla 12** *Conteo de vehículos diarios que circulan en la zona*

## **4.2.1 Determinación el IMDa**

Se obtuvo el IMDs, que es el promedio del conteo del Tráfico Vehicular de la semana de conteo, al cual se le afectó el factor de corrección estacional (FC), indicado en el cuadro correspondiente, obteniendo el IMDa para cada tramo en estudio.

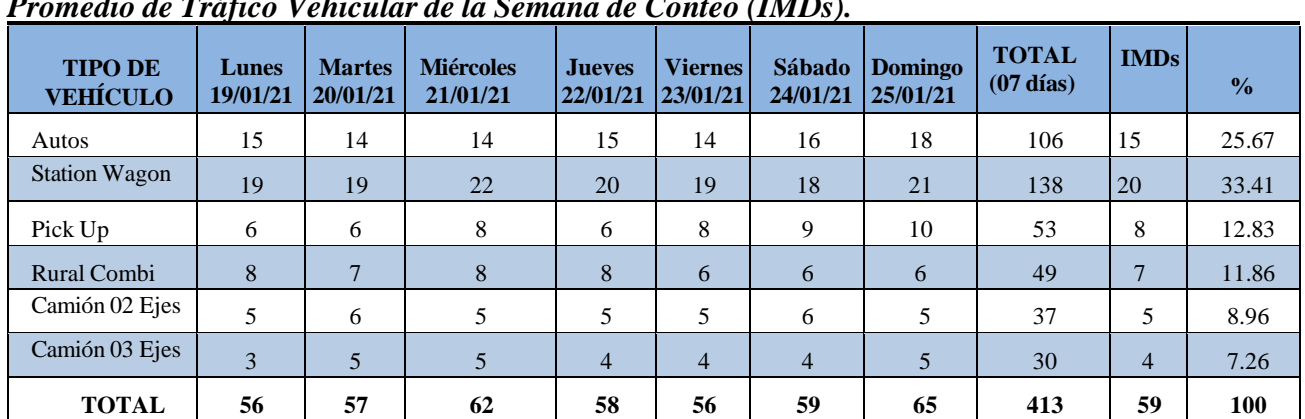

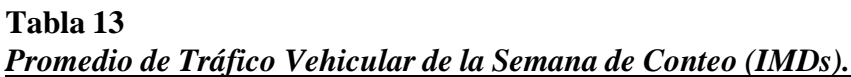

*Fuente: Elaboración propia*

#### **4.2.2 Análisis de la variación diaria**

De acuerdo a la información recogida en cada estación de control, se presenta el volumen vehicular diario, plasmadas en las tablas siguientes.

• Tramo: Tres Iglesias - Sapame Bajo - Payesca - Puente Chancay - Salinas Norte

El mayor volumen vehicular se presenta el día Domingos (Días Pico) con 65

Vehículos/Día que representan el 15.78% del Volumen total de vehículos en el tramo:

Tres Iglesias - Sapame Bajo - Payesca - Puente Chancay - Salinas Norte, y el menor

valor vehicular se da el días lunes con 55 veh/día representando el 13.35% del

Volumen total de vehículos en el tramo.

## **Tabla 14** *Volumen vehicular diario*

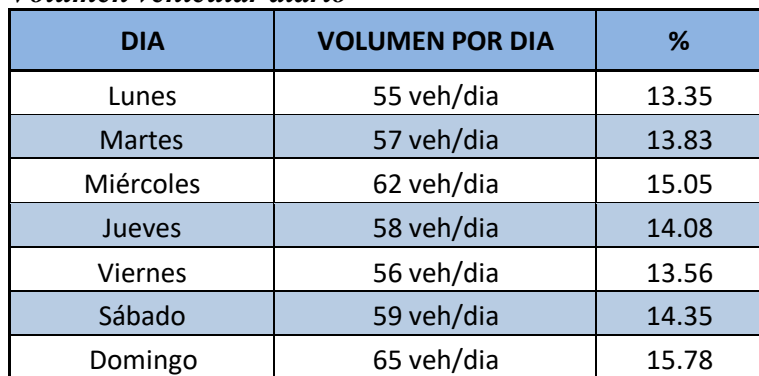

*Fuente: Elaboración Propia*

# **Figura 4** *Variación Diaria*

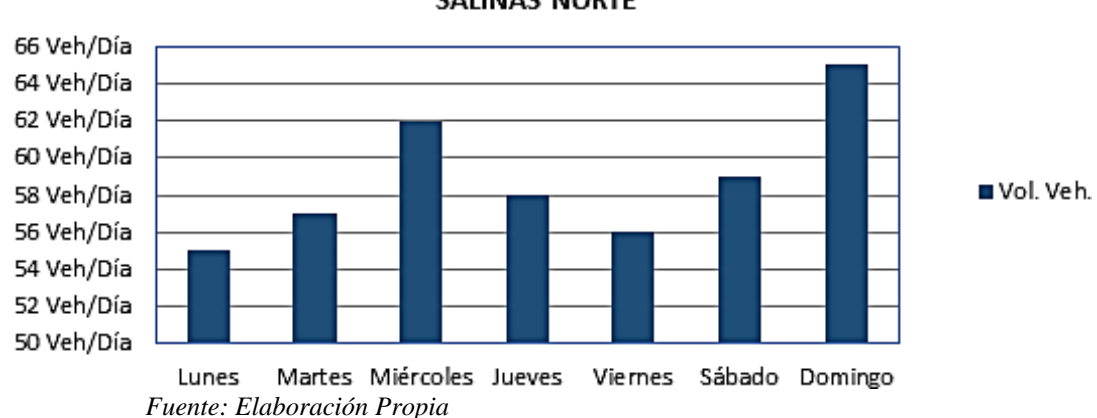

Tramo: TRES IGLESIAS - SAPAME BAJO - PAYESCA - PUENTE CHANCAY -SALINAS NORTE

# **4.2.3 Análisis de la variación horaria**

En la tabla y gráfico siguiente, se muestra la variación horaria del volumen de

tráfico de la estación de control.

# *Tabla 15:*

|             |                | <b>VEHÍCULOS LIGEROS</b> |                              |                   |                       |                          | <b>VEHÍCULOS</b><br><b>PESADOS</b> |              |       |
|-------------|----------------|--------------------------|------------------------------|-------------------|-----------------------|--------------------------|------------------------------------|--------------|-------|
| <b>HORA</b> | <b>SENTIDO</b> | <b>Autos</b>             | <b>Satín</b><br><b>Wagon</b> | <b>Pick</b><br>Up | <b>Rural</b><br>Combi | <b>Camión</b><br>02 Ejes | Camión<br>03 Ejes                  | <b>TOTAL</b> | %     |
| 06-07       | Ambos          | 15                       | 14                           | 6                 | 6                     | 1                        | 0                                  | 42           | 10.17 |
| $07 - 08$   | Ambos          | 9                        | 14                           | 5                 | 5                     | 7                        | $\mathbf{1}$                       | 41           | 9.93  |
| 08-09       | Ambos          | 8                        | 13                           | 5                 | 4                     | 3                        | 2                                  | 35           | 8.47  |
| $09-10$     | Ambos          | 11                       | 8                            | $\overline{4}$    | 9                     | 2                        | 1                                  | 35           | 8.47  |
| $10 - 11$   | Ambos          | 11                       | 11                           | 4                 | 1                     | 4                        | 3                                  | 34           | 8.23  |
| $11 - 12$   | Ambos          | 7                        | 11                           | $\overline{4}$    | 3                     | 4                        | 5                                  | 34           | 8.23  |
| $12 - 13$   | Ambos          | 11                       | 11                           | 1                 | 3                     | 4                        | 1                                  | 31           | 7.51  |

*Variación Horaria de la Clasificación Vehicular*

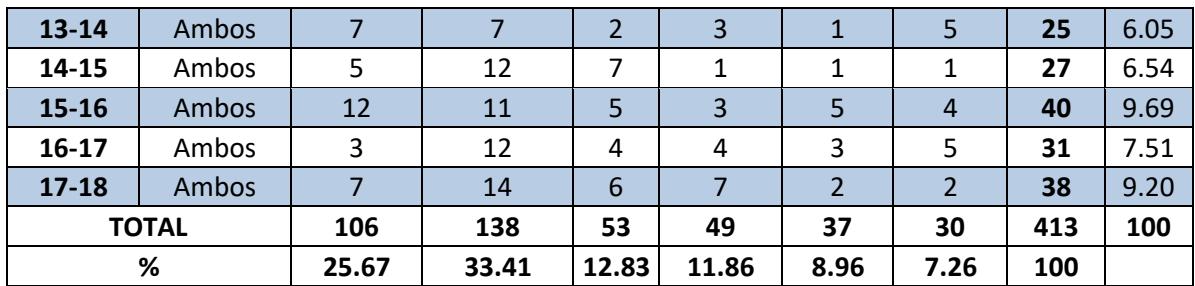

*Fuente: Elaboración Propia*

## **Figura 5** *Variación Horaria*

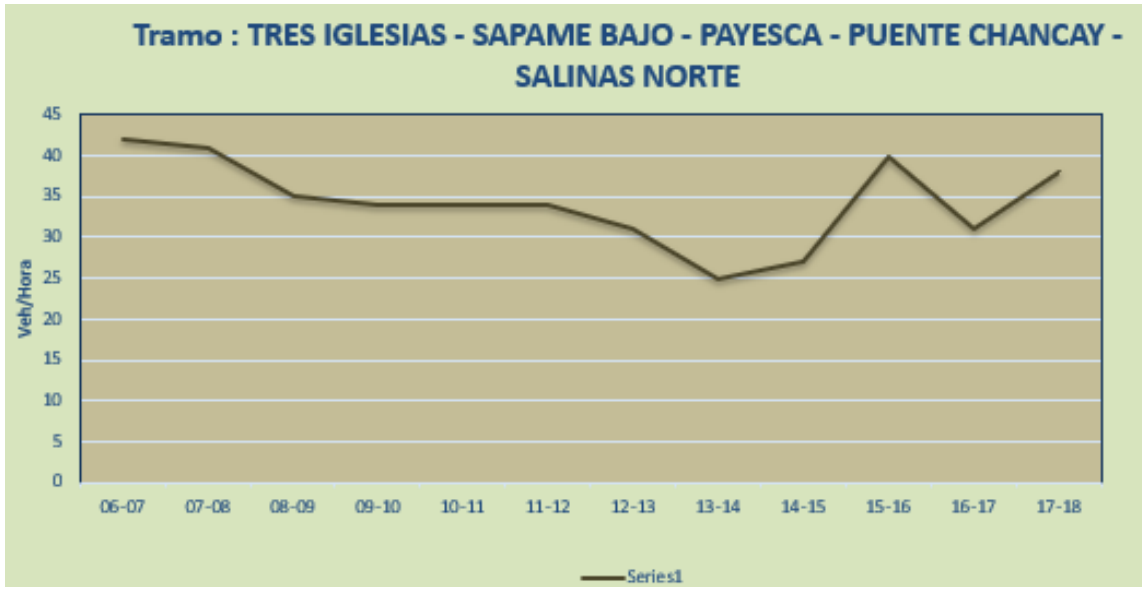

*Fuente: Elaboración Propia*

## **4.2.4 Composición Vehicular del IMDa.**

La composición vehicular de la zona se basa en vehículos ligeros que transportan pasajeros, cabe resaltar que el tipo de vehículo que realiza esta actividad son los autos en su gran mayoría, así como también se ve que el transporte de carga conforma la menor parte de la composición vehicular del IMDa en el tramo que conforman el proyecto.

# **Figura 6** *Composición Vehicular del IMDa*

# **Composición Vehicular del IMDa TRES IGLESIAS - SAPAME BAJO - PAYESCA – PUENTE CHANCAY -SALINAS NORTE**

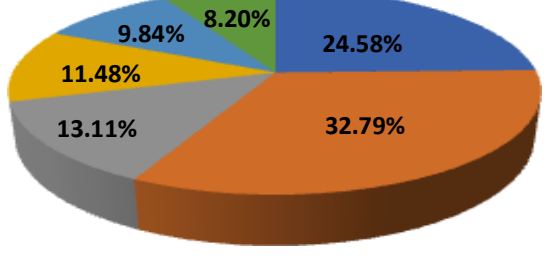

*Fuente: Elaboración Propia*

## **4.2.5 Demanda del transporte**

## ❖ **Tipos de tráfico**

La proyección del tráfico comprende tres tipos de tráfico según su naturaleza, es decir: Tráfico Normal, Tráfico Generado y el Tráfico Desviado. El primero corresponde a la cantidad vehicular que circula por la carretera, cuyo crecimiento no depende de la puesta en marcha del proyecto. El segundo se obtiene al mejorarse la vía, es un efecto directo de la realización del proyecto. Y el tráfico desviado es aquel que usa rutas distintas, pero es atraído por el mejoramiento de la vía.

## ❖ **Proyecciones de tráfico**

La Proyección del Tráfico Normal está dado por el IMD que se calcula con el conteo del tráfico vehicular y que se incrementa con la tasa de crecimiento poblacional para vehículos de pasajeros y con la tasa de crecimiento del PBI Agropecuario para vehículos de carga. Como a continuación se muestra.

# **Tabla 16**

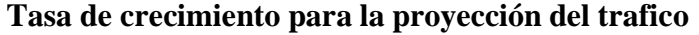

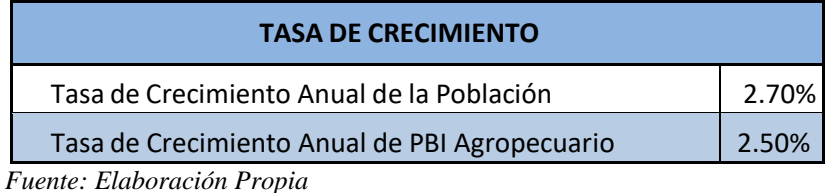

# **Tabla 17** *Proyección del Trafico Normal*

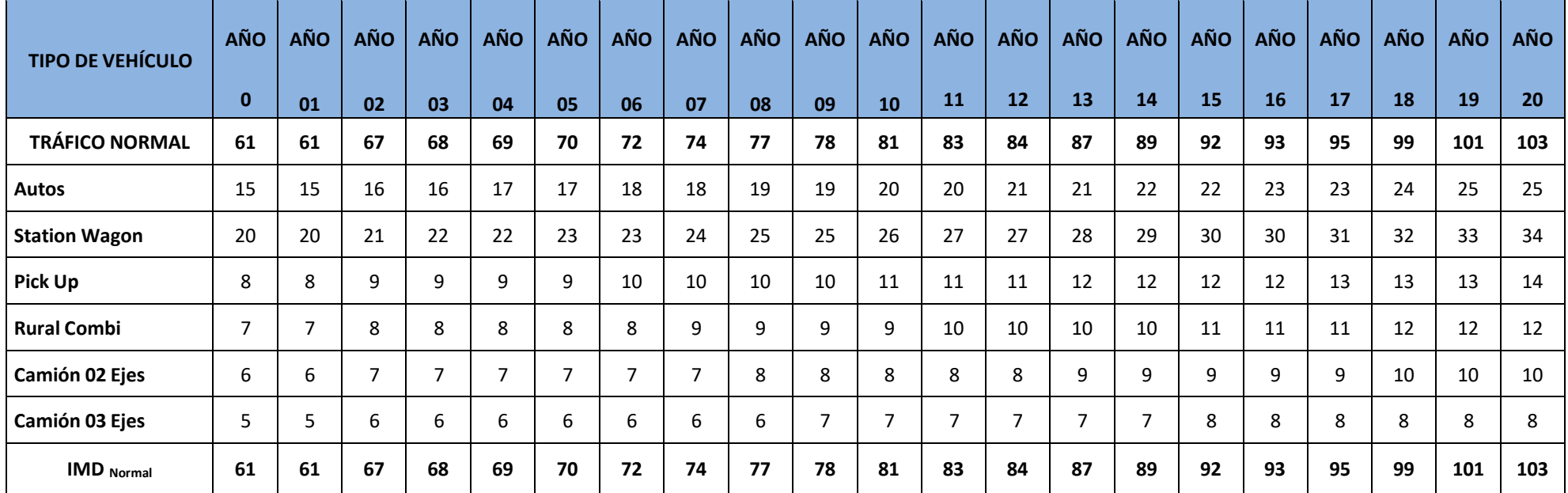

*Fuente: Elaboración Propia*

# **4.1.1 Proyección de tráfico generado**

El Tráfico Generado es el Tráfico inducido por la realización del proyecto, por tratarse de un Mejoramiento, para su cálculo el Ministerio de Transportes y Comunicaciones (MTC) recomienda estimarlo como un porcentaje del Tráfico Normal, tal y como aparece a continuación:

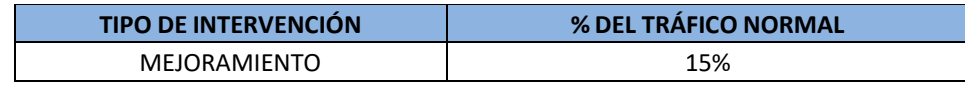

*Fuente: Elaboración Propia*

# **Tabla 18** *Proyección del Tráfico Generado.*

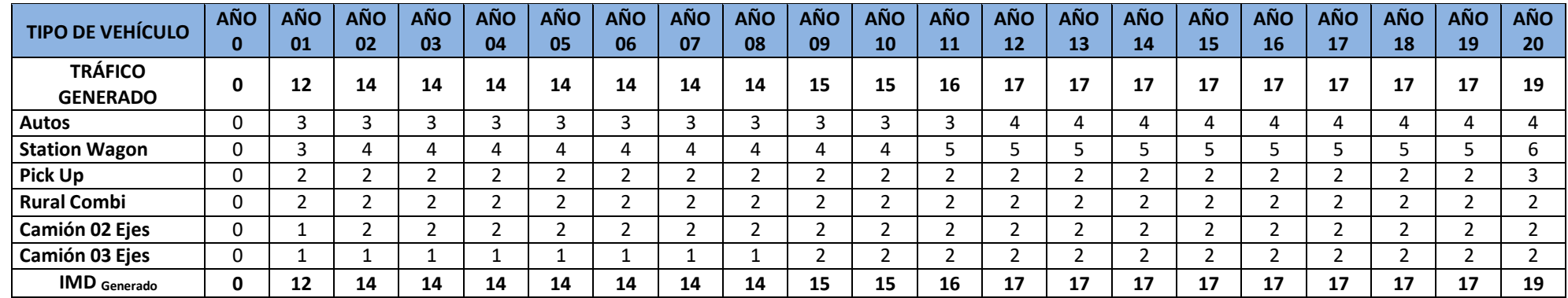

*Fuente: Elaboración Propia*

# **4.2.6 Proyección del tráfico total**

## **Tabla 19**

## *Proyección del Total*

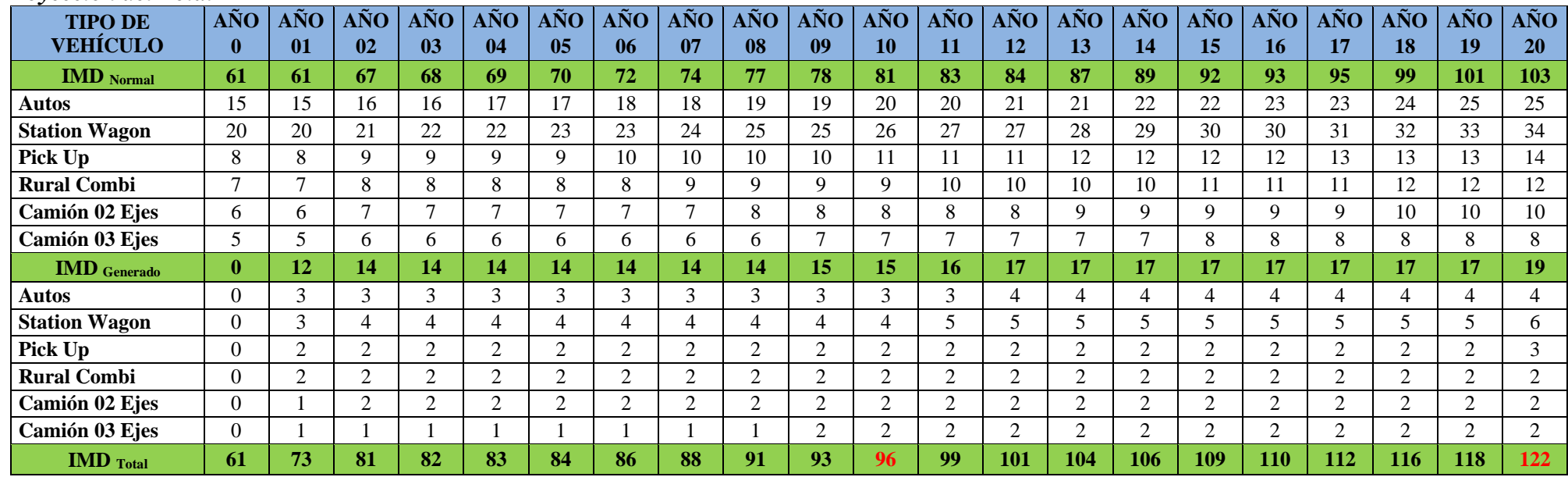

*Fuente: Elaboración Propia*

El IMD para el año del horizonte proyectado corresponde a 122 veh/día para el Tramo en estudio del proyecto, siendo la composición vehicular para el año 20: Para el Tramo en estudio del 95.0% de vehículos livianos (automóvil, Station Wagon, camionetas Pick Up y combis).

## **4.2 Estudio Hidrológico**

Los 9+430.00 Kilómetros del camino vecinal, se encuentran dentro de la cuenca del rio La Leche.

#### **4.2.1 Características geomorfológicas de la cuenca**

# **A) Área de Cuenca de Rio**

## **Tabla 20**

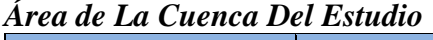

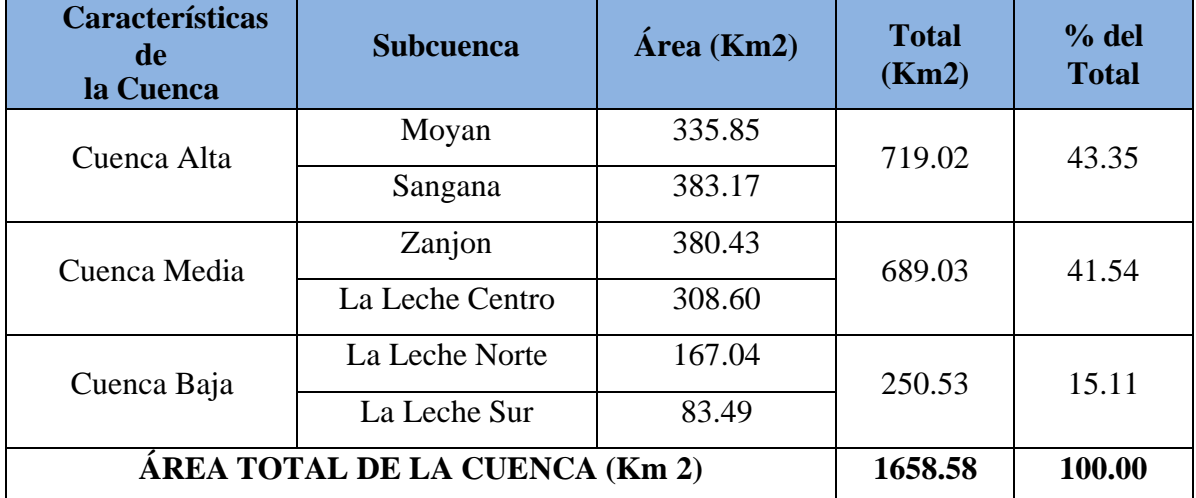

*Fuente: Elaboración Propia – Estudio Hidrológico*

En la figura siguiente se puede ver el área que ocupa la cuenca del rio La leche:

**Figura 7** *Área de la cuenca del rio La Leche*

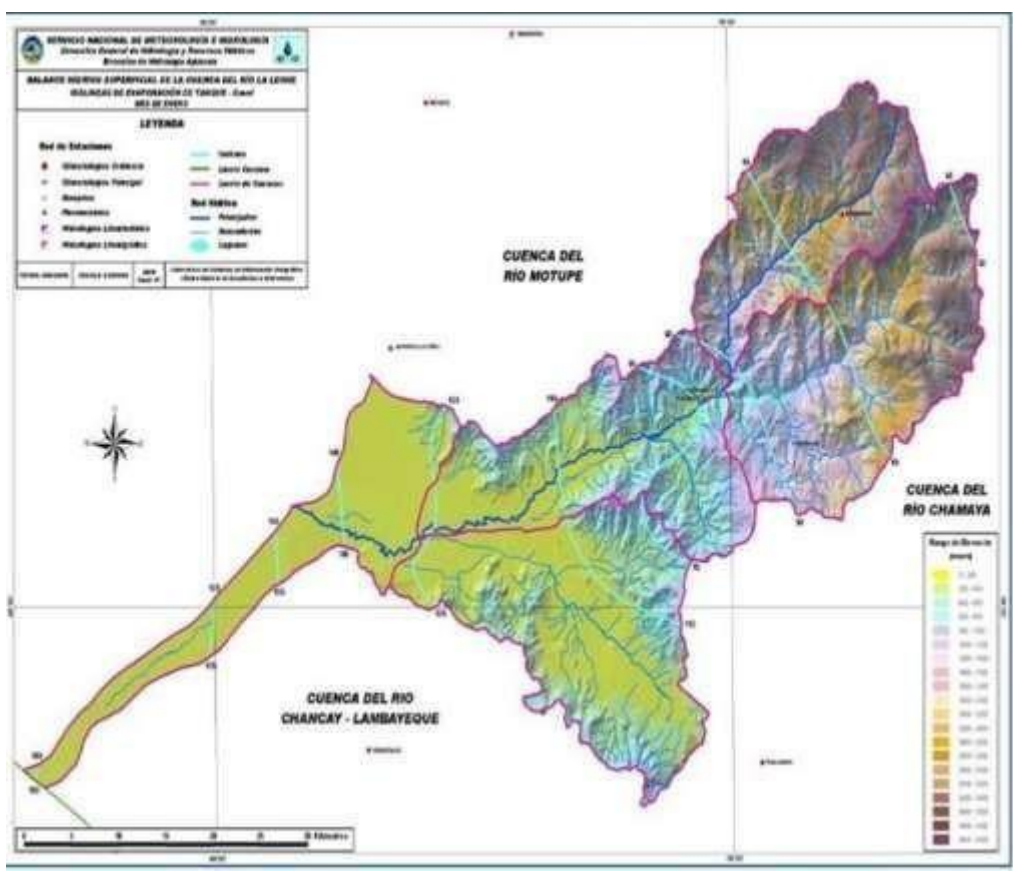

*Fuente: SENAMHI*

# **B) Perímetro de la cuenca de rio**

## **Tabla 21**

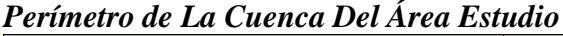

| <b>Cuenca</b>                  | <b>TOTAL</b> (Km) |
|--------------------------------|-------------------|
| <b>CUENCA DEL RIO LA LECHE</b> | 264.08            |
| <b>Subcuencas</b>              | Perímetro (Km)    |
| Moyan                          | 102.54            |
| Sangana                        | 118.67            |
| Zanjon                         | 102.39            |
| La Leche Centro                | 100.88            |
| La Leche Norte                 | 102.54            |
| La Leche Sur                   | 55.43             |

*Fuente: Elaboración Propia – Estudio Hidrológico*

## **C) Longitud mayor de rio**

## **Tabla 22**

*Longitud de La Cuenca Del Área de Estudio*

| <b>Cuenca</b>                  | $L$ (Km) |  |  |  |
|--------------------------------|----------|--|--|--|
| <b>CUENCA DEL RIO LA LECHE</b> | 90.13    |  |  |  |

*Fuente: Elaboración Propia – Estudio Hidrológico*

## **D) Ancho promedio de cuenca (Ap)**

## **Tabla 23 Ancho promedio de La Cuenca Del Área de Estudio**

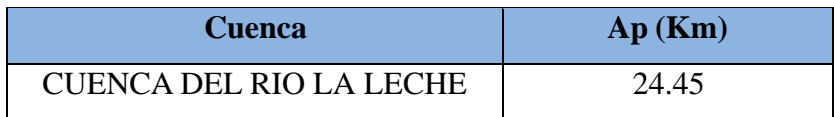

*Fuente: Elaboración Propia – Estudio Hidrológico*

#### **E) Factor de forma**

Horton propone un factor adimensional de forma denominado como "Rf" deducido de la ecuación que se muestra:

$$
R = \frac{A}{f} \frac{1}{L_b^2}
$$

#### **Siendo:**

Rf = factor adimensional de forma

de Horton.  $A = \hat{A}$ rea de la cuenca.

Lb = Longitud del curso más largo de la cuenca (km), distancia que se

mide desde la entrada hasta el límite, cercano a la cabecera del cauce principal.

El valor del índice nos sugiere a priori la forma del hidrograma unitario que se podría esperar en cada sección de análisis.

# **Tabla 24 Factor de forma de La Cuenca Del Área de Estudio**

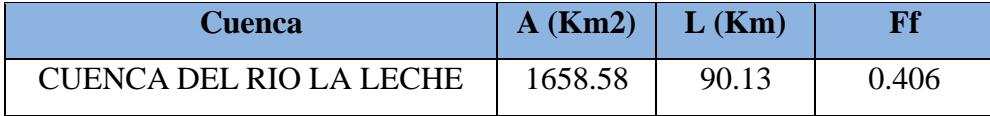

*Fuente: Elaboración Propia – Estudio Hidrológico*

## **F) Índice de compacidad o Gravelius (Kc)**

La forma de las cuencas hidrográficas en proyección al horizonte juega un papel importante sobre el tiempo que tarda en llegar el agua desde los límites hasta la salida de la misma llamado Tiempo de Concentración. El índice para determinar la forma es el Coeficiente de Compacidad (Gravelius) y es la relación entre el perímetro de la cuenca y el perímetro de un círculo cuya área es igual al de la cuenca, es así que:

$$
A = \pi r^2
$$

$$
r = \sqrt{\frac{A}{\pi}}
$$

#### **Siendo:**

A = Área de un circulo, igual al área de la cuenca

r = Radio de un circulo de igual área que la cuenca

El valor del índice puede ser mayor o igual que uno, de tal manera que, si se aproxima a la unidad, la cuenca tendrá una forma ovalada en donde se producirán con mayor probabilidad de originar crecientes. Si "K" se distancia de la unidad, la cuenca será más alargada.

## **Tabla 25**

## *Descripción según índice de Gravelius.*

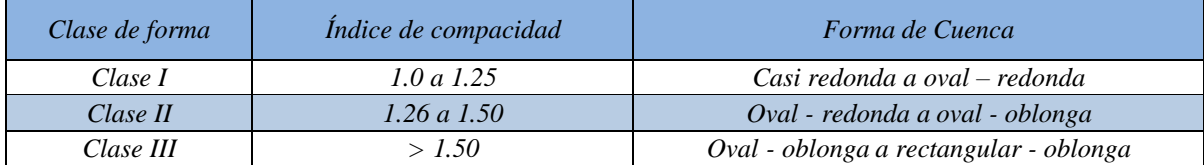

*Fuente: Hidrología Aplicada, Ven Te Chow*

## **Tabla 26:**

#### **Índice de compacidad o Gravelius (Kc) del rio La Leche**

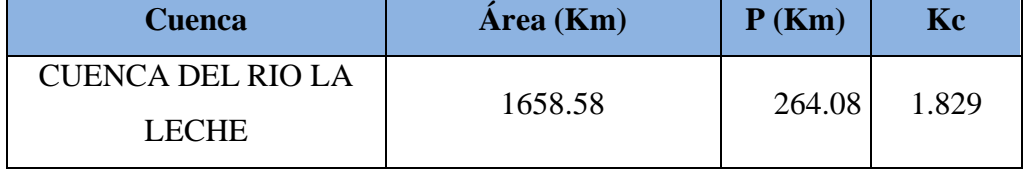

Comparando el valor obtenido con la información de la tabla 25, la cuenca es de clase III y tiene una forma Oval - oblonga a rectangular – oblonga

#### **G) Tiempo de concentración**

Existen varias fórmulas para el cálculo de este parámetro. Para efectos de este documento, se ha considerado la fórmula de Kirpich, la misma que es utilizada en muchos estudios relacionados y demuestra resultados satisfactorios.

El método de Kirpich, calcula el tiempo de concentración en base a los parámetros de longitud del cauce principal y pendiente promedio del mismo, con la fórmula siguiente:

 $T_c = 0.01947 L^{0.77} S^{-0.385}$ 

## **Dónde:**

L: longitud del canal o cauce principal hasta la divisoria más lejana (m).

S: Pendiente promedio de la cuenca (m/m).

El tiempo de concentración adoptado para el cálculo fue mínimo de 10 minutos.

| Nro.   | <b>NOMBRE</b> | PROG.<br>(m) | <b>ÁREA</b><br>(Km <sup>2</sup> ) | O<br>(Km) | PERÍMETR PENDIENTE DESNIVE<br>(m/m) | L<br>(m) | <b>FACTOR</b><br>DE<br><b>FORMA</b> | <b>ÍNDICE DE</b><br><b> COMPACIDA</b><br>D | <b>ALTITUD</b><br><b>MEDIA</b><br>(m) |
|--------|---------------|--------------|-----------------------------------|-----------|-------------------------------------|----------|-------------------------------------|--------------------------------------------|---------------------------------------|
| $SC-1$ | $S/N$ UH-1    | $0+630$      | 0.0075                            | 0.563     | 0.009                               | 1.26     | 0.41                                | 1.83                                       | 79.567                                |
| $SC-2$ | $S/N$ UH-2    | $0+990$      | 0.0078                            | 0.288     | 0.013                               | 1.01     | 1.25                                | 0.92                                       | 81.368                                |
| $SC-3$ | $S/N$ UH-3    | $1+020$      | 0.0076                            | 0.832     | 0.000                               | 0.03     | 0.48                                | 2.69                                       | 81.344                                |
| $SC-4$ | $S/N$ UH-4    | $2 + 785$    | 0.0025                            | 0.819     | 0.022                               | 3.54     | 0.10                                | 4.62                                       | 78.750                                |
| $SC-5$ | $S/N$ UH-5    | $0+650$      | 0.0150                            | 0.453     | 0.022                               | 1.26     | 4.64                                | 1.04                                       | 77.300                                |

**Tabla 27** *Parámetros morfométricos de las sub cuencas.*

*Fuente: Elaboración propia.*

## **Tabla 28**

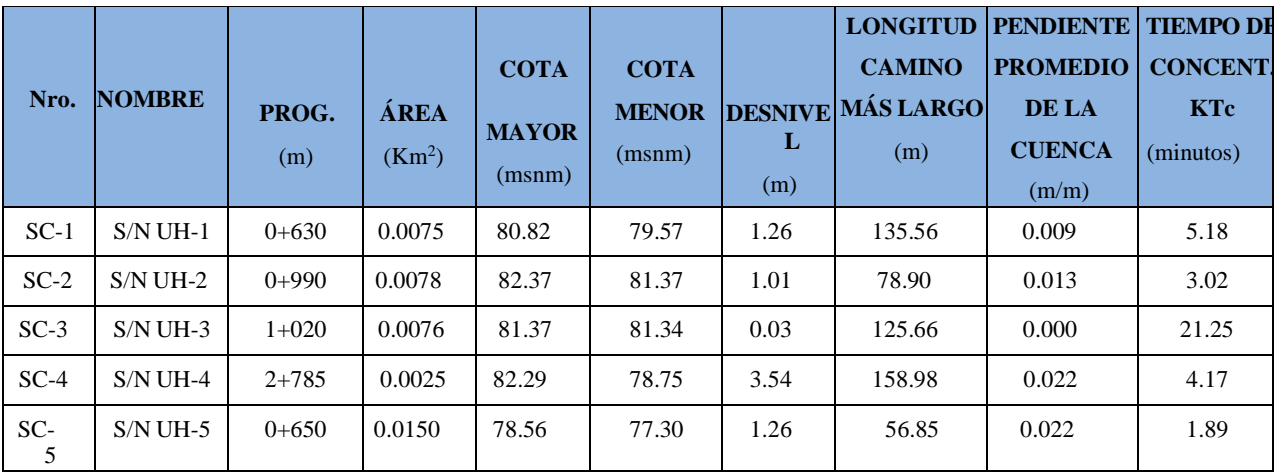

*Tiempos de concentración de las sub cuencas.*

*Fuente: Elaboración propia.*

## **4.2.2 Caracterización hidrometeorológica**

## **A) Disponibilidad de datos de precipitación**

Al no contar con una estación de influencia en el área del proyecto, se ha optado

por utilizar los valores máximos de los registros de las estaciones de Puchaca.

Ambos registros han sido proporcionados por el SENMAHI.

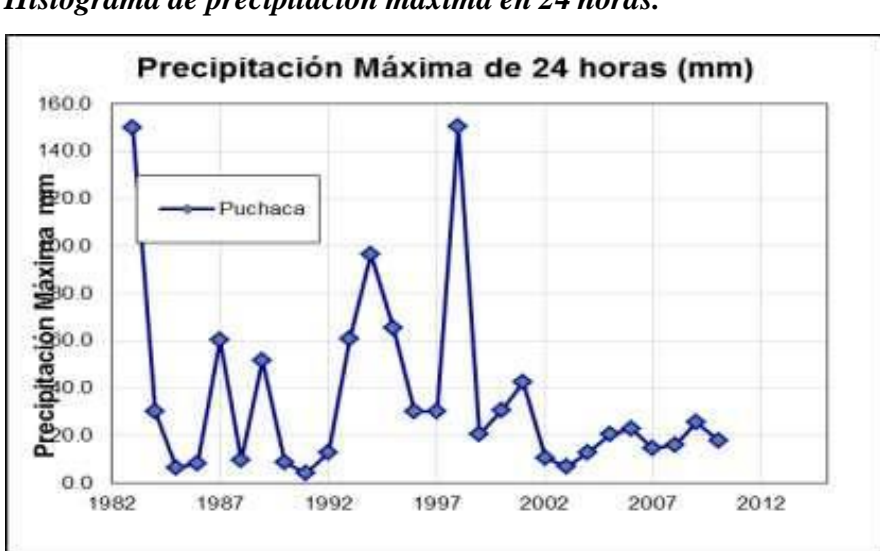

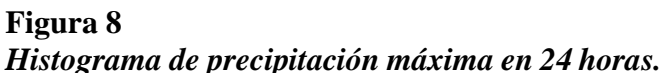

## **B) Análisis de precipitaciones**

## - **Registro de precipitación máxima en 24 horas**

A continuación, se presentan las precipitaciones corregidas:

| No             | AÑO  | Puchaca |            | P máx. | f.P máx. | <b>Estación</b> |
|----------------|------|---------|------------|--------|----------|-----------------|
|                |      | P. máx. | <b>Mes</b> | máx.   | ***      |                 |
| $\mathbf{1}$   | 1983 | 150.0   | <b>FEB</b> | 150.0  | 169.5    | Puchaca         |
| $\overline{2}$ | 1984 | 30.2    | <b>OCT</b> | 30.2   | 34.1     | Puchaca         |
| $\overline{3}$ | 1985 | 6.1     | <b>ENE</b> | 6.1    | 6.9      | Puchaca         |
| $\overline{4}$ | 1986 | 8.2     | <b>FEB</b> | 8.2    | 9.3      | Puchaca         |
| 5              | 1987 | 60.2    | <b>OCT</b> | 60.2   | 68.0     | Puchaca         |
| 6              | 1988 | 9.7     | <b>MAR</b> | 9.7    | 11.0     | Puchaca         |
| $\overline{7}$ | 1989 | 51.5    | ABR        | 51.5   | 58.2     | Puchaca         |
| 8              | 1990 | 8.5     | <b>MAR</b> | 8.5    | 9.6      | Puchaca         |
| 9              | 1991 | 4.2     | <b>MAR</b> | 4.2    | 4.7      | Puchaca         |
| 10             | 1992 | 12.9    | <b>ENE</b> | 12.9   | 14.6     | Puchaca         |
| 11             | 1993 | 60.9    | <b>MAR</b> | 60.9   | 68.8     | Puchaca         |
| 12             | 1994 | 96.2    | ABR        | 96.2   | 108.7    | Puchaca         |
| 13             | 1995 | 65.3    | <b>FEB</b> | 65.3   | 73.8     | Puchaca         |
| 14             | 1996 | 30.3    | <b>FEB</b> | 30.3   | 34.2     | Puchaca         |
| 15             | 1997 | 30.0    | <b>MAR</b> | 30.0   | 33.9     | Puchaca         |
| 16             | 1998 | 150.5   | <b>FEB</b> | 150.5  | 170.1    | Puchaca         |
| 17             | 1999 | 20.5    | <b>FEB</b> | 20.5   | 23.2     | Puchaca         |
| 18             | 2000 | 30.6    | <b>ENE</b> | 30.6   | 34.5     | Puchaca         |
| 19             | 2001 | 42.6    | ABR        | 42.6   | 48.1     | Puchaca         |
| 20             | 2002 | 10.6    | <b>MAR</b> | 10.6   | 12.0     | Puchaca         |
| 21             | 2003 | 6.6     | <b>MAR</b> | 6.6    | 7.4      | Puchaca         |
| 22             | 2004 | 12.5    | OCT        | 12.5   | 14.2     | Puchaca         |
| 23             | 2005 | 20.3    | <b>MAR</b> | 20.3   | 23.0     | Puchaca         |
| 24             | 2006 | 22.6    | <b>FEB</b> | 22.6   | 25.5     | Puchaca         |
| 25             | 2007 | 14.7    | <b>FEB</b> | 14.7   | 16.6     | Puchaca         |
| 26             | 2008 | 15.8    | <b>FEB</b> | 15.8   | 17.9     | Puchaca         |
| 27             | 2009 | 25.3    | ABR        | 25.3   | 28.6     | Puchaca         |
| 28             | 2010 | 17.6    | <b>ENE</b> | 17.6   | 19.8     | Puchaca         |

**Tabla 29** *Precipitaciones máximas en 24 horas corregidas (mm).*

*\*\*\* Precipitación máxima multiplicado por el factor de ajuste de Hershfield (1961) Fuente: SENAMHI*

#### - **Prueba de datos dudosos**

Previo a desarrollar algún tratamiento estadístico de datos, se efectúo un análisis de data dudosa con el fin de determinar que la información tomada se encuentre inmerso en el intervalo de confianza de la serie o verificar algún dato que este fuera o no pertenezca a la muestra.

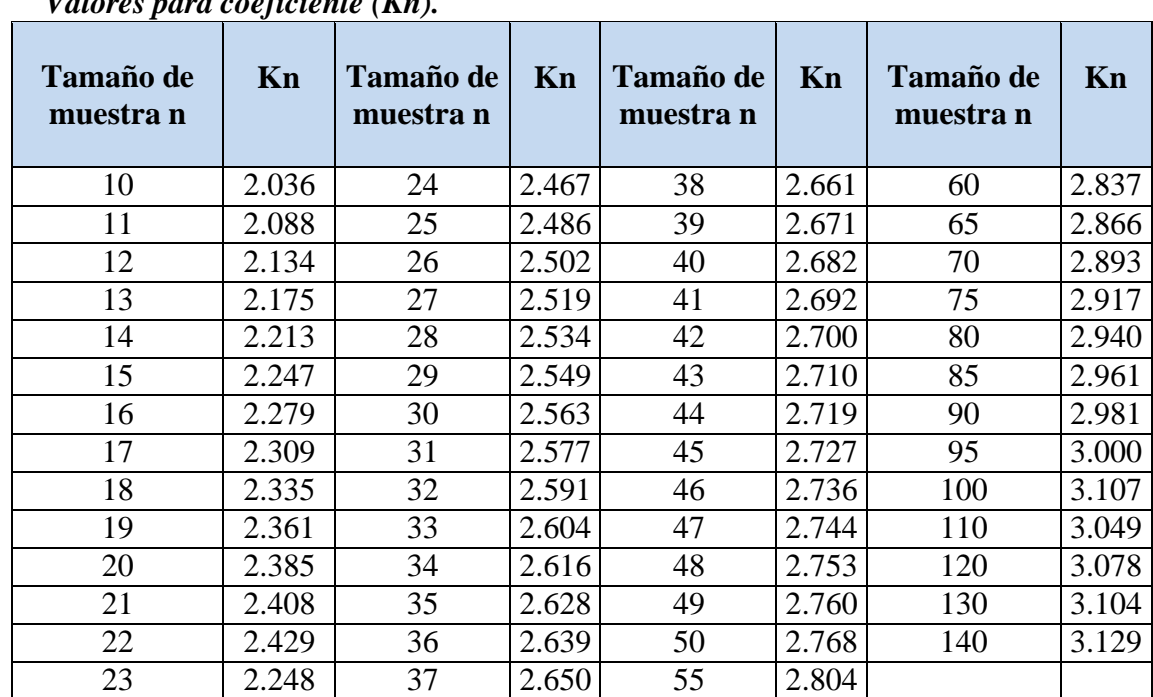

# **Tabla 30**

*Valores para coeficiente (Kn).*

*Fuente: U. S. Water Resources Council, 1981. Esta tabla contiene valores de Kn de un lado con un nivel de significancia del 10% para la distribución normal.*

Se analizó los datos de la serie de precipitación máxima en 24 horas utilizada y se concluyó con que no presenta datos dudosos en la serie procesada, es decir, los datos se encuentran dentro del rango de precipitación máxima y mínima admisible.

#### - **Análisis de Bondad de Ajuste**

En el presente estudio se aplicó la prueba de Kolmogorov-Smirnov ya que este análisis es aplicable a cualquier distribución.En este caso se hicieron análisis estadísticos de las distribuciones probabilísticas de las precipitaciones máximas en 24 hrs. Los resultados son los siguientes:

|  | .        |         |                            |                       |                             |               |             |
|--|----------|---------|----------------------------|-----------------------|-----------------------------|---------------|-------------|
|  |          |         | $\triangle$ Distribuciones |                       |                             |               |             |
|  | Estación | Teórico | Normal                     | Long<br><b>Normal</b> | <b>Gumbel</b><br>Modificado | <b>Gumbel</b> | Log Pearson |
|  | Puchaca  | 0.26    | 0.124                      | 0.076                 | 0.105                       | 0.202         | 0.181       |

**Tabla 31** *Valores para coeficiente (Kn).*

*Fuente: Elaboración propia.*

# **Figura 9**

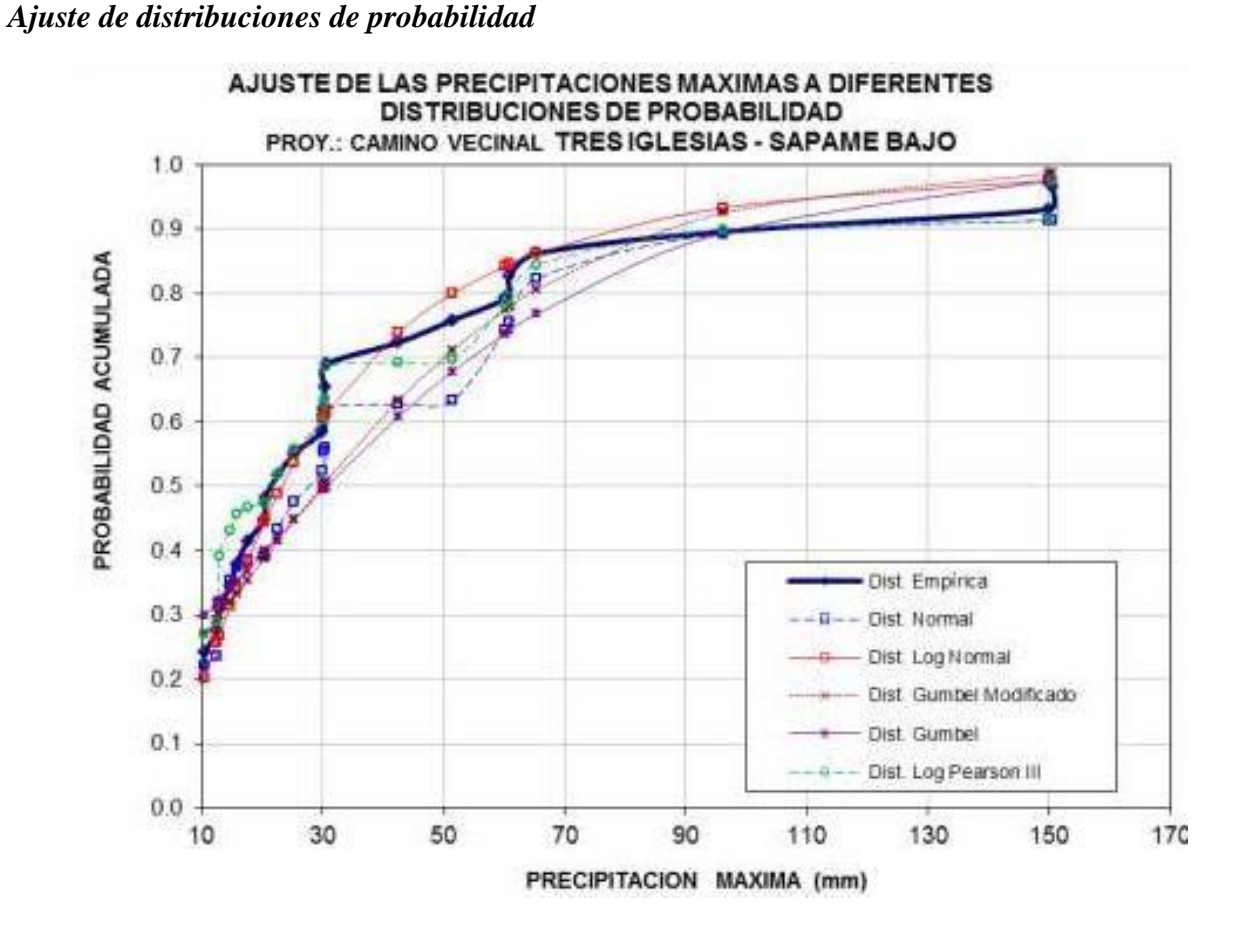

Se muestra el ajuste de las precipitaciones máximas a diferentes distribuciones de probabilidad: Empírica, Normal, Log Normal, Gumbel, Log Pearson III. Se descarta la distribución empírica por presentar varios quiebres.

#### - **Precipitación máxima para diferentes periodos de retorno**

La distribución Normal es la que más se ajusta a los datos de precipitación máximas en 24 horas. A partir de este resultado se han obtenido las precipitaciones en distintos periodos de retorno.

| T<br>(años) | $P(X \leq xT)$ | <b>PMAX</b><br>mm |
|-------------|----------------|-------------------|
| 5           | 0.200          | 38.85             |
| 10          | 0.100          | 65.67             |
| 20          | 0.050          | 79.69             |
| 25          | 0.040          | 91.28             |
| 50          | 0.020          | 94.65             |
| 100         | 0.010          | 104.31            |
| 200         | 0.005          | 112.99            |
| 500         | 0.002          | 120.94            |
| 1000        | 0.001          | 130.57            |

**Tabla 32** *Precipitaciones para diferentes periodos de retorno.*

*Fuente: Elaboración propia.*

#### - **Curvas de Intensidad – Duración – Frecuencia**

La metodología aplicada consistió en muestreos sobre los pluviogramas respectivos, con el fin de obtener las intensidades máximas por año, para las duraciones de 24, 12, 8, 6, 4, 2 y 1 hora. Los datos se muestran en la siguiente tabla.

# **Tabla 33** *Valores de intensidades para diferentes periodos de retorno.*

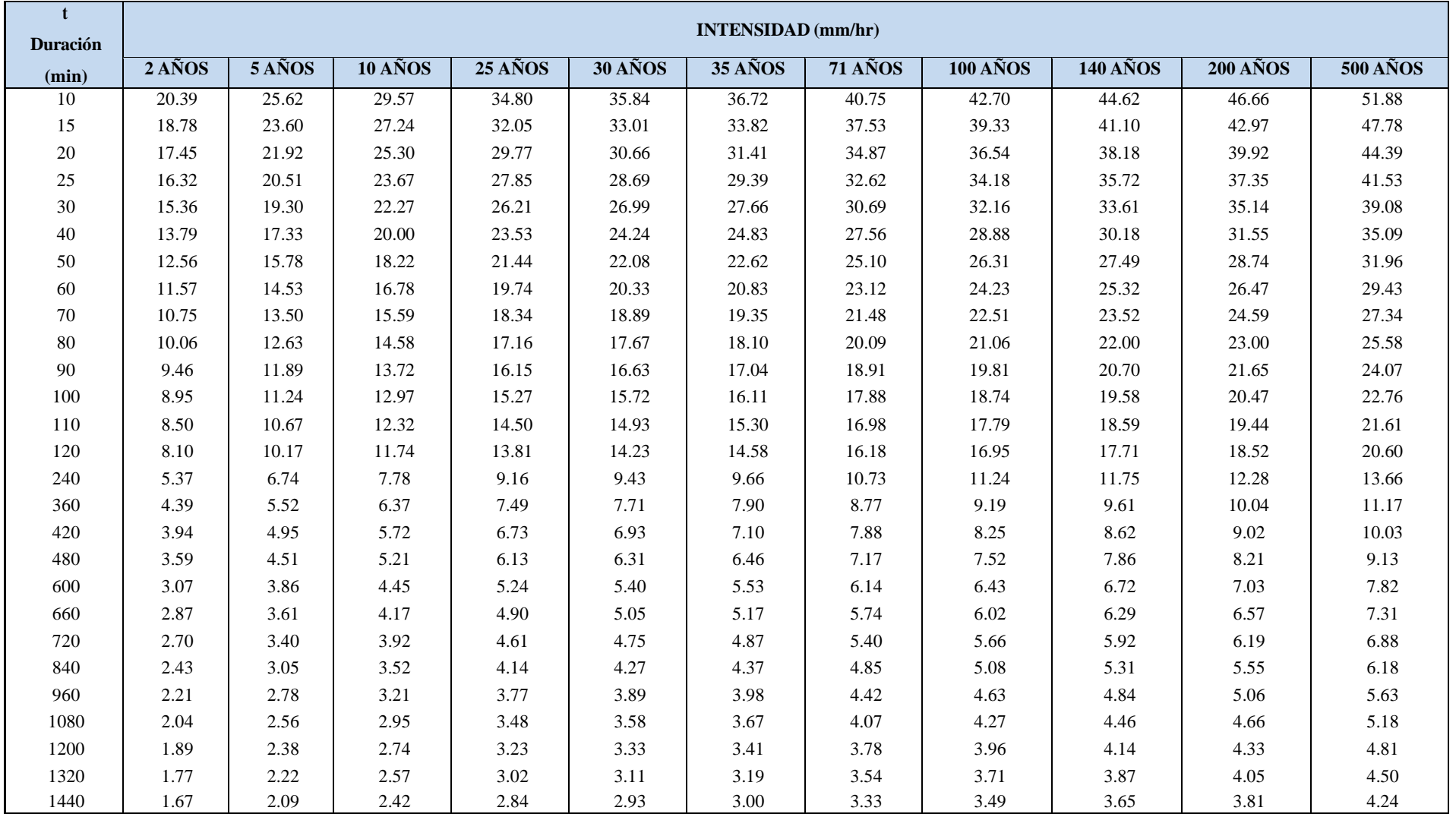

*Fuente: Elaboración propia.*

Los datos se llevaron a intensidad horaria, para luego construir las curvas IDF para los períodos de retornos considerados en el diseño los cuales se muestran a continuación

**Figura 10** *Curva intensidad – duración – frecuencia*

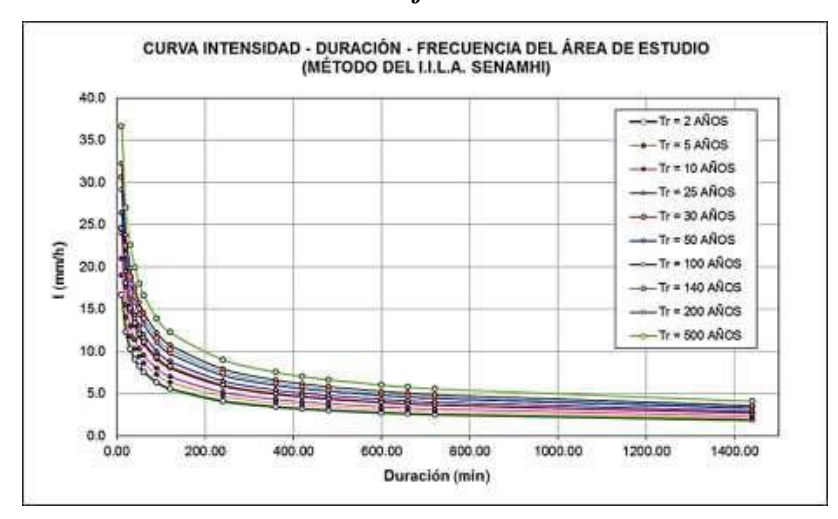

Se puede observas las tendencias de las curvas en los diferentes periodos de retorno. A menor duración, las intensidades son altas, pero a medida que aumenta la duración decrecen las intensidades en el rango entre 0 -5 mm/h.

## **4.2.3 Caudales máximos**

## - **Periodo de retorno para las estructuras**

En base a las recomendaciones dadas en el Manual de Hidrología, Hidráulica y drenaje se adoptaron los periodos de retorno para cada estructura, tal como se muestra en la tabla siguiente:

## **Tabla 34**

*Periodos de retorno para obras de drenaje*

| <b>Estructura</b>       | Años de<br>Vida Útil | <b>Periodo De</b><br><b>Retorno (Años)</b> | <b>Riesgo</b><br><b>Admisible</b> |
|-------------------------|----------------------|--------------------------------------------|-----------------------------------|
| $Cunetas-zanjas$        | 15                   | 30                                         | 40%                               |
| <b>Subdrenes</b>        | 15                   | 30                                         | 40%                               |
| Alcantarillas de alivio | 15                   | 35                                         | 35%                               |
| Alcantarillas de paso   | 25                   | 71                                         | 30%                               |
| <b>Badenes</b>          | 25                   | 71                                         | 30%                               |
| <b>Puentes</b>          | 40                   | $140 - 500$                                | 25%                               |
| Defensas ribereñas      | 40                   | 140                                        | 25%                               |

*Fuente: Ministerio deTransportes y Comunicaciones.*

## - **Periodo de retorno para las estructuras**

Aplicado a las cuencas del estudio, el método racional determina el caudal máximo partiendo de la precipitación, comprendiendo todas las abstracciones en un único coeficiente "C", el cual se estima basado en las propiedades de la cuenca. El método también supone que la intensidad y la distribución de la lluvia en la cuenca son uniformes en toda su área, con un periodo de tiempo igual al tiempo de concentración de la cuenca.

**Tabla 35**

| Nro.   | <b>NOMBRE</b> | PROG.<br>(m) | <b>ÁREA</b><br>(Km <sup>2</sup> ) | <b>TIEMPO</b><br>DE<br><b>CONCENT.</b><br><b>Tc</b><br>(minutos) | <b>INTENSIDAD</b><br>$TR = 71A\tilde{N}OS$<br>(mm/hr) | <b>COEF. DE</b><br><b>ESCURRIM.</b><br>$\mathbf C$ | <b>CAUDAL</b><br><b>MÉTODO</b><br><b>RACIONAL</b><br>(m <sup>3</sup> /s) |
|--------|---------------|--------------|-----------------------------------|------------------------------------------------------------------|-------------------------------------------------------|----------------------------------------------------|--------------------------------------------------------------------------|
| $SC-1$ | $S/N$ UH-1    | $0+630$      | 0.0075                            | 10.00                                                            | 40.75                                                 | 0.20                                               | 0.017                                                                    |
| $SC-2$ | $S/N$ UH-2    | $0+990$      | 0.0078                            | 10.00                                                            | 40.75                                                 | 0.20                                               | 0.018                                                                    |
| $SC-3$ | $S/N$ UH-3    | $1+020$      | 0.0076                            | 10.00                                                            | 40.75                                                 | 0.20                                               | 0.017                                                                    |
| $SC-4$ | $S/N$ UH-4    | $2 + 785$    | 0.0025                            | 10.00                                                            | 40.75                                                 | 0.20                                               | 0.006                                                                    |
| $SC-5$ | $S/N$ UH-5    | $0 + 650$    | 0.0150                            | 10.00                                                            | 40.75                                                 | 0.20                                               | 0.034                                                                    |
|        |               |              |                                   |                                                                  |                                                       | <b>MAXIMO</b>                                      | 0.034                                                                    |
|        |               |              |                                   |                                                                  |                                                       | <b>MINIMO</b>                                      | 0.006                                                                    |

*Caudales de diseño para obras de arte*

*Fuente: Elaboración Propia*

Estos caudales máximos se utilizaron para los diseños de las alcantarillas y badenes

proyectados. A continuación, se muestra los caudales de diseño para las cunetas.

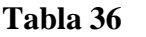

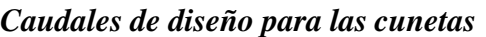

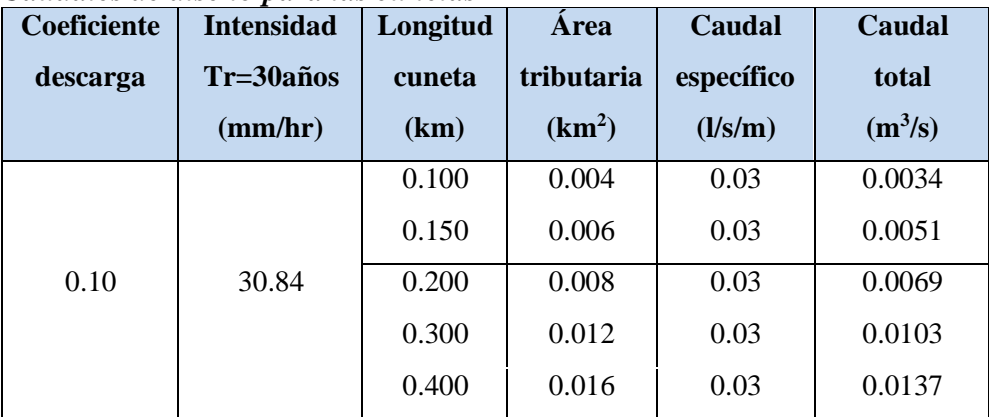

*Fuente: Elaboración propia*

#### **4.3 Mecánica de suelos**

#### **4.3.1 Perfil**

#### **estratigráfico**

#### **Calicata 01**

- De acuerdo a la exploración llevada a cabo en la calicata C-01 de -1.50m de profundidad y al examen de la muestra redimida, superficialmente se ha encontrado el primer estrato hasta una profundidad de -0.20 m. para obtener la M-01, en seguida viene el segundo estrato hasta una profundidad de -1.50 m. para obtener la M-02. El cual no presenta boloneria para ninguno de los 02 estratos. La parte superior de la masa de suelo se constituye por arena pobremente graduada con limo para la M-01, y Arena limosa para la M-02, no se encuentran saturados presentando baja compacidad, es de grano fino conforme a como se ha ido profundizando. Asimismo, presenta una plasticidad baja. De baja resistencia y ninguna dilatancia. De tenacidad baja. De color amarillo para la M-1, y color amarillo para la M-2 sin olor perceptible. De bajo contenido de humedad. De consistencia firme, estructura homogénea y cementación baja. Sin problemas para la excavación al momento de la exploración.
- No se encontró nivel freático, hasta la profundidad del nivel prospectado de -1.50 m de profundidad, el día de los trabajos ejecutados.

#### **Calicata 02**

- De acuerdo a la exploración llevada a cabo en la calicata C-02 de -1.60m de profundidad y el análisis de la muestra redimida, superficialmente se ha encontrado el primer estrato hasta una profundidad de -0.30 m. para obtener la M-01, en seguida viene el segundo estrato hasta una profundidad de -1.30 m. para obtener la M-02, inmediatamente viene el tercer estrato hasta una profundidad de -1.60 m. para obtener la M-03. El cual no presenta boloneria para ninguno de los 03 estratos.

La parte superior de la masa de suelo se constituye por arena pobremente graduada con limo para la M-01, Arena pobremente graduada para la M-02, y Arena limosa para la M-03 no se encuentran saturados presentando baja compacidad, es de grano fino conforme a como se ha ido profundizando. Asimismo, presenta una plasticidad baja, de baja resistencia y ninguna dilatancia. De tenacidad baja. De color amarillo para la M-1, color amarillo para la M-2, y color amarillo para la M-3 sin olor perceptible. De bajo contenido de humedad. De consistencia firme, estructura homogénea y cementación baja. Sin problemas para la excavación al momento de la exploración.

- No se encontró nivel freático, hasta la profundidad del nivel prospectado de -1.60 m de profundidad, el día de los trabajos ejecutados.

#### **Calicata 03**

- De acuerdo a la exploración llevada a cabo en la calicata C-03 de -1.60m de profundidad y el análisis de la muestra redimida, superficialmente se ha encontrado el primer estrato hasta una profundidad de -0.30 m. para obtener la M-01, en seguida viene el segundo estrato hasta una profundidad de -1.30 m. para obtener la M-02, inmediatamente viene el tercer estrato hasta una profundidad de -1.60 m. para obtener la M-03. El cual no presenta boloneria para ninguno de los 03 estratos. La parte superior de la masa de suelo se constituye por una capa de suelo Arena pobremente graduada con limo para la M-01, Arena limosa para la M-02, y Arena limosa para la M-03 no se encuentran saturados por lo que presenta baja compacidad, es de grano fino conforme a como se ha ido profundizando.

Asimismo, contiene una plasticidad baja. De baja resistencia y ninguna dilatancia. De tenacidad baja. De color amarillo para la M-1, color amarillo para la M-2, y color amarillo para la M-3 sin olor perceptible. De bajo contenido de humedad. De

consistencia firme, estructura homogénea y cementación baja. Sin problemas para la excavación al momento de la exploración.

- Hasta la profundidad del nivel prospectado(1.60m) no se ha visualizado el nivel freático en el día de realizada la exploración.

#### **A) Cuantificación de Resultados**

#### **CALICATA C-01**

S/M

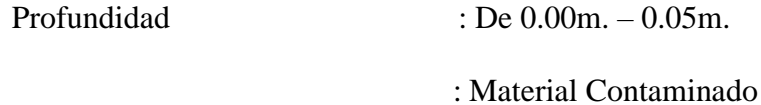

#### Muestra M-01

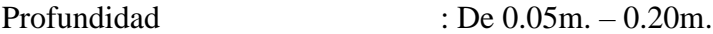

En toda la Profundidad de -0.20m, se verifica un sub-estrato conformado por una Arena pobremente graduada con limo, color amarillo claro **SUCS "SP-SM" y**

# **AASHTO "A-3(0)".**

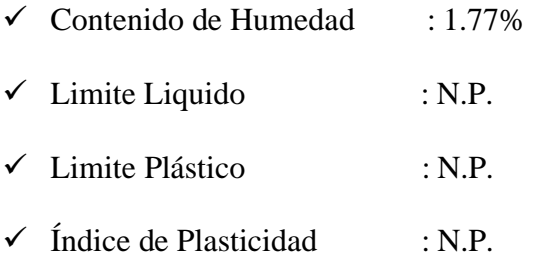

#### Muestra M-02

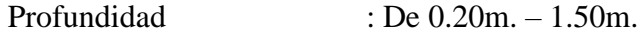

En toda la profundidad de -1.50m, se verifico un sub – estrato conformado por una Arena limosa, color marrón amarillo claro **SUCS "SP-SM" y AASHTO "A-3(0)"**

- $\checkmark$  Contenido de Humedad:  $0.88\%$
- $\checkmark$  Limite Liquido : N.P.
- ✓ Limite Plástico : N.P.

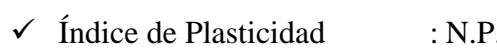

## **CALICATA C-02**

#### S/M

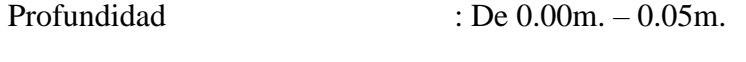

: Material Contaminado

## Muestra M-01

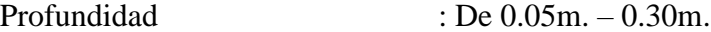

En toda la Profundidad de -0.30m, se verifica un sub-estrato conformado por una Arena pobremente graduada con limo, color amarillo claro **SUCS "SP-SM" y AASHTO "A-3(0)".**

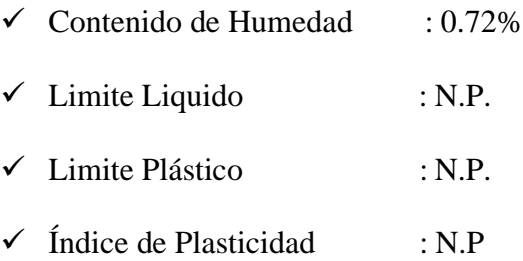

#### Muestra M-02

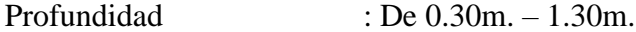

En toda la profundidad de -1.30m, se verifico un sub – estrato conformado por una Arena pobremente graduada, color amarillo claro **SUCS "SP" y AASHTO "A-3(0)"**

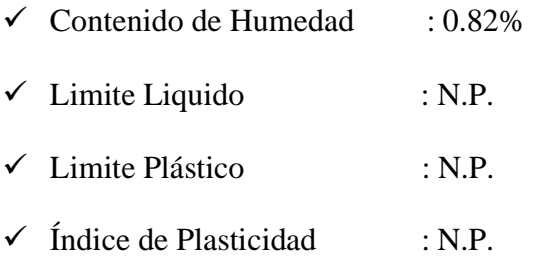

## Muestra M-03

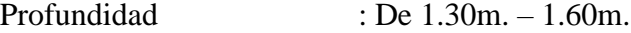

En toda la profundidad de -1.60m, se verifico un sub – estrato conformado por una Arena limosa, color amarillo claro **SUCS "SM" y AASHTO "A-2-4(0)"**

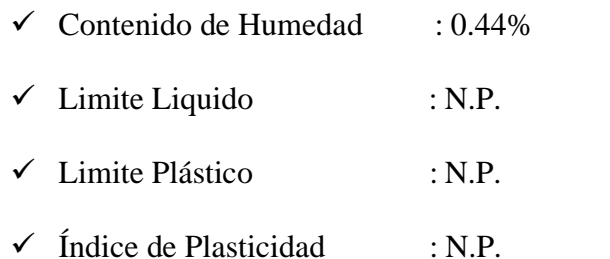

#### **CALICATA C-03**

S/M

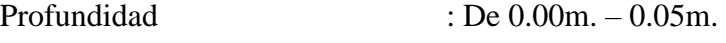

: Material Contaminado

#### Muestra M-01

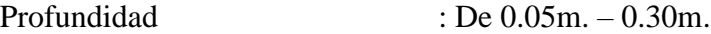

En toda la Profundidad de -0.30m, se verifica un sub-estrato conformado por una Arena pobremente graduada con limo, color amarillo claro **SUCS "SP-SM" y**

## **AASHTO "A-3(0)".**

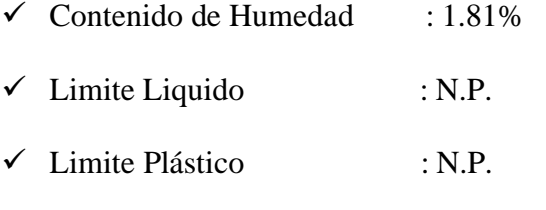

- $\checkmark$  findice de Plasticidad : N.P
- $\checkmark$  Su C.B.R. es de 9.20% al 95%, de su Máxima densidad

#### Muestra M-02

Profundidad : De 0.30m. – 1.30m.

En toda la profundidad de -1.30m, se verifico un sub – estrato conformado por una

Arena Limosa, color marron amarillo claro **SUCS "SM" y AASHTO "A-2-4(0)"**

 $\checkmark$  Contenido de Humedad : 1.03%

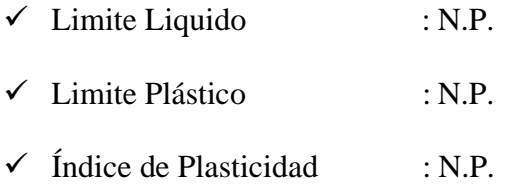

## Muestra M-03

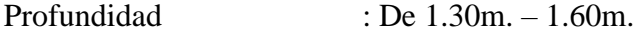

En toda la profundidad de -1.60m, se verifico un sub – estrato conformado por una Arena limosa, color amarillo claro **SUCS "SM" y AASHTO "A-2-4(0)"**

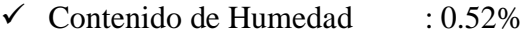

- $\checkmark$  Limite Liquido : N.P.
- ✓ Limite Plástico : N.P.
- $\checkmark$  findice de Plasticidad : N.P.

A continuación, se muestra tabla con el resumen de losresultados obtenidos en cada una de las muestras extraídas de cada calicata.

# **Tabla 37**

# *Resumen de resultados en muestras extraídas y analizadas*

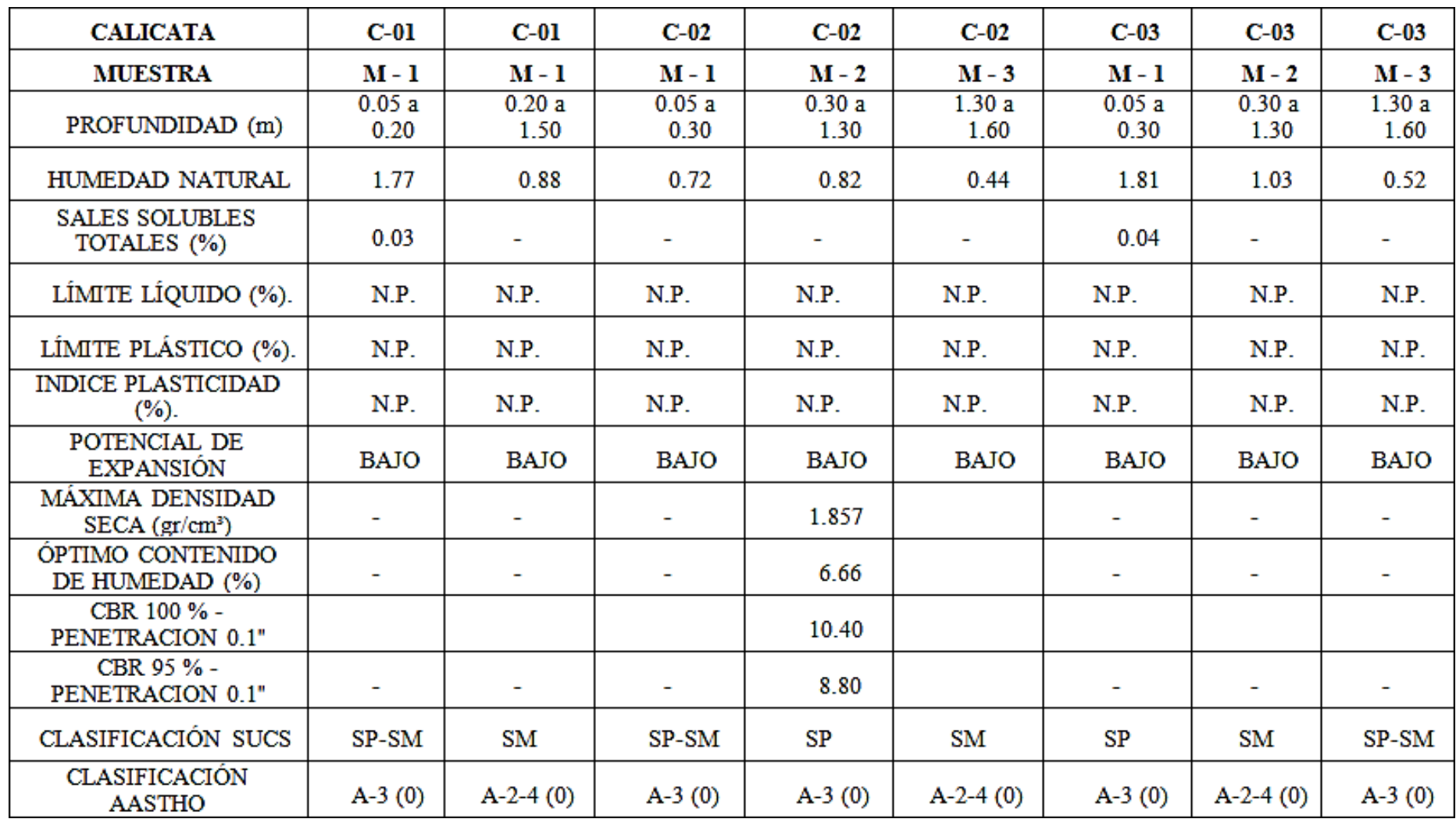

*Fuente: Elaboración propia*

## **4.3.2 Ensayo de Relación de Soporte de California (CBR)**

Para el diseño del pavimento a nivel afirmado se ha obtenido de la sub rasante de cada tramo su ensayo CBR, de acuerdo a las Normas ASTM D1883, con cuatro días de saturación y al 95% en comparación con el próctor modificado ASTM-D1557, con una penetración de 0.01, a fin de agruparlos en forma homogénea, con el objeto de evaluar su promedio y así definir su C.B.R. de diseño.

#### **Tabla 38**

| <b>CALICATA</b>                 | $C-02$      |
|---------------------------------|-------------|
| <b>MUESTRA</b>                  | $M - 2$     |
| PROFUNDIDAD (m)                 | 0.30 a 1.30 |
| MAXIMA DENSIDAD SECA (gr/cm3)   | 1.857       |
| ÓPTIMO CONTENIDO DE HUMEDAD (%) | 6.66        |
| CLASIFICACIÓN SUCS              | <b>SP</b>   |
| CLASIFICACIÓN AASTHO            | $A-3(0)$    |
| <b>CBR 95</b>                   | 8.8         |

*Determinación del C.B.R. de diseño al 95% de la sub – rasante*

*Fuente: Mecánica de suelos.*

En base al CBR determinado (8.80), se define la categoría de la sub-rasante.

# **Tabla 39**

## *Categorías de sub-rasante*

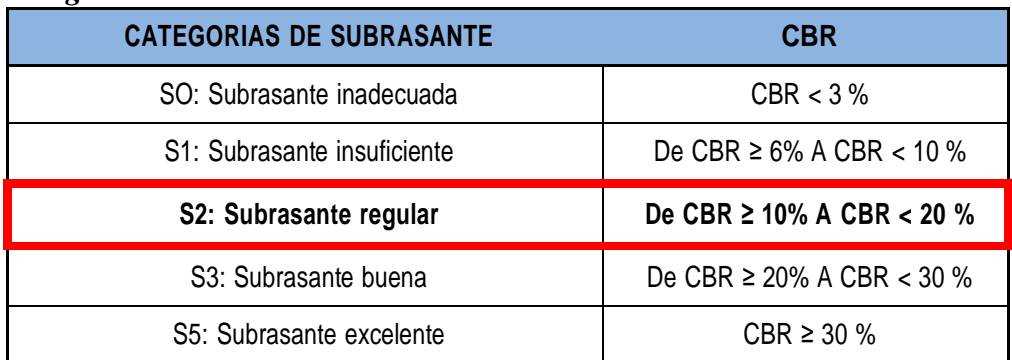

*Fuente: Manual de Carreteras Suelos, Geología, Geotecnia y Pavimentos, sección Suelos y Pavimentos del MTC*

Se define que la categoría de la Subrasante del camino es **S2: Subrasante Regular.**
# **V. INGENIERIA DEL PROYECTO**

## **5.1 Diseño de pavimento**

Para realizar este diseño, se ha utilizado la información del Índice Medio Diario actual y el proyectado mostrado en las tablas 40, 41 y 42. Además se ha considerado el factor direccional y factor carril; el primero que considera el número de vehículos que circulan en una dirección y el segundo toma en cuenta el carril por donde se movilizan el mayor número vehicular.

## **Tabla 40**

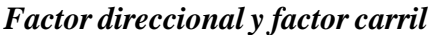

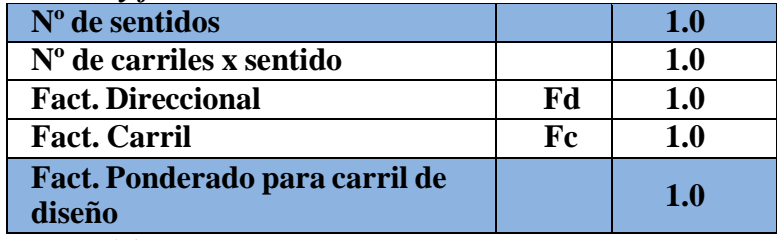

*Fuente: Elaboración propia.*

Además, se ha considerado el factor de crecimiento acumulado(Fca) para el

periodo de diseño, el cual considera la tasa anual de crecimiento con el

horizonte de análisis en años. La ecuación se muestra a continuación:

$$
Factor\,Fca = \frac{(r+1)^n-1}{r}
$$

El cálculo del Fca. de los vehículos ligeros es de 10.78.

| Tipo de<br><b>Vehículo</b> | <b>IMD</b><br>Prom. | $\sim$<br>$N^{\circ}$ de<br><b>Sentidos</b> | $N^{\circ}$ de<br>carriles x<br>sentido | Fact.<br><b>Direccional</b> | Fact.<br><b>Carril</b> | Fact.<br>Ponderado<br>para carril | Tasa de Crecimiento y<br>Proyección |             |      | <b>Factor de</b><br><b>Crecimiento</b><br><b>Acumulado</b> |       |
|----------------------------|---------------------|---------------------------------------------|-----------------------------------------|-----------------------------|------------------------|-----------------------------------|-------------------------------------|-------------|------|------------------------------------------------------------|-------|
|                            | Act                 |                                             |                                         |                             |                        | de Diseño                         | <b>To</b>                           | n           |      | tn                                                         | fac   |
| Autos                      | 15.00               | 1.00                                        | 1.00                                    | 1.00                        | 1.00                   | 1.00                              |                                     | 15.00 10.00 | 0.01 | 85.00                                                      | 10.78 |
| station                    |                     |                                             |                                         |                             |                        |                                   |                                     |             |      |                                                            |       |
| wagon                      | 20.00               | 1.00                                        | 1.00                                    | 1.00                        | 1.00                   | 1.00                              |                                     | 20.00 10.00 | 0.01 | 35.00                                                      | 10.78 |
| Pick Up                    | 8.00                | 1.00                                        | 1.00                                    | 1.00                        | 1.00                   | 1.00                              | 8.00                                | 10.00       | 0.01 | 20.00                                                      | 10.78 |
| Rural combi                | 7.00                | 1.00                                        | 1.00                                    | 1.00                        | 1.00                   | 1.00                              | 7.00                                | 10.00       | 0.01 | 3.00                                                       | 10.78 |

**Tabla 41** *Fca. Vehículos ligeros*

*Fuente: Elaboración propia.*

Se obtiene el siguiente Fca. de los vehículos pesados, considerando los Camiones de 02

y 03 ejes, en relación de 8.2 Tn, el cual es 11.46.

| 1 са. тенесиноз резишоз |                            |                                   |                                         |                             |                               |                                                       |                                     |  |  |                                                            |       |
|-------------------------|----------------------------|-----------------------------------|-----------------------------------------|-----------------------------|-------------------------------|-------------------------------------------------------|-------------------------------------|--|--|------------------------------------------------------------|-------|
| Tipo de<br>Vehículo     | <b>IMD</b><br>Prom.<br>Act | $N^{\circ}$ de<br><b>Sentidos</b> | $N^{\circ}$ de<br>carriles x<br>sentido | Fact.<br><b>Direccional</b> | <b>Fact.</b><br><b>Carril</b> | Fact.<br><b>Ponderado</b><br>para carril<br>de Diseño | Tasa de Crecimiento v<br>Provección |  |  | <b>Factor de</b><br><b>Crecimiento</b><br><b>Acumulado</b> |       |
|                         |                            |                                   |                                         |                             |                               |                                                       | To                                  |  |  | tn                                                         | fac   |
| Camión 02 ejes          | 6.00                       | .00.                              | 1.00                                    | 1.00                        | 0.00                          | 1.00                                                  | 6.00                                |  |  | $10.00 \mid 0.03 \mid 85.00$                               | 11.46 |
| Camión 03 ejes          | 5.00                       | .00.                              | 1.00                                    | l.00                        | .00                           | 1.00                                                  | 5.00                                |  |  | $10.00 \mid 0.03 \mid 35.00$                               | 11.46 |

**Tabla 42** *Fca. Vehículos pesados*

*Fuente: Elaboración propia.*

## **5.1.1 Numero de repeticiones de ejes equivalentes**

Para diseñar el pavimento, la demanda correspondiente al tráfico ligero y pesado que circula por los caminos vecinales de Túcume propuestos dentro del plan de mejora a los caminos que fueron afectados por el fenómeno de niño.

El efecto del tránsito se mide en la unidad definida, por AASHTO, como Ejes Equivalentes (EE) acumulados durante el periodo de diseño tomado en el análisis AASHTO definió como un EE, al efecto de deterioro causado sobre el pavimento por un eje simple de dos ruedas convencionales cargado con 8.2 tn. de peso, con neumáticos a la presión de 80 lbs/pulg2. Los Ejes Equivalentes (EE) son factores de equivalencia que representan el factor destructivo de las distintas cargas, por tipo de eje que conforman cada tipo de vehículo pesado, sobre la estructura del pavimento.

Para el caso de la formulación de estudios de pre inversión a nivel de perfil, de no contar con información censal de pesos por eje o que la muestra no contemple los vehículos pesados proyectados, se recomienda la siguiente relación de EE por tipo de vehículo pesado señalado en la tabla 42. Los mismos corresponden a promedios estadísticos de registros en la carretera Panamericana Norte, y a manera referencial pueden utilizarse para el cálculo del número de repeticiones de Ejes Equivalentes (EE).

## **Tabla 43**

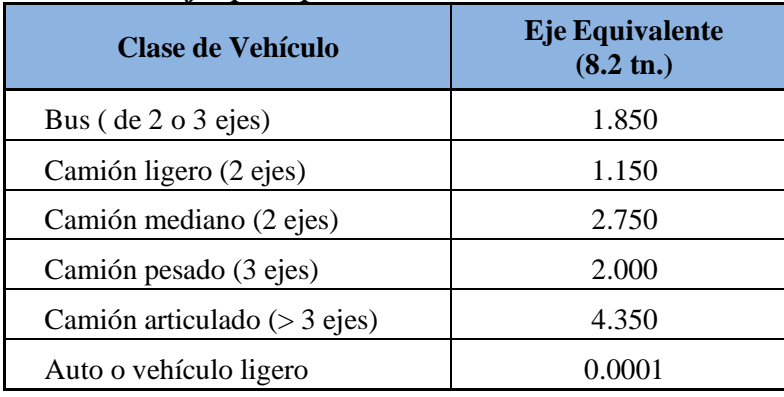

## *Relación de ejes por tipos de vehículos*

*Fuente: Manual Para diseño de Carreteras de Bajo Volumen de Transito*

#### **Tabla 44**

#### *Calculo del número de repeticiones de ejes equivalentes Vehículos Ligeros* **Automóvil Camioneta PICK UP Camioneta Rural (Combi) Micro**

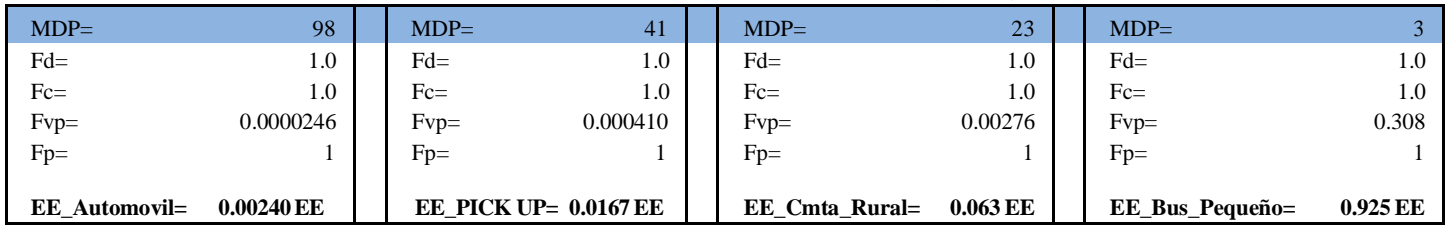

Fuente: Elaboración Propia

## **EEDia Carril= 1.0 EE**

Aplicando la fórmula:

 $Nrep$  de  $EE = \sum (EF_{dia-carril} \times Fca \times 365)$ 

#### **Se obtiene:**

#### **Tabla 45**

#### *Número de repeticiones de ejes equivalentes Vehículos Ligeros*

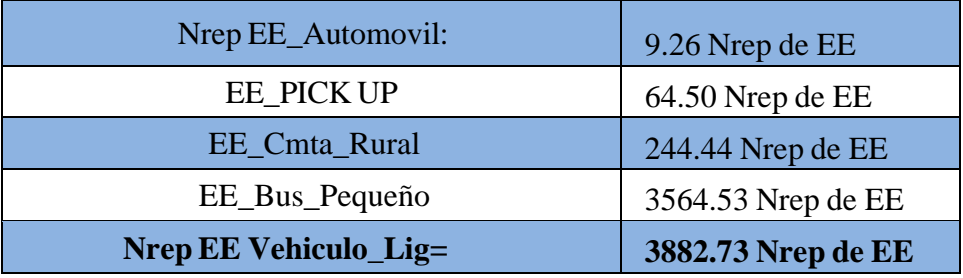

*Fuente: Elaboración propia.*

## **Tabla 46**

*Calculo del número de repeticiones de ejes equivalentes Vehículos Pesados*

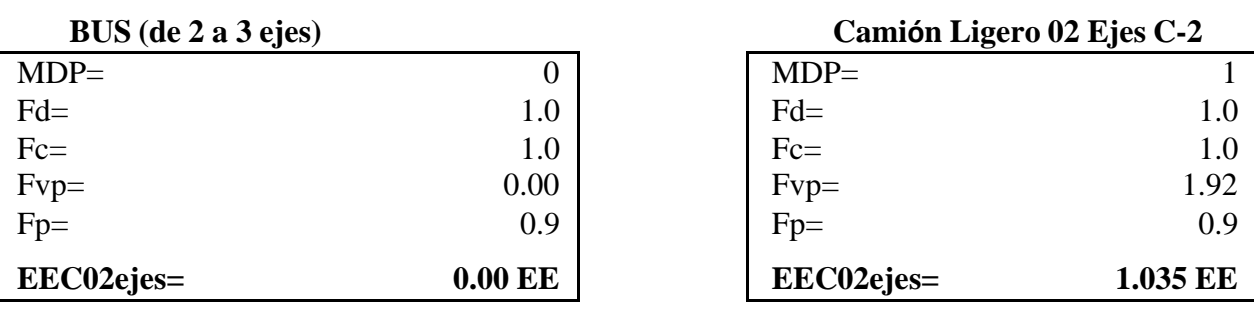

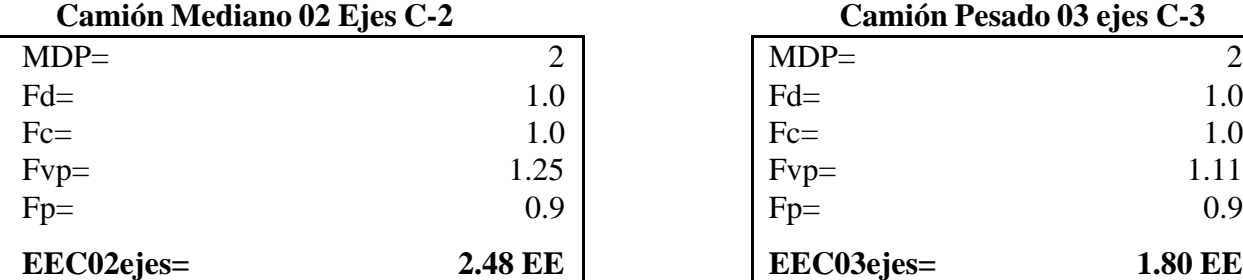

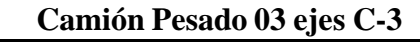

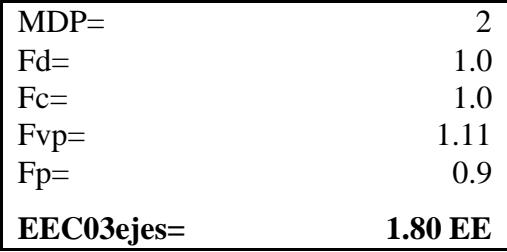

*Fuente: Elaboración propia.*

#### **EEDia Car 5.3 EE**

## **Aplicando la fórmula:**

$$
Nrep de EE = \Sigma (EF_{dia-carril} \times Fca \times 365)
$$

## **Se obtiene:**

**Nrep EE 8.2 tn= 22218.72 Nrep de EE**

El resultado final es la sumatoria de Nrep de EE vehículos Ligeros +

Nrep de EE vehículos Pesados:

## **Tabla 47**

## *Ejes equivalentes Vehículos Ligeros + Pesados*

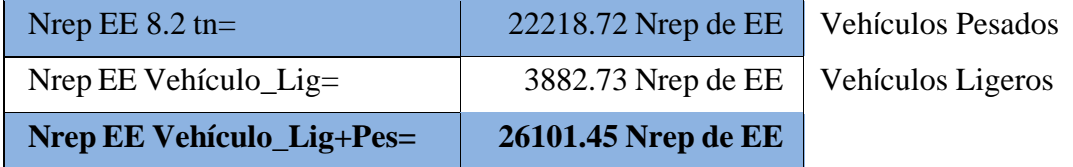

*Fuente: Elaboración propia.*

## **5.1.2 Base granular**

Para fines del proyecto y según ensayos realizados se hará uso de la Cantera Tres Tomas

– Mesones Muro – Ferreñafe, la misma que será empleada para el tratamiento a nivel de

Base.

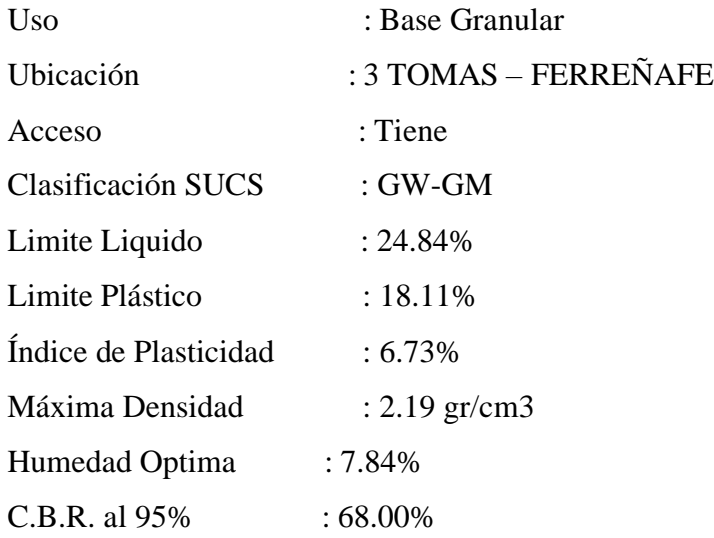

#### **5.1.3 Secciones de capa de afirmado**

Para determinar el espesor de la capa de afirmado es necesario utilizar la ecuación del método NAASRA (National Association of Australian State Road Authorities, hoy AUSTROADS), establecido en el Manual de Carreteras del MTC, que vincula el valor del (CBR) y la carga que actúa en el afirmado, enunciada en número de repeticiones de EE. Se utiliza la siguiente ecuación:

$$
C = (219 - 211x (Log_{10}CBR) + 58x (Log_{10}CBR2)x Log_{10}(Nrep / 120))
$$

Donde:

 $C =$  Espesor de la capa de afirmado en mm

CBR = Valor del CBR de la Subrasante

Nrep = Número de repeticiones de EE para el carril de diseño

Aplicando la formula anterior, se tiene:

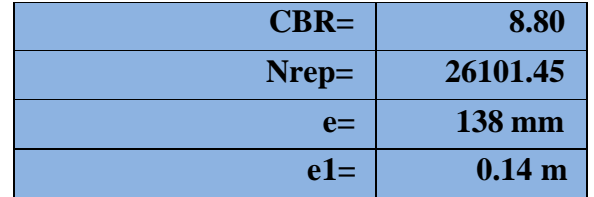

## **El e1, calculado es igual a 0.14 m.**

Calculo del E del Afirmado, haciendo uso del grafico basado en el Método NAASRA.

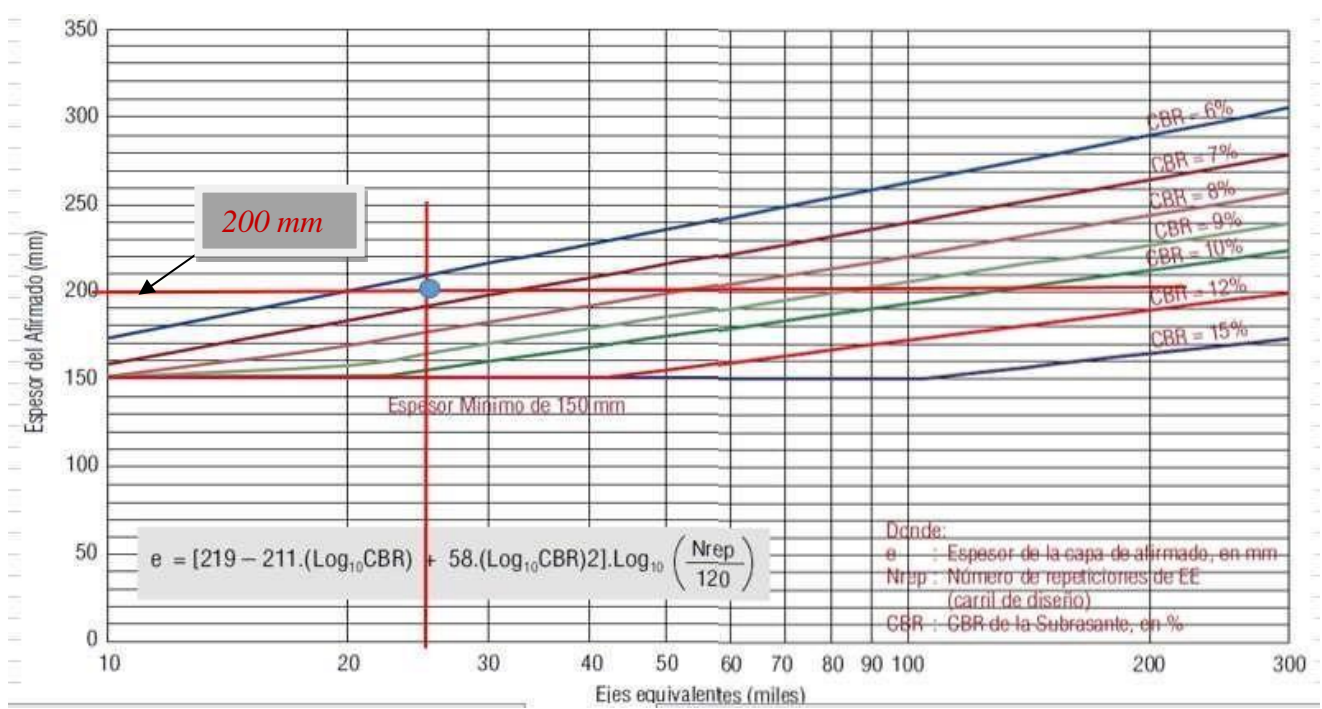

*Figura 11: Espesor de capa de revestimiento granular*

Nos indica un espesor promedio de 200 mm, según se indica en los cuadros siguientes

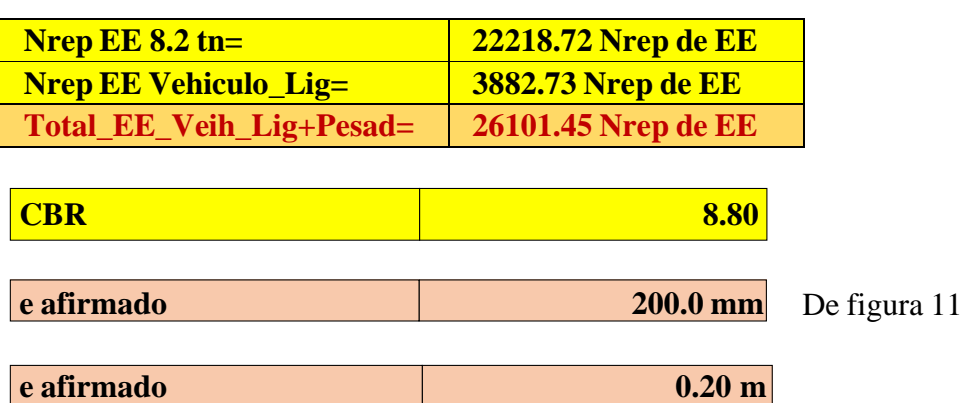

## **El e2, calculado es igual a 0.20 m.**

Determinando el E promedio con fines constructivos. Entonces:

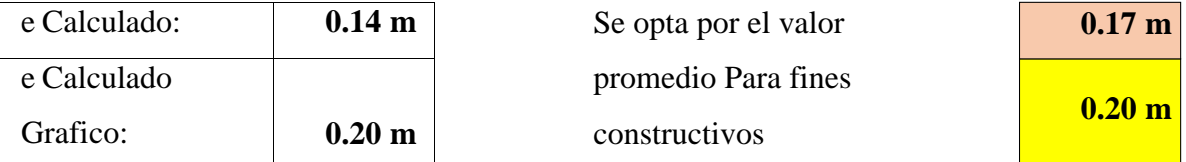

Donde se determina un E. prom de 0.20 m, con fines constructivos.

## **Figura 12: Sección Típica Propuesta**

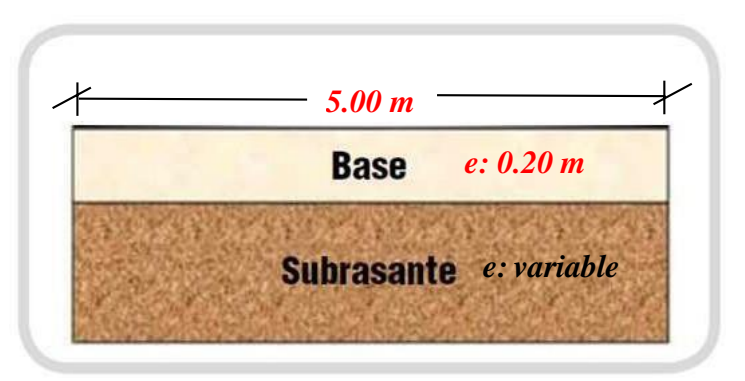

## **5.2 Diseño de Alcantarillas**

# **5.2.1 Calculo hidráulico**

## **CALCULO DEL TIRANTE MÁXIMO EN FUNCIÓN DEL CAUDAL DE MÁXIMA AVENIDA**

## **A: DISEÑO HIDRÁULICO DE ALCANTARILLA**

Aplicando la fórmula de MANNING **Donde :**

$$
Q = \frac{1}{2}
$$

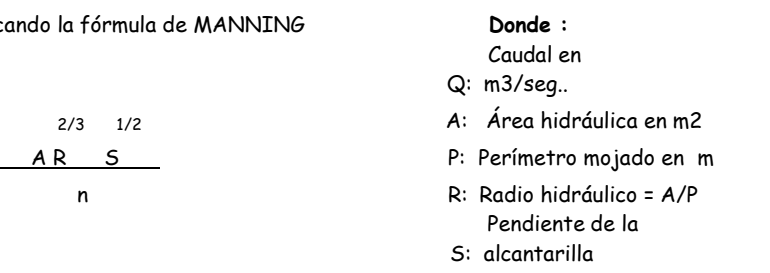

n: coeficiente de rugosidad

**Tabla 48:**

#### **Valores de "n" para la fórmula de MANNING**

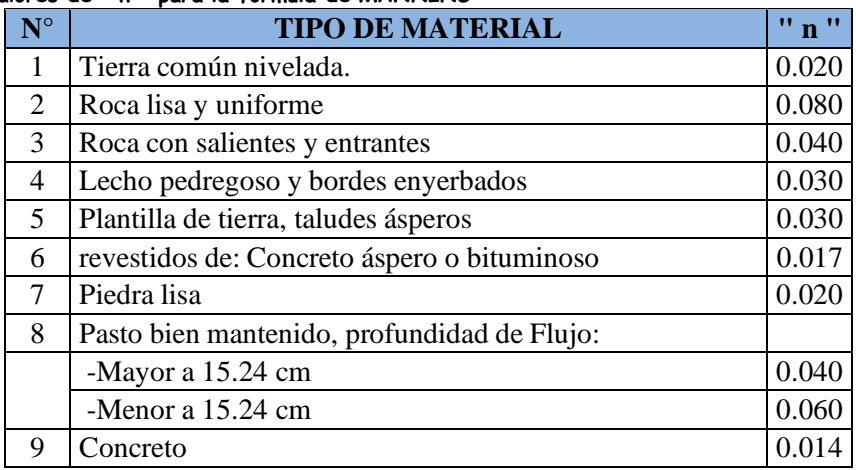

## **B: DISEÑO HIDRÁULICO DE ALCANTARILLA TIPO MARCO QUE CRUZAN LA VÍA**

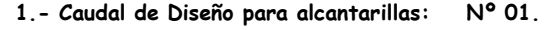

**Adoptamos: Q= 0.48 m3/seg.**

**Q= 0.32 m3/seg. Es el Caudal máximo Correspondiente a 02 riegos. (factor de diseño:** m3/seg. 1.5)

**valor asumido**

# **Alcantarilla N° 01. 1.- DATOS DE DISEÑO (Dato de Alcantarilla N° 01) Q max: Caudal Máximo = 0.480 m3/seg. S: Pend. Alcant. O Pend paso de agua = 0.001 % n: Coef de fricción o Rugosidad = 0.014 (Concreto) 2.- SECCIÓN DEL OJO <sup>e</sup> <sup>e</sup> Asumiendo Valores, con la condición de: b h = 1.50 x b**  $\pm$  e $^{\circ}$

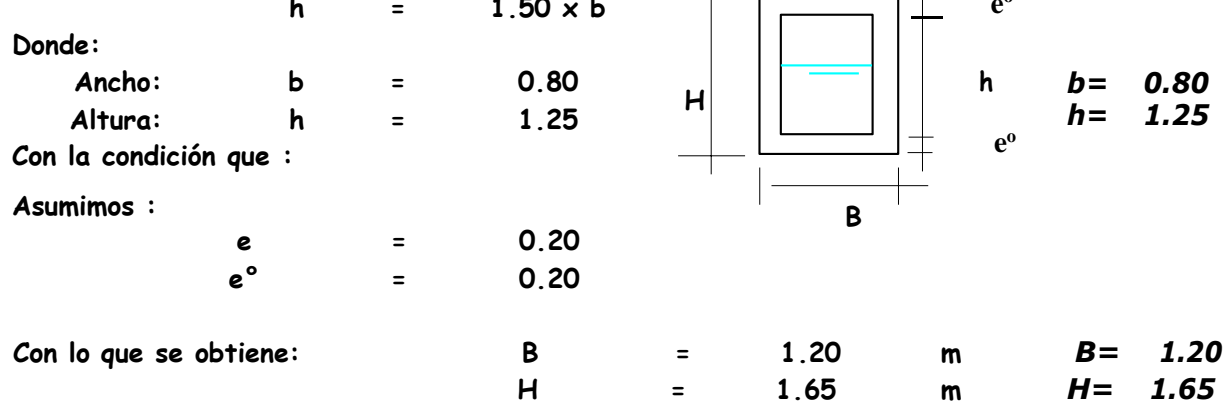

## **3.- CAPACIDAD DE LA ALCANTARILLA**

**La capacidad la calculamos con la fórmula de MANNING**

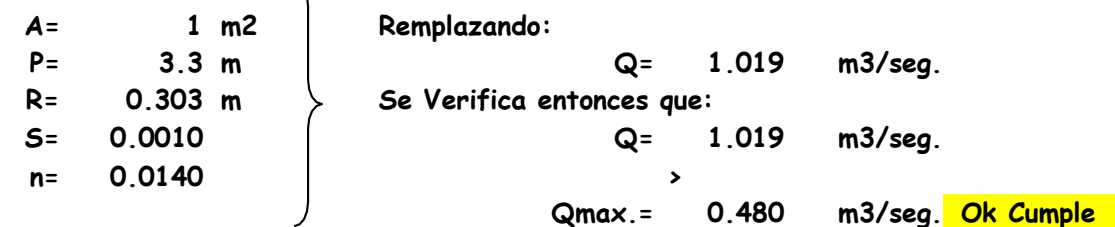

## **D: DISEÑO HIDRÁULICO FINAL PARA ALCANTARILLAS TIPO MARCO**

ヽ

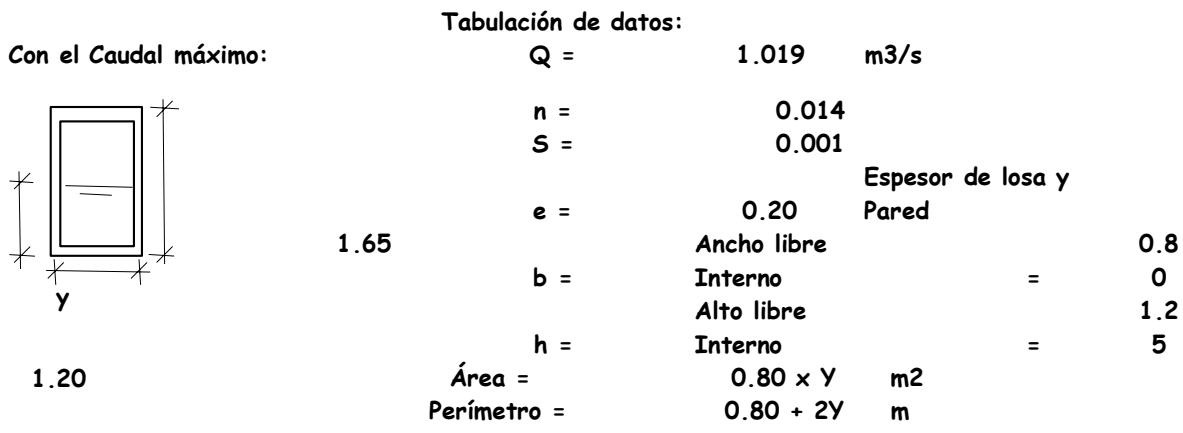

**Se Verifica que:**

$$
\frac{1}{b^5}(\frac{nQ}{s^{\frac{1}{2}}})^3 = \frac{y^5}{(b+2y)^2}
$$

**..**

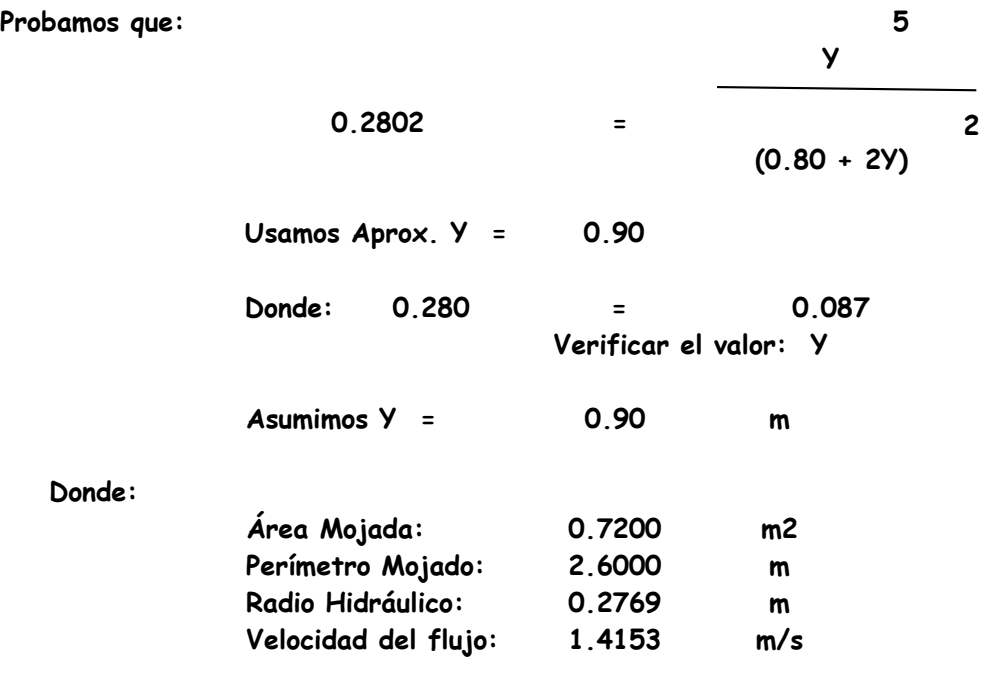

**Tabulación de datos cuando Transporte el Caudal Normal Asumido**

**Con el Caudal máximo: Q = 0.480 m3/s**

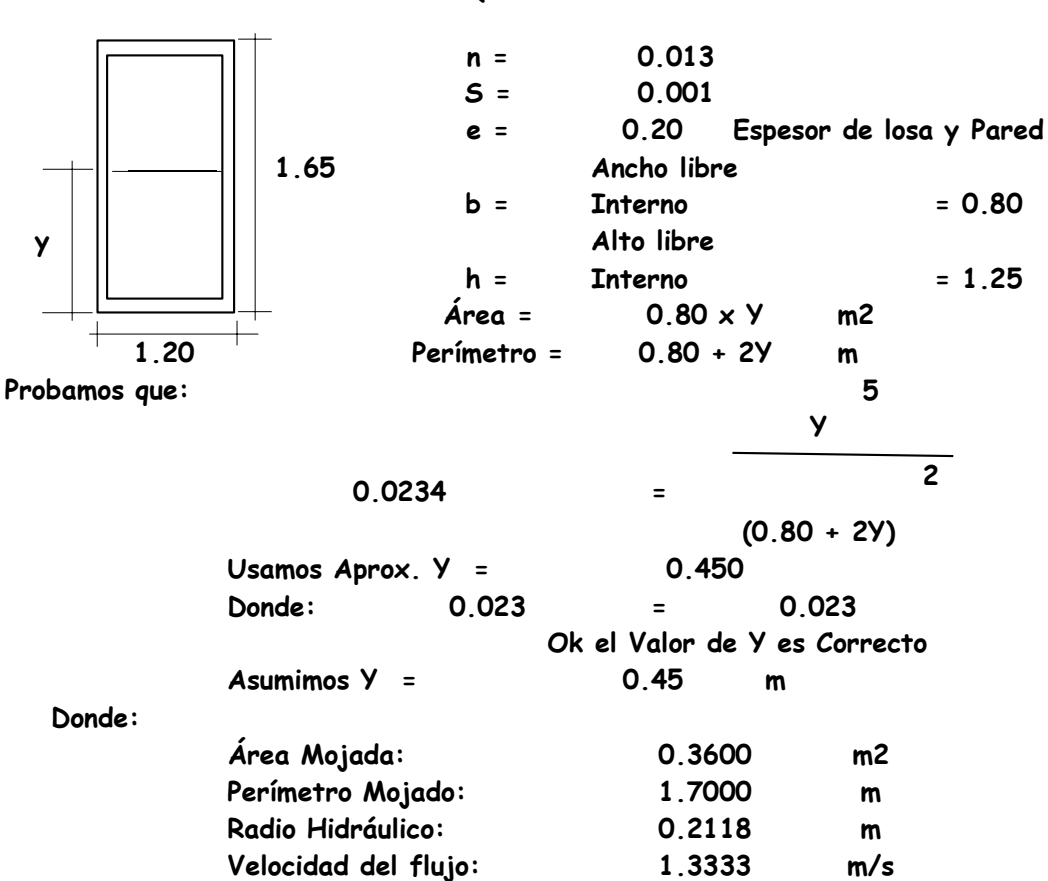

#### **5.2.2 Cálculo Estructural**

El diseño de alcantarilla que cruzan la Vía, tienen las características de tener contacto más directo con el peso de los vehículos que pasan por caminos vecinales y tramos en donde estas son necesarias, además su carga máxima la encontramos en un vehículo conocido, es decir tendrán un eje sobre estas de un camión H20 S16, cuyo peso en una de sus ruedas es de 7.2 toneladas.

# **A. CALCULO ESTRUCTURAL**

**f`c = 210.00 kg/cm2 Resistencia del concreto a los 28 días Fy =4,200 kg/cm2 Resistencia del Acero**

#### **Figura 13: Sobre Carga Estructural**

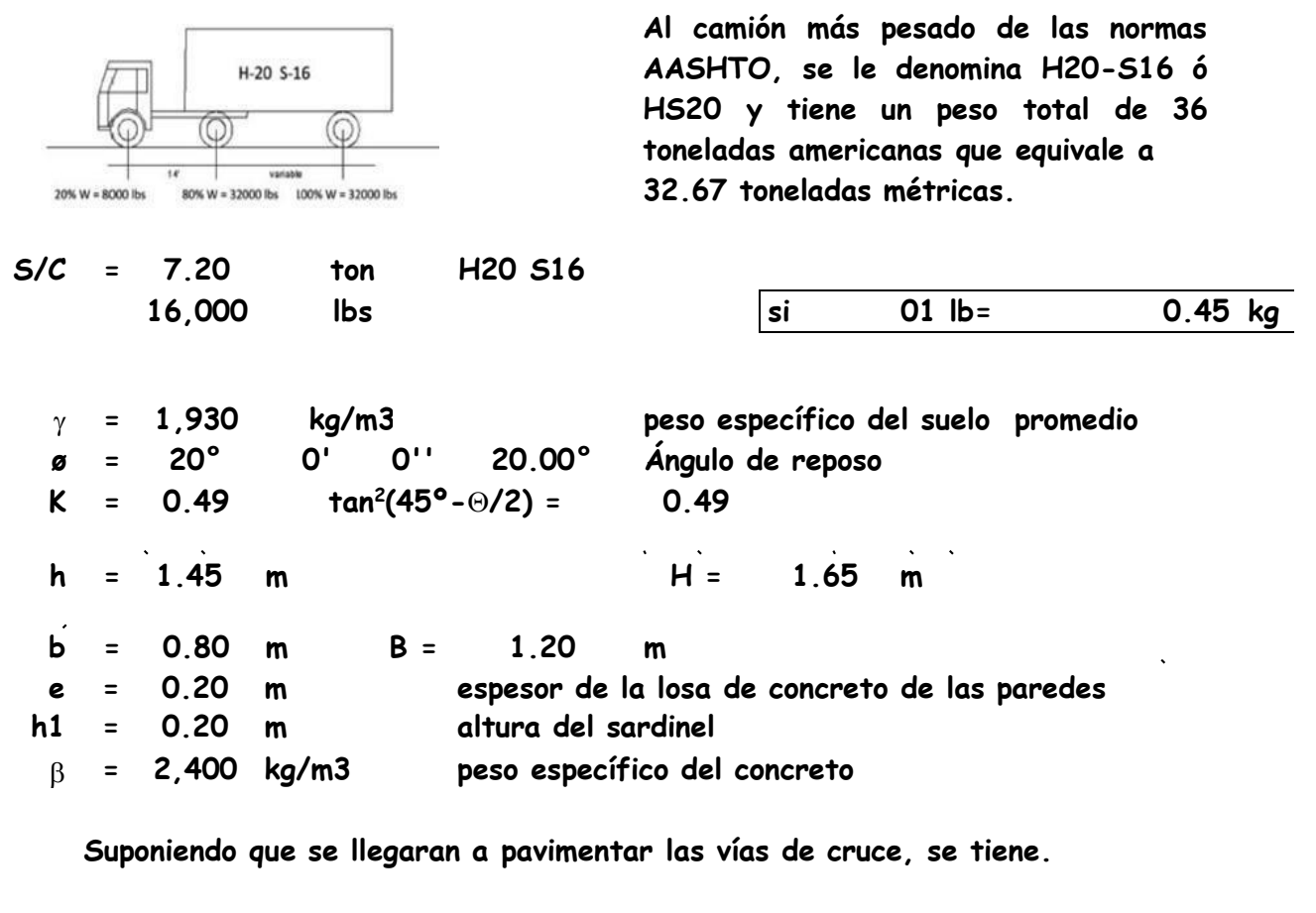

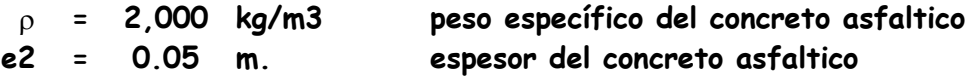

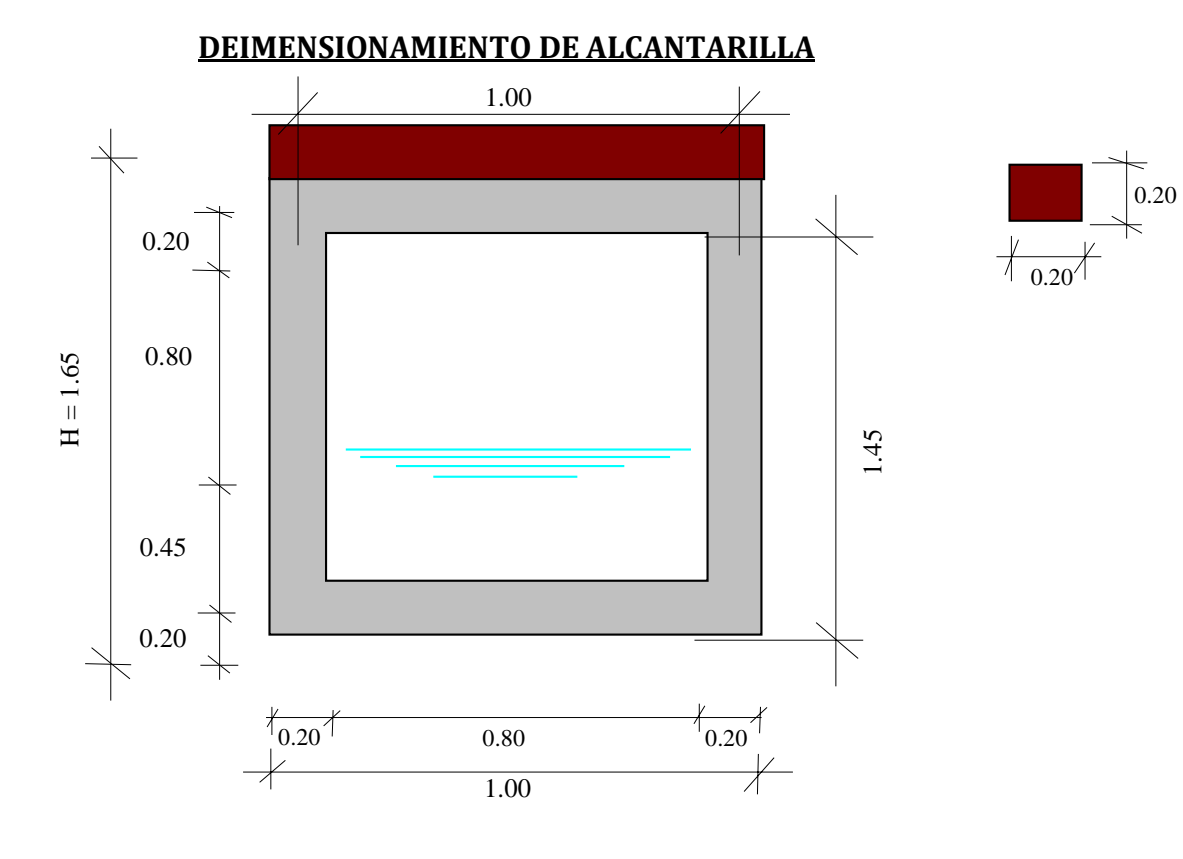

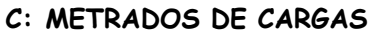

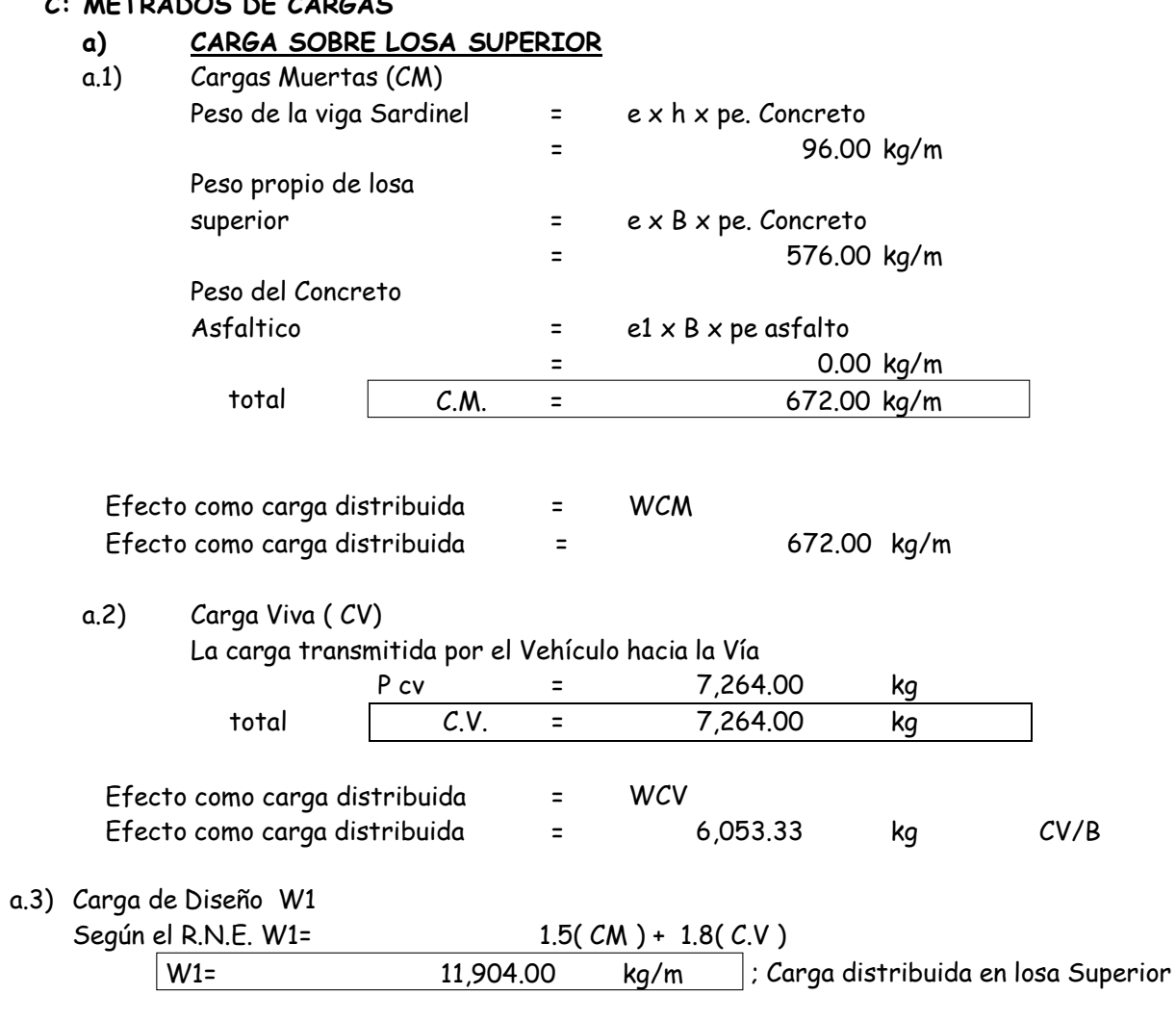

## **b) CARGA SOBRE LOSA INFERIOR**

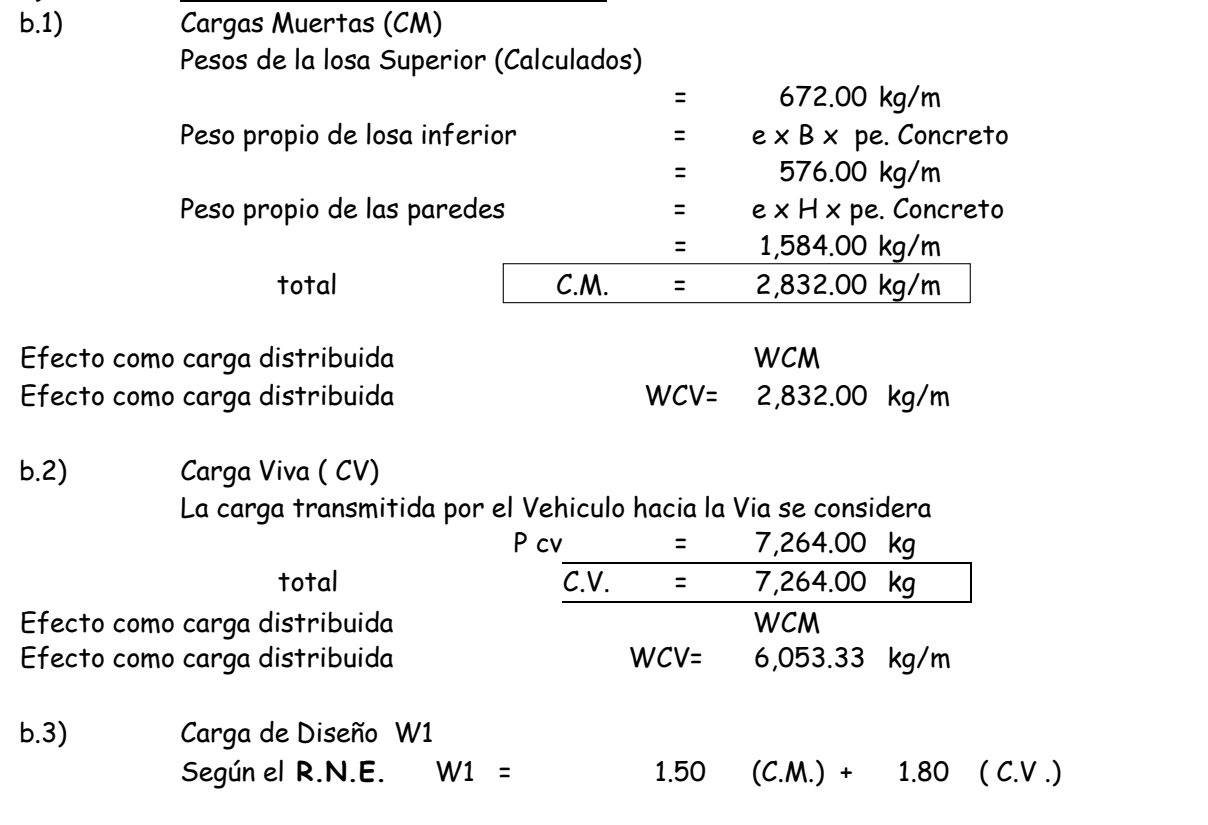

E=  $1/2$  g  $h^2 \times C$ 

 $W2=$  15,144.00 kg/m

#### c.) **CARGA SOBRE LAS PAREDES LATERALES**

c.1) Cargas Muertas (CM)

Las Cargas Muertas que actúan sobre las paredes laterales de la estructura son los empujes de la tierra.

Carga distribuida de la losa Inferior

Estos empujes de tierra pueden calcularse por cualquier método conocido, recomendándose el método gràfico o el método analítico de RANKINE.

Donde

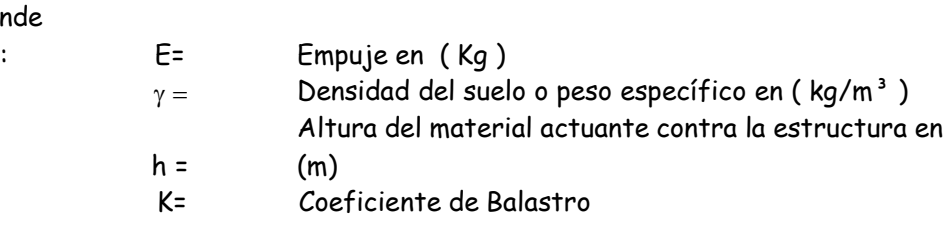

Cuando la parte superior del relleno es horizontal, el valor de **K** está dado por la formula

## **K = TAN² (45-θ/2)**

Donde : **θ** es el ángulo de reposo del material actuante. Cuando la parte superior del relleno forma un ángulo **α** con la horizontal, el valor de **K** está dado por la siguiente tabla (Experimental)

|              | _, .       |        |       |       |       |       |                |
|--------------|------------|--------|-------|-------|-------|-------|----------------|
| $\alpha$     | 1:1        | 1:1.5  | 1:2   | 1:2.5 | 1:3   | 1:4   | <b>A NIVEL</b> |
| $\theta$     | $45^\circ$ | 33°41' | 26°34 | 21°48 | 19°26 | 14°02 |                |
| $20^{\circ}$ |            |        |       |       | 0.72  | 0.58  | 0.48           |
| $25^{\circ}$ |            |        |       | 0.60  | 0.52  | 0.46  | 0.40           |
| $30^\circ$   |            |        | 0.54  | 0.44  | 0.40  | 0.37  | 0.33           |
| $35^\circ$   |            | 0.48   | 0.38  | 0.33  | 0.31  | 0.29  | 0.27           |
| $40^\circ$   |            | 0.36   | 0.29  | 1.00  | 0.24  | 0.23  | 0.22           |
| $45^{\circ}$ |            | 0.26   | 0.22  | 0.20  | 0.19  | 0.18  | 0.17           |
| $50^\circ$   | 0.29       | 0.18   | 0.16  | 0.15  | 0.14  | 0.14  | 0.13           |
| $55^{\circ}$ | 0.18       | 0.13   | 0.12  | 0.11  | 0.11  | 0.14  | 0.10           |

**Grado del ángulo, respecto a la horizontal**

**COMO EL RELLENO ES HORIZONTAL TENEMOS QUE,**

$$
K = TAN2 (45-0/2)
$$

Donde

**Tabla 49**

$$
\varnothing = 20.00^{\circ};
$$
  $\tan^2(45^{\circ} - \varnothing/2) = 0.49$ 

Ps

Según se sabe se está usando las valores máximos en cada Alcantarilla: donde se ha obtenido :

Donde hacen que exista dos cargas o valores:

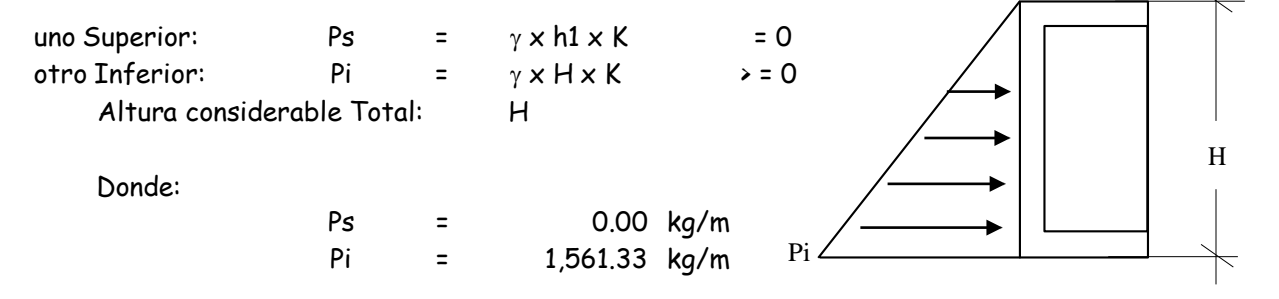

En esta zona no existe carga Viva para diseño por lo que la combinación

Según el **R.N.E.** W = 1.50 ( C.M. )

Carga distribuida Parte Inferior W3= 2,342.00 kg/m

#### **C : SISTEMA ESTATICO**

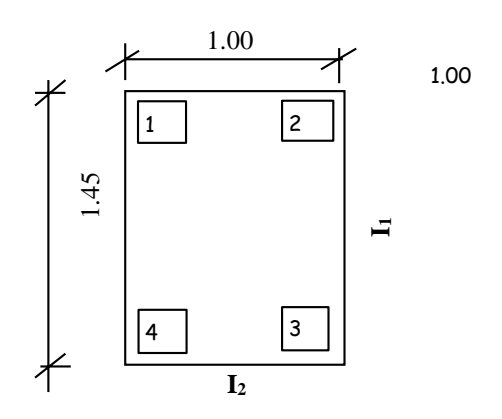

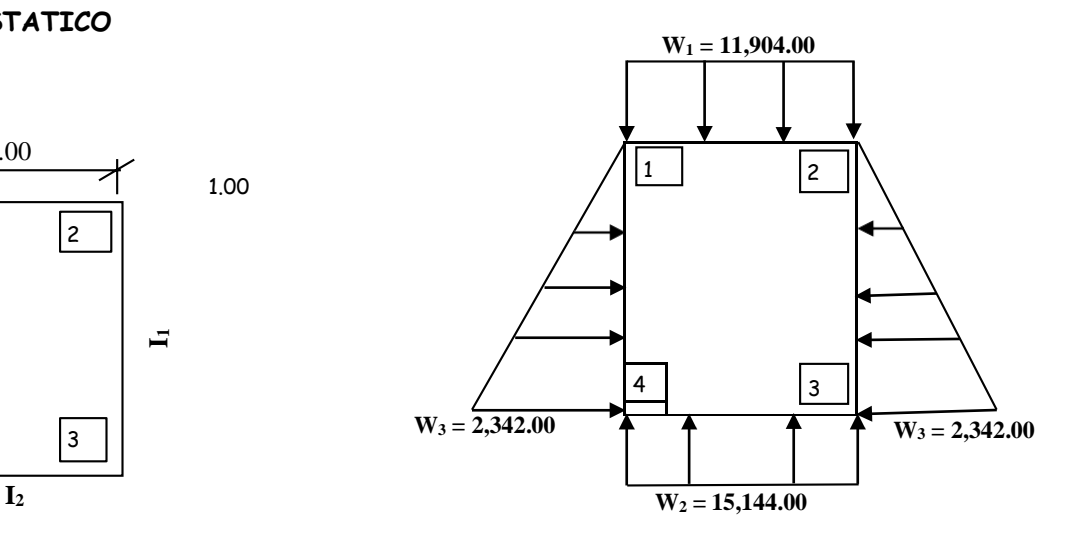

#### **c1.- CALCULO DE LAS INERCIAS**  $I = b \times h^3$

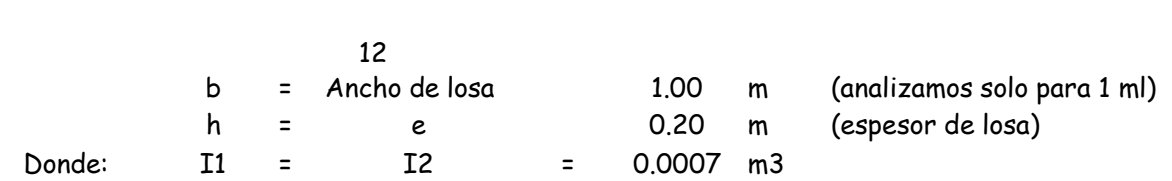

#### **c2.- CALCULO DE LAS RIGIDECES**

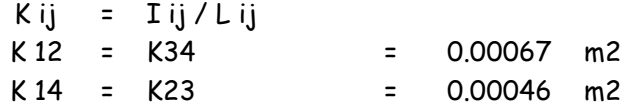

## **c3.- SUMATORIA DE LAS RIGIDECES** ΣK i= Suma de todas las rigideses que sale del punto (i)  $\Sigma$ K 1 =  $\Sigma$ K 2 =  $\Sigma$ K 3 =  $\Sigma$ K 4 = 0.0011

#### **c4.- COEFICIENTE DE DISTRIBUCION**

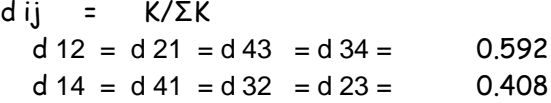

#### **c5.- MOMENTOS DE EMPOTRAMIENTO PERFECTO**

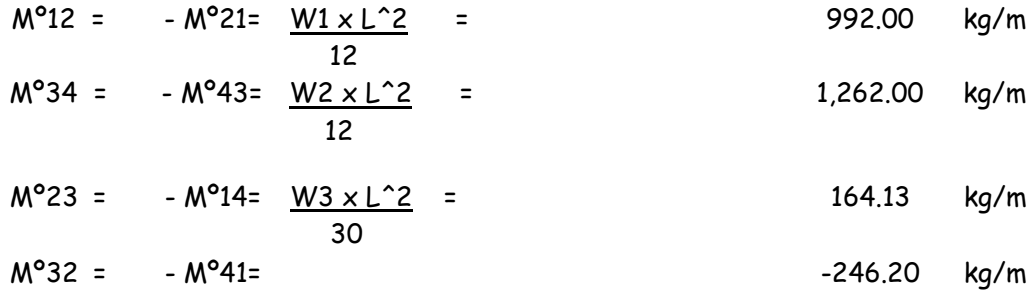

#### <u>- W3 x L^2</u> = 20

#### **Momentos Finales Obtenidos por Cross**

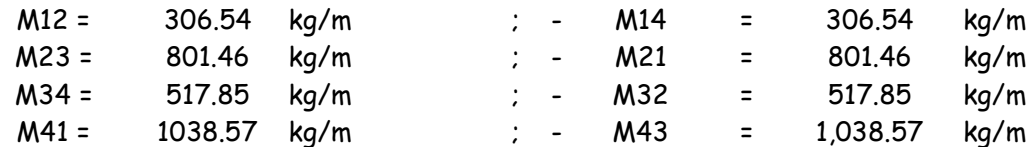

Para tener completo el diagrama de momentos es necesario conocer los valores de los momentos en el centro de la luz de la losa

## **D : CALCULO DE MOMENTOS CORTANTES**

Formula general:

 $MB-MA$  $Vx = Vix \pm$ L

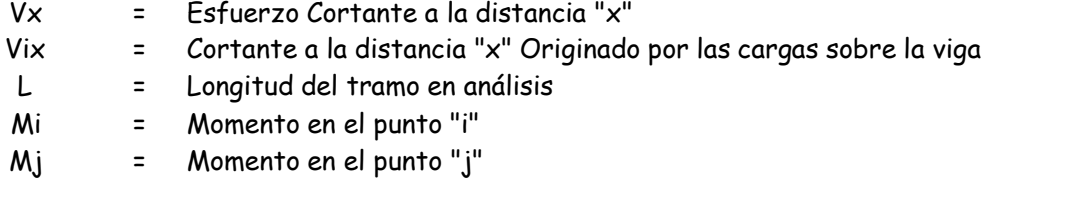

#### d1.- Esfuerzo Cortante para Los Puntos 1 - 2 ( losa Superior)

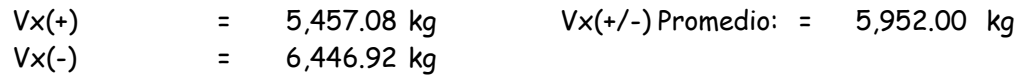

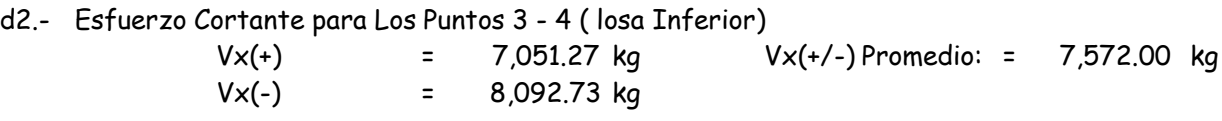

d3.- Esfuerzo Cortante para Los Puntos Laterales 1 - 4 ó 2 - 3

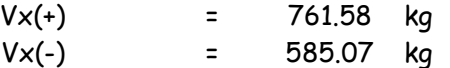

## **E : MOMENTOS MAXIMOS POSITIVOS**

#### e1.- DIAGRAMA GENERAL PARA CALCULAR MOMENTOS MAXIMOS

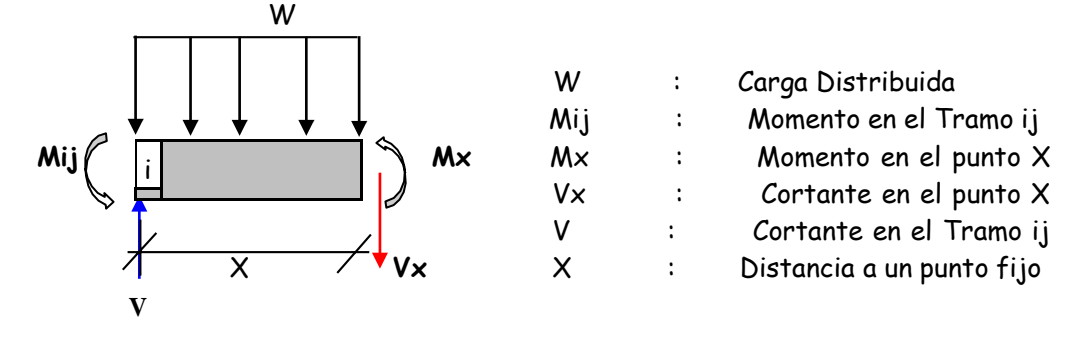

Por Equilibrio:

$$
Vx = V \times X - \frac{W \times X}{2} - Mij \dots \dots \dots \dots (1)
$$

Para Calcular el Momento máximo se debe cumplir que el cortante para un punto "x" sa Cero, es decir el equilibrio de fuerzas cortantes sea cero:

Por Equilibrio se Tiene:

$$
Vx + W * X - V = 0
$$
  
Pero: 
$$
Vx = 0
$$
  
Entonces: 
$$
X = V / W
$$
............(2)

**Punto donde el cortante es cero**

Remplazando (2) en (1):

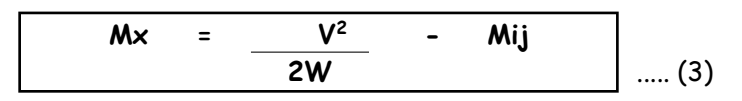

**e2.- Momento Máximo en la losa Superior (1 - 2)**

$$
Mx = 1,181.46
$$
 kg-m

**e3.- Momento Máximo en la losa Inferior (3 - 4)**

 $Mx = 854.43$  kg - m

**e4.- Momento Máximo en Paredes Laterales de la Alcantarilla:**

#### **DIAGRAMA GENERAL**

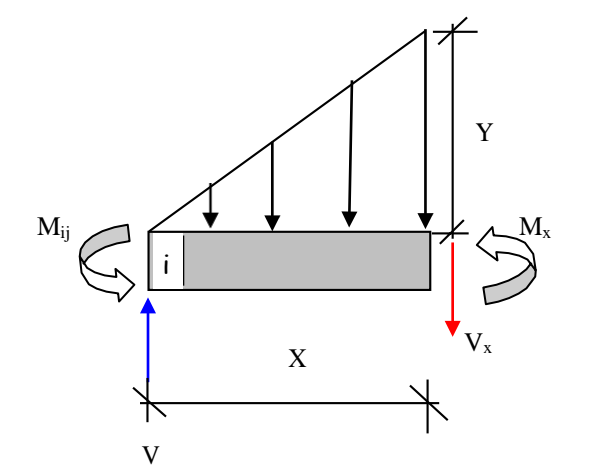

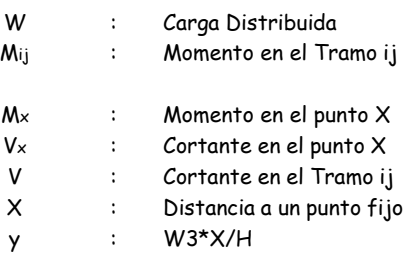

**Por Equilibrio**:

$$
Mx = V \times X - \frac{W3 \times X}{6H} - V \dots \dots \dots \dots \dots (1)
$$

Para Calcular el Momento máximo se debe cumplir que el cortante para un punto "x" sa Cero, es decir el equilibrio de fuerzas cortantes sea cero:

**Por Equilibrio se Tiene:**

$$
Vx+\frac{y*X^2}{2}-V=0
$$

**Remplazando Y = W3\*X/H ; Pero: Vx = 0**

**Llegamos a la Expresión:**

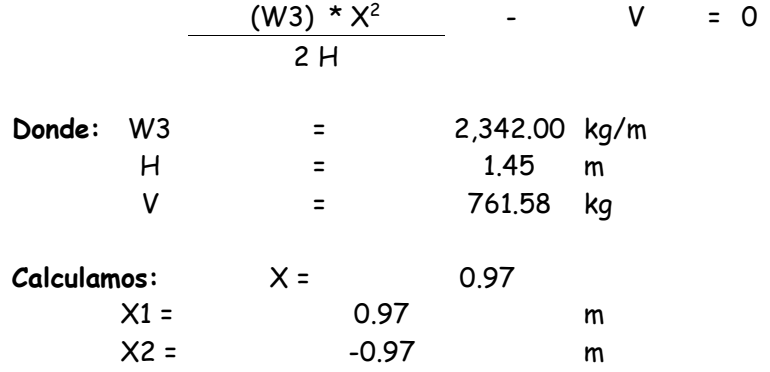

**Donde el Valor verdadero de "X" es: 0.97 m**

**Remplazando en (1),Tenemos:**

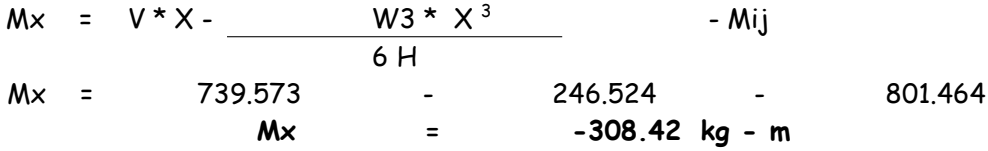

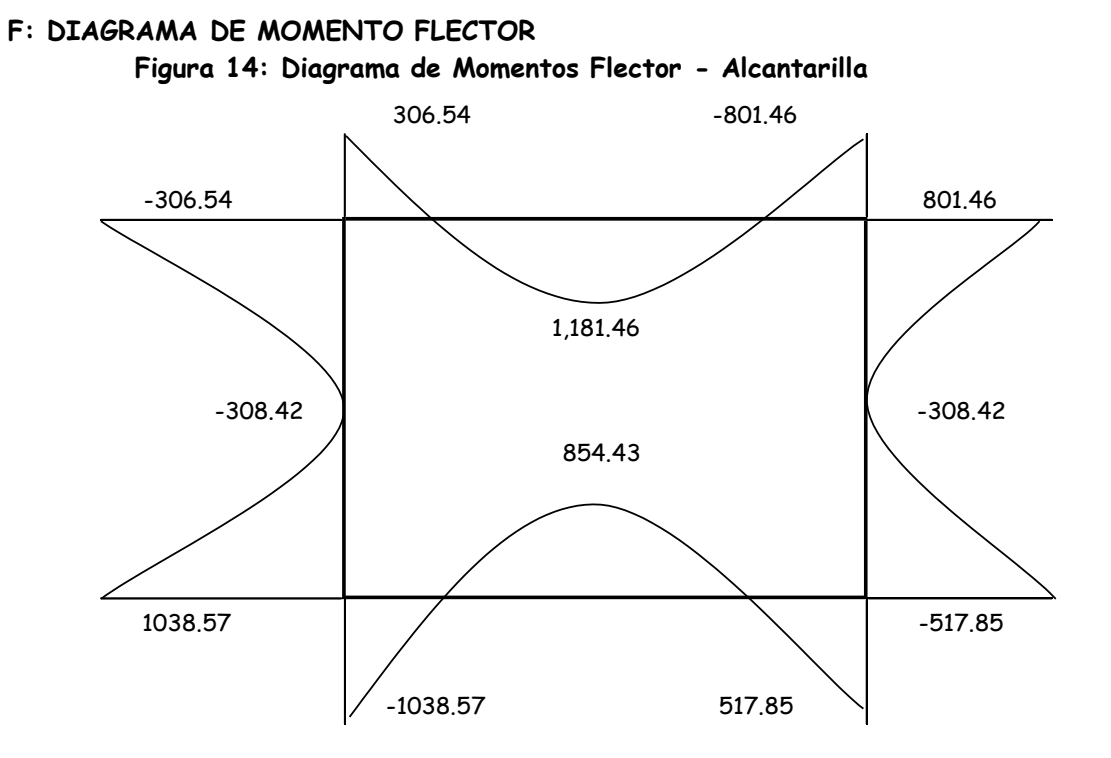

### **G: DIAGRAMA DE ESFUERZO CORTANTE**

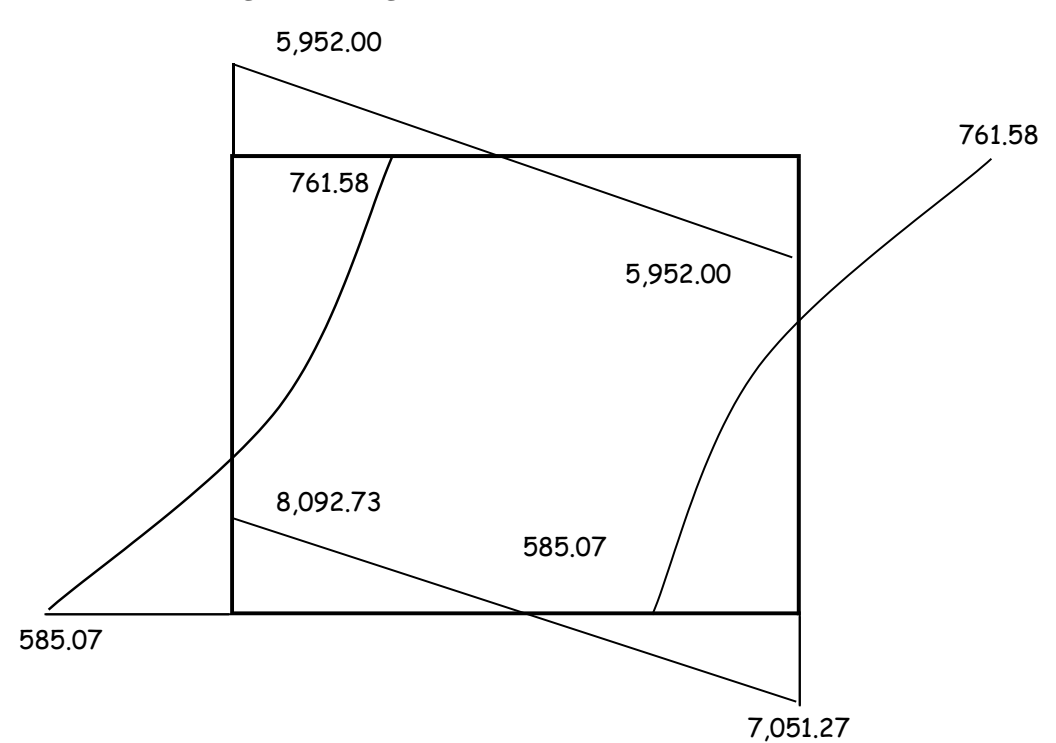

**Figura 15: Diagrama de Esfuerzos Cortantes - Alcantarilla**

#### **H : VERIFICACIONES DE DATOS ASUMIDOS**

## **h. a ) VERIFICACIONES DEL PERALTE ASUMIDO h .a .1 ) POR CORTANTE**

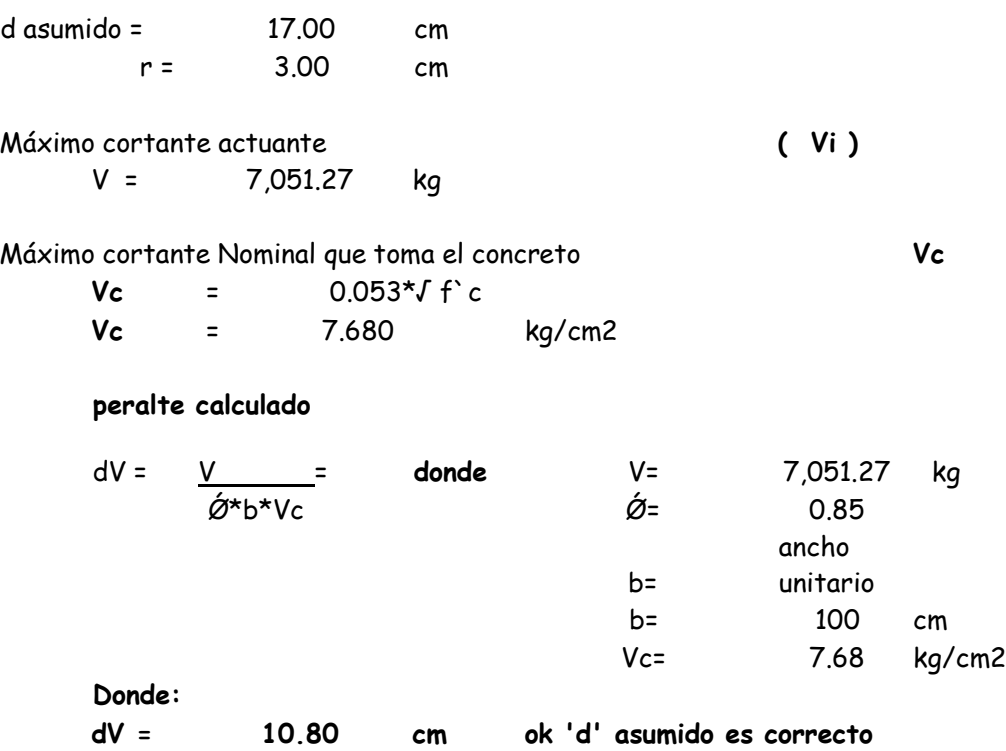

## **h .a .2 ) POR MOMENTOS**

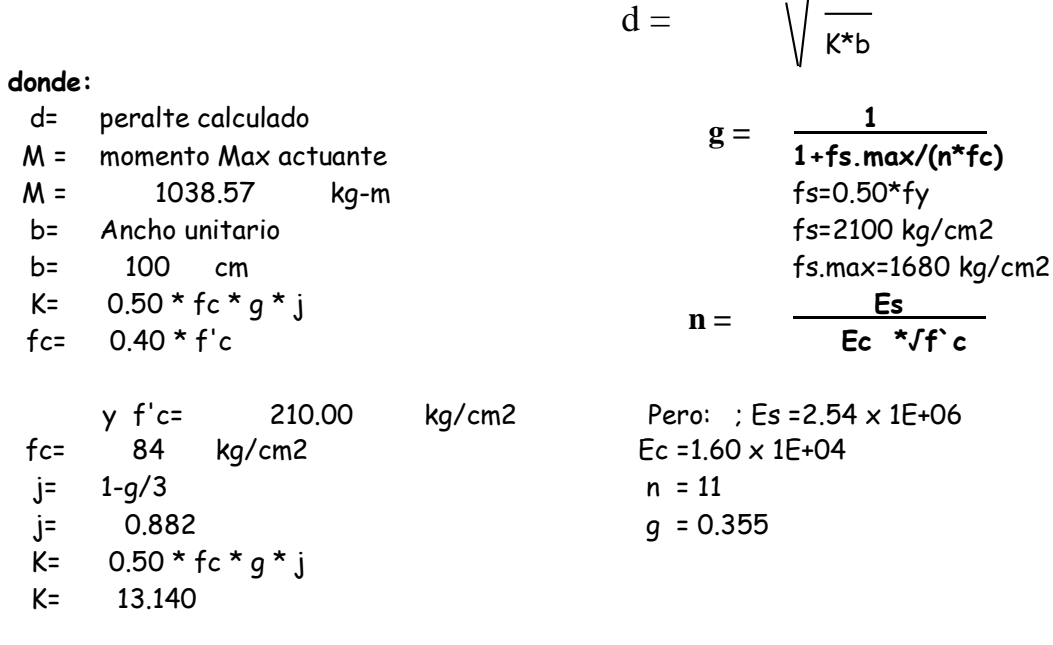

M

**Entonces d = 8.89 cm < d asum.=17.00 cm** cm **ok 'd' asumido es Correcto**

**h .b ) VERIFICACIONES DE LA SECCION TRANSVERSAL h. b .1) Cortante Nominal Actuante (Vu)**

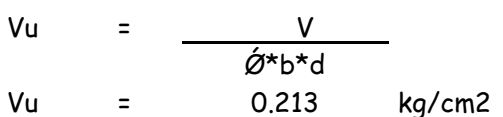

#### **h. b .2) Cortante Unitario que toma el concreto (Vc)**

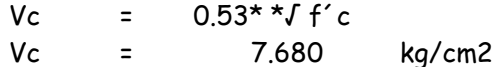

#### **entonces:**

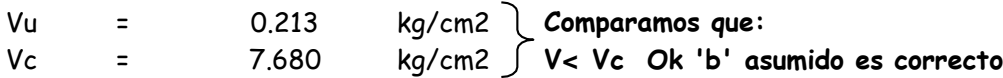

#### **I : CALCULO DEL ACERO DE REFUERZO**

#### **i .1)PARA LA LOSA SUPERIOR**

**i .1.1) Cara Externa (Nudos)**

**Asumimos:**

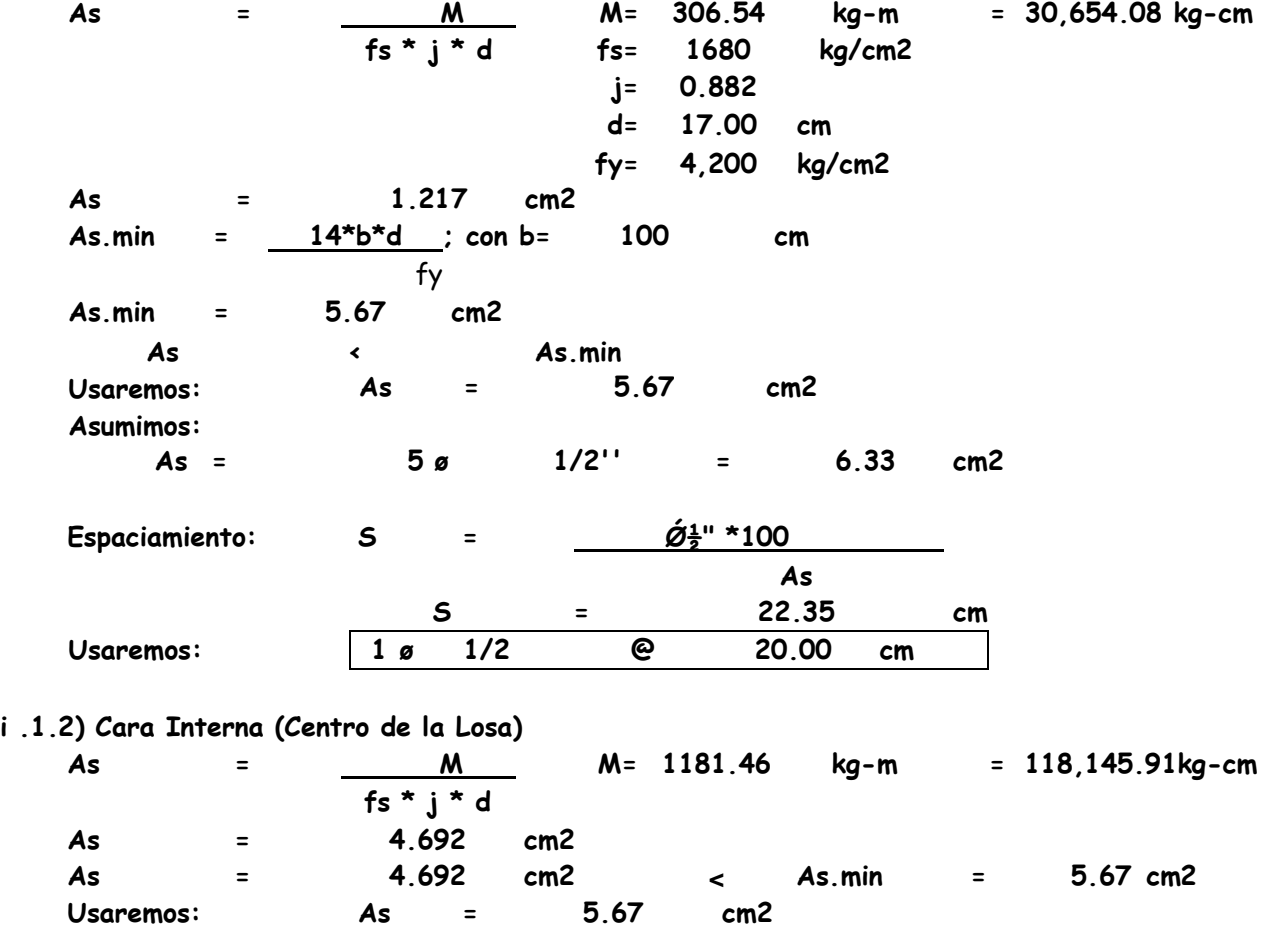

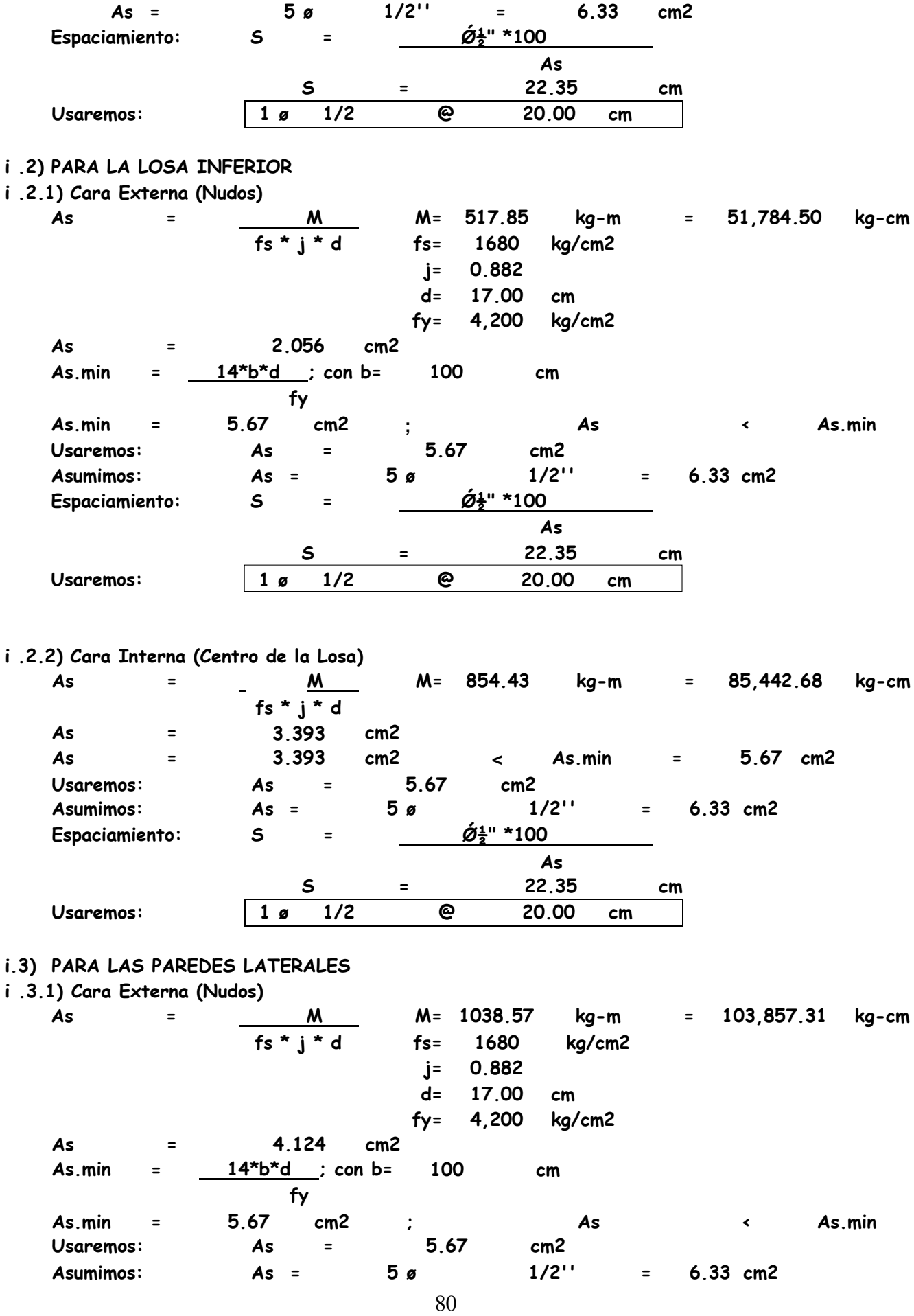

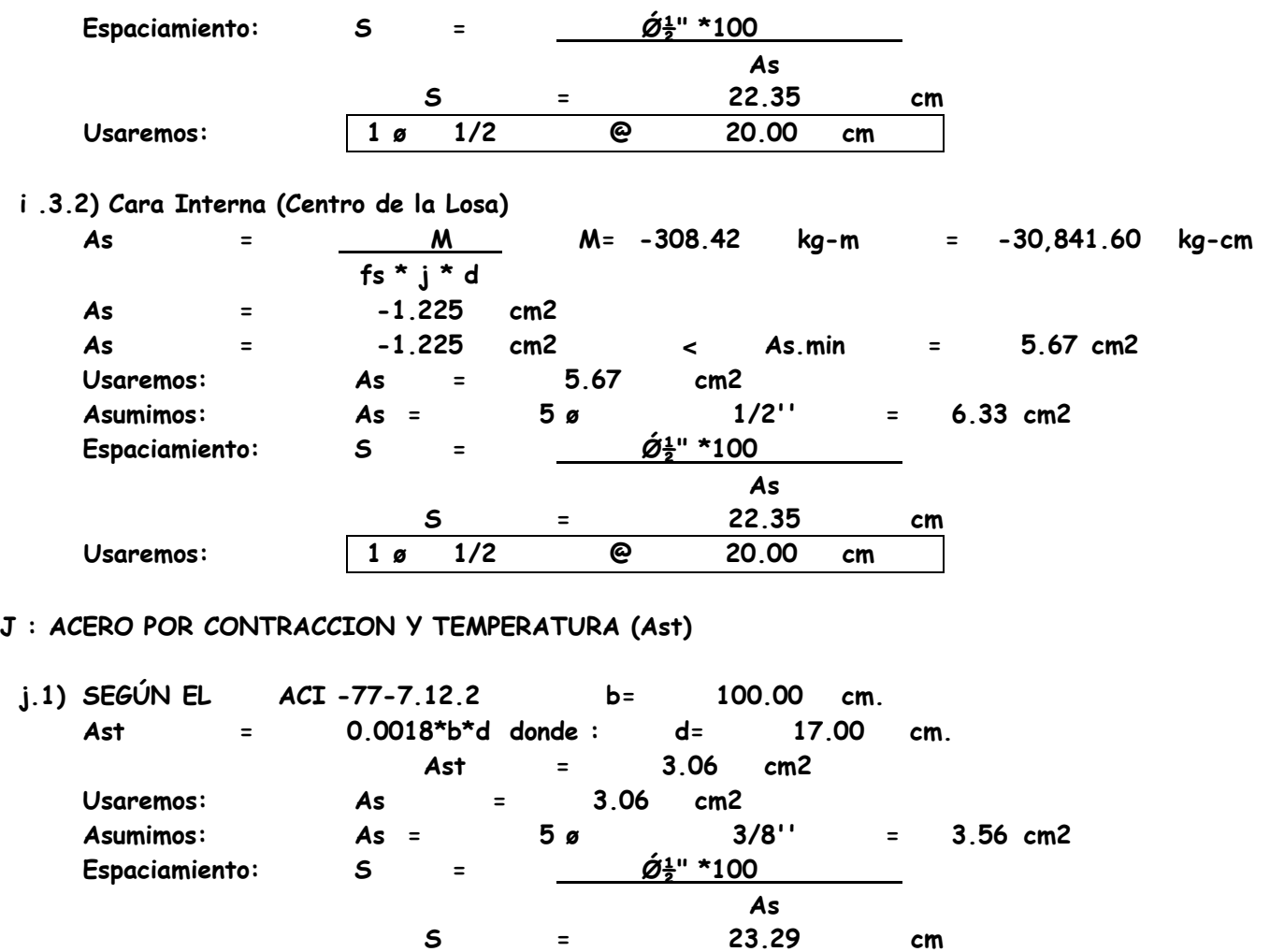

# **K : ACERO PARA ARMADURA DE REPARTICION (Asr)**

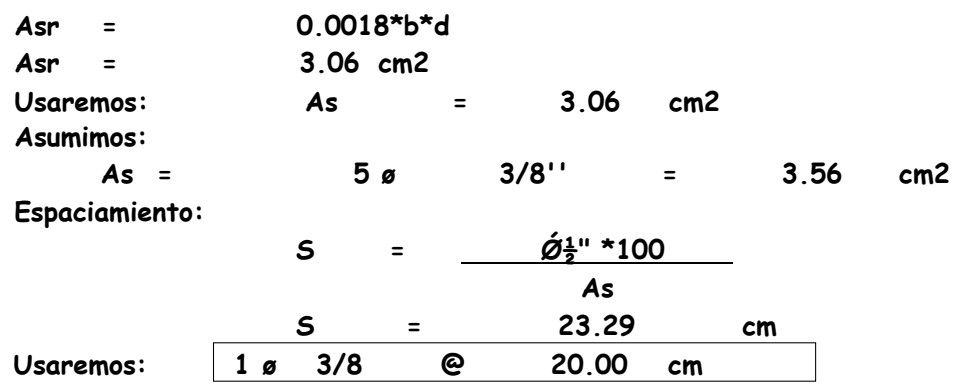

**Usaremos: 1 ø 3/8 @ 20.00 cm**

## **5.2.3 Transiciones**

#### **Datos:**

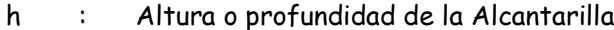

- b1 : Ancho aguas arriba
- b2 : Ancho aguas a bajo
- L : longitud de la transición a calcular
- e : Espesor de Muros
- $\alpha$  : Angulo de inclinación de la transición, (menor12.5°)
- z : Inclinación de taludes aguas arriba, si existieran

## **Figura 16: Dimensionamiento de Alcantarillas**

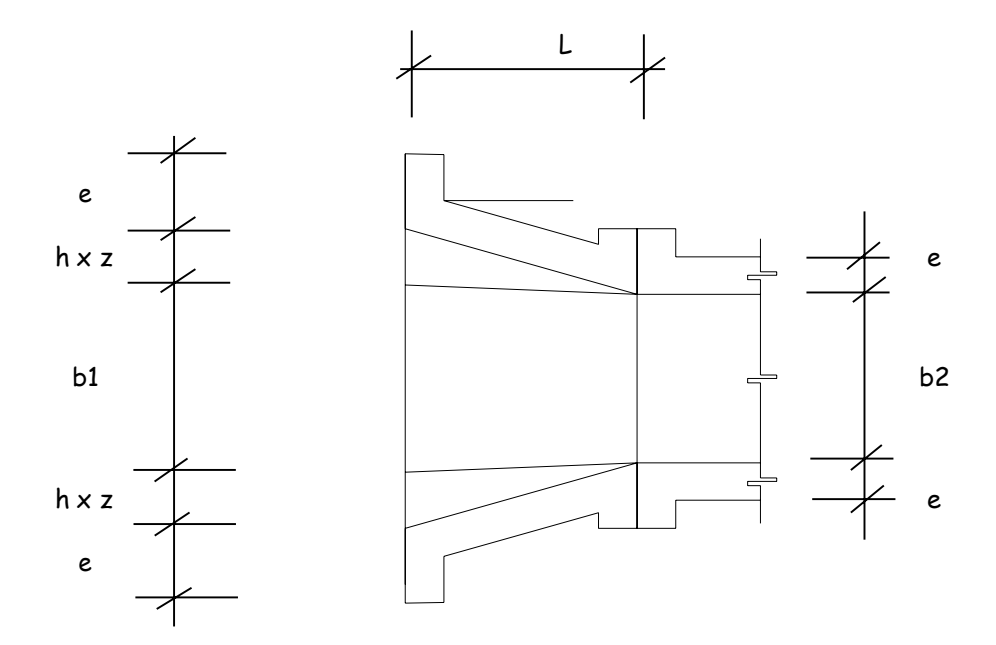

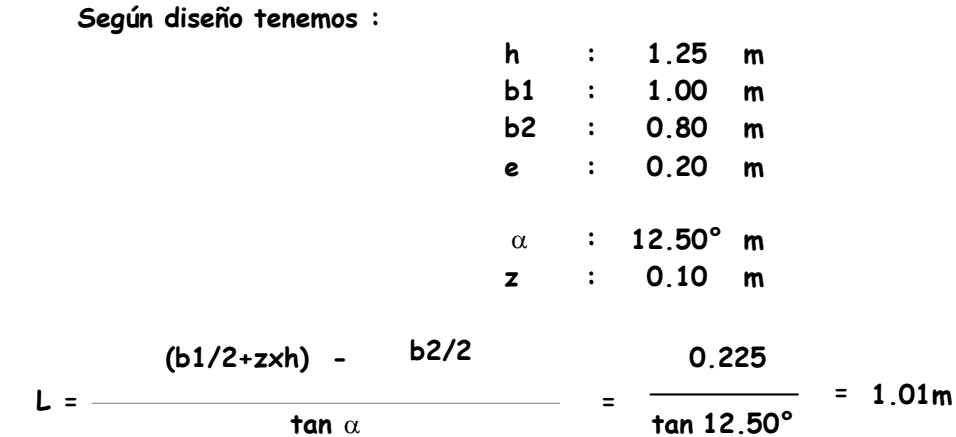

**Adoptamos: L = 1.01 m con lo que verificamos el ángulo:**

> $\tan \alpha = (\frac{b1}{2} + \frac{z}{m})$  -  $\frac{b2}{2}$ **L 0.225 = 1.06 = 0.21**

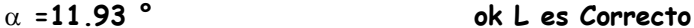

**AUMENTANDO L**

**1.20**  $tan \alpha = (b1/2 + zxh)$  -  $b2/2$ **L 0.225 = = 0.19 =10.62 ° ok L es Correcto Lt = 1.20**

## **5.3 Impacto ambiental**

#### **5.3.1 Áreas necesarias**

#### ✓ **Implantación de campamentos**

Es necesario instalar un campamento que permanezca el tiempo que dure la ejecución del camino vecinal. Es conveniente también contar con un patio de máquinas, los cuales estarán ubicados en el arenal el cual cuenta con un área de 200  $m^2$ .

Para tal efecto dichos campamento deberá contar con las facilidades para el personal de ingenieros, empleados y obreros con la provisión de oficinas, comedores, cocina, almacenes y talleres adecuados. Este campamento estará provisto de instalaciones eléctricas, sanitarias y serán emplazados en zonas limpias de las franjas marginales de la obra, tomando en consideración la dirección del viento, a fin de evitar que el personal absorba la mayor cantidad de polvo. Deberán contar además con servicios higiénicos como baños químicos y silos, los mismos que serán sellados una vez terminada la obra.

#### ✓ **Botaderos**

A fin de eliminar material excedente producto del trabajo de rehabilitación de la carretera o producto de la demolición, corte, limpieza, etc se ha creído conveniente contar con un botadero o áreas para colocación de material.

Después de colocar el material, se coloca una capa de tierra de 15-20 cm de espesor

y se siembra el área para evitar la erosión. Estas áreas de deposición reducen los impactos que pueden resultar de la eliminación inadecuada de material asociado con deslizamientos de tierra, zanjas, limpieza de vegetación y otras actividades de rehabilitación de la vía.

## **5.3.2 Ambiente biológico**

#### ✓ **Vegetación**

.

La flora en el distrito de Túcume está dada bosques de árboles como algarrobo, chope, guayacán, palo santo y faique. También se observan en menos cantidad árboles frutales como: mango, mameyes, guabos y ciruelas. Plantaciones de pan llevar como maíz y menestras.

## ✓ **Fauna**

Diversas aves y mamíferos representan la fauna silvestre destacando entre ellas palomas, zorzales, quirales y colibríes. Los mamíferos están mayoritariamente representados por zorros y zorrillos.

## **5.3.3 Identificación y evaluación de impactos ambientales**

Se ha elaborado una matriz de impacto ambiental considerando las acciones y etapas del proyecto así como tendencias, magnitudes y alteraciones sobre los medios físicos y biológicos y económicos.

## **Tabla 50: Matriz de Impacto Ambiental según las acciones y fases del proyecto**

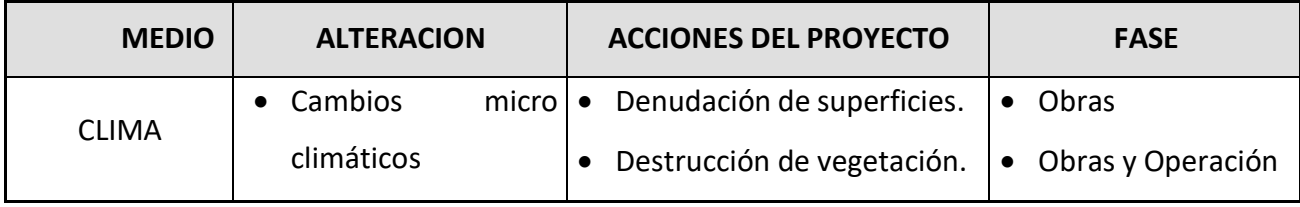

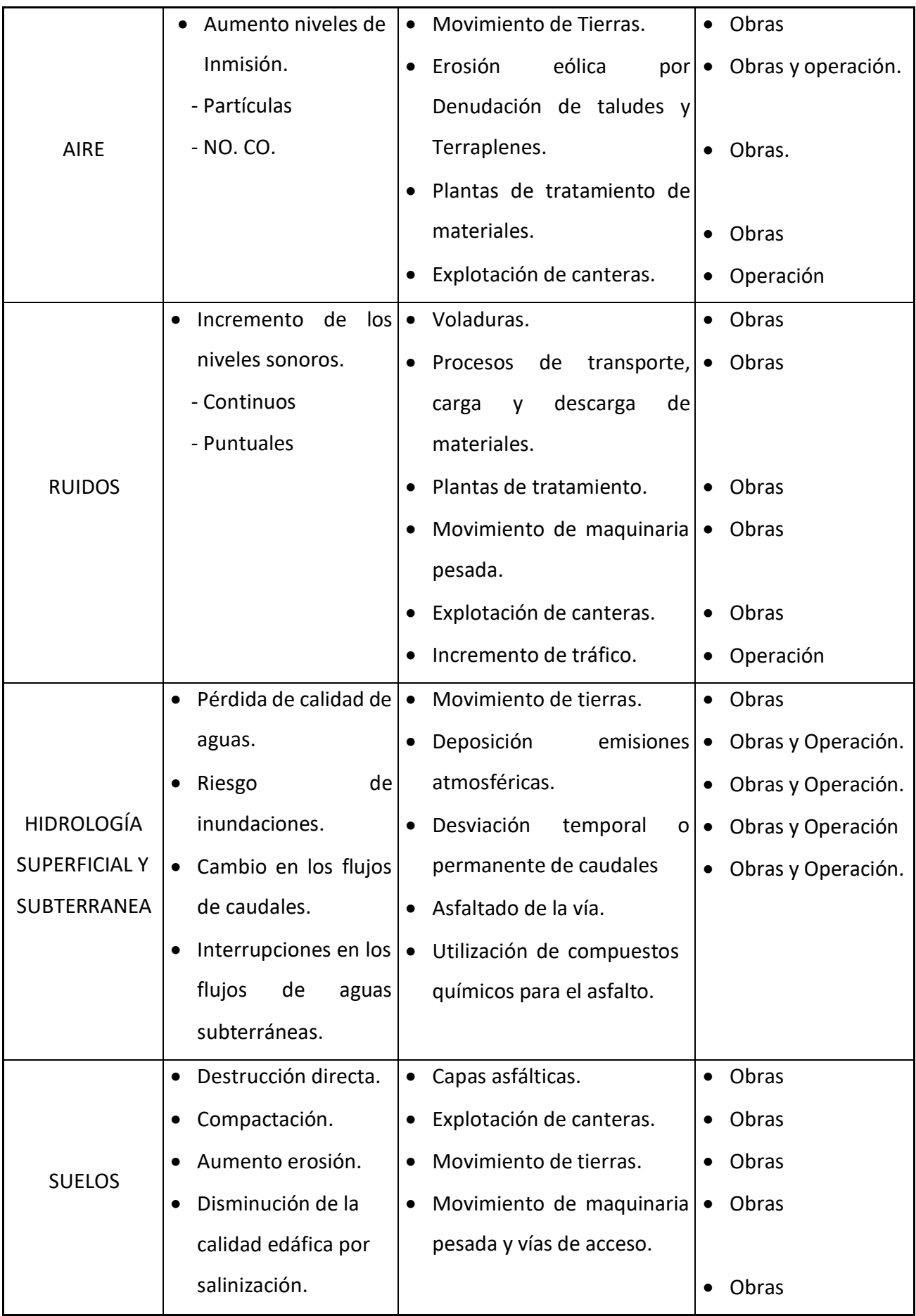

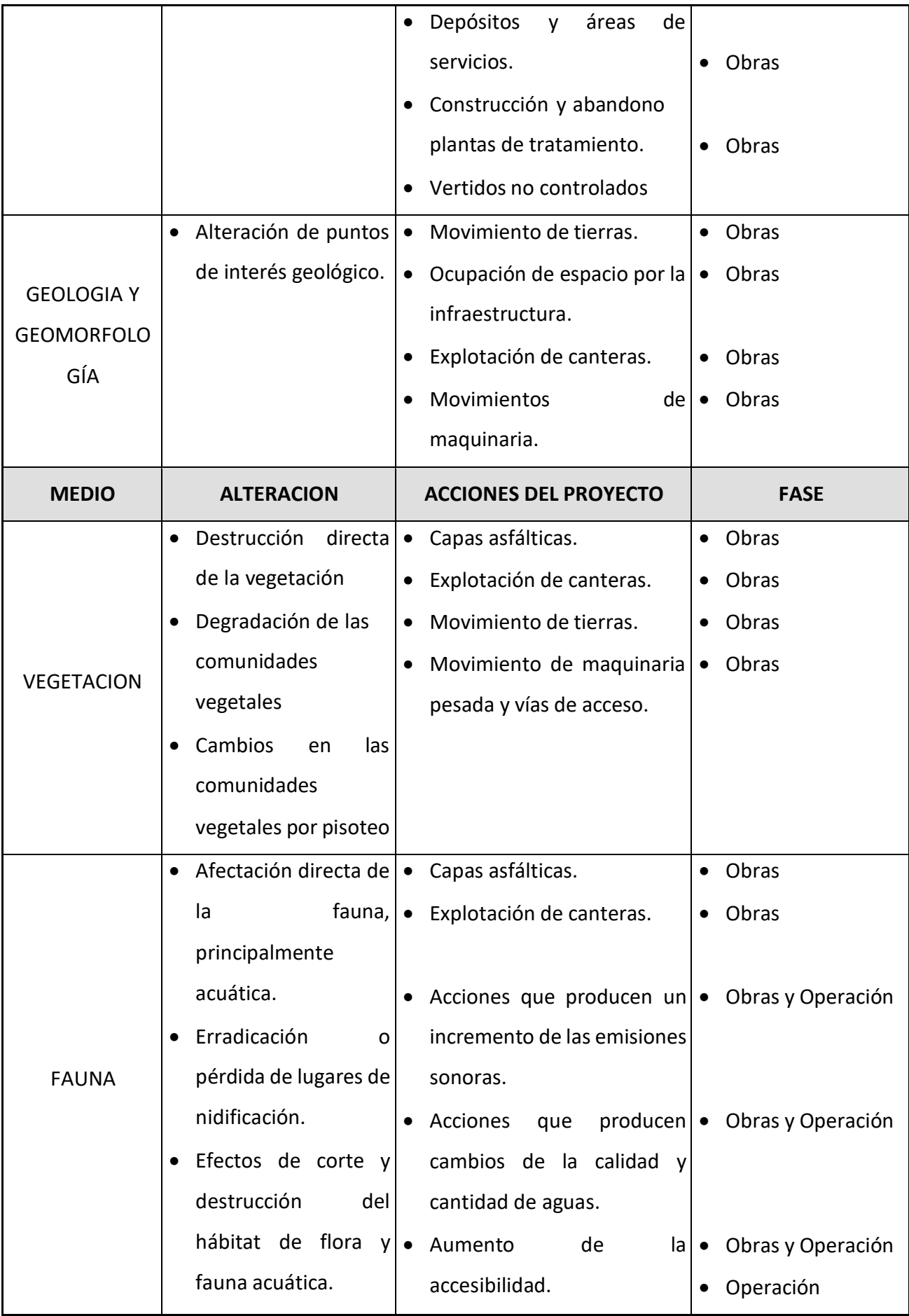

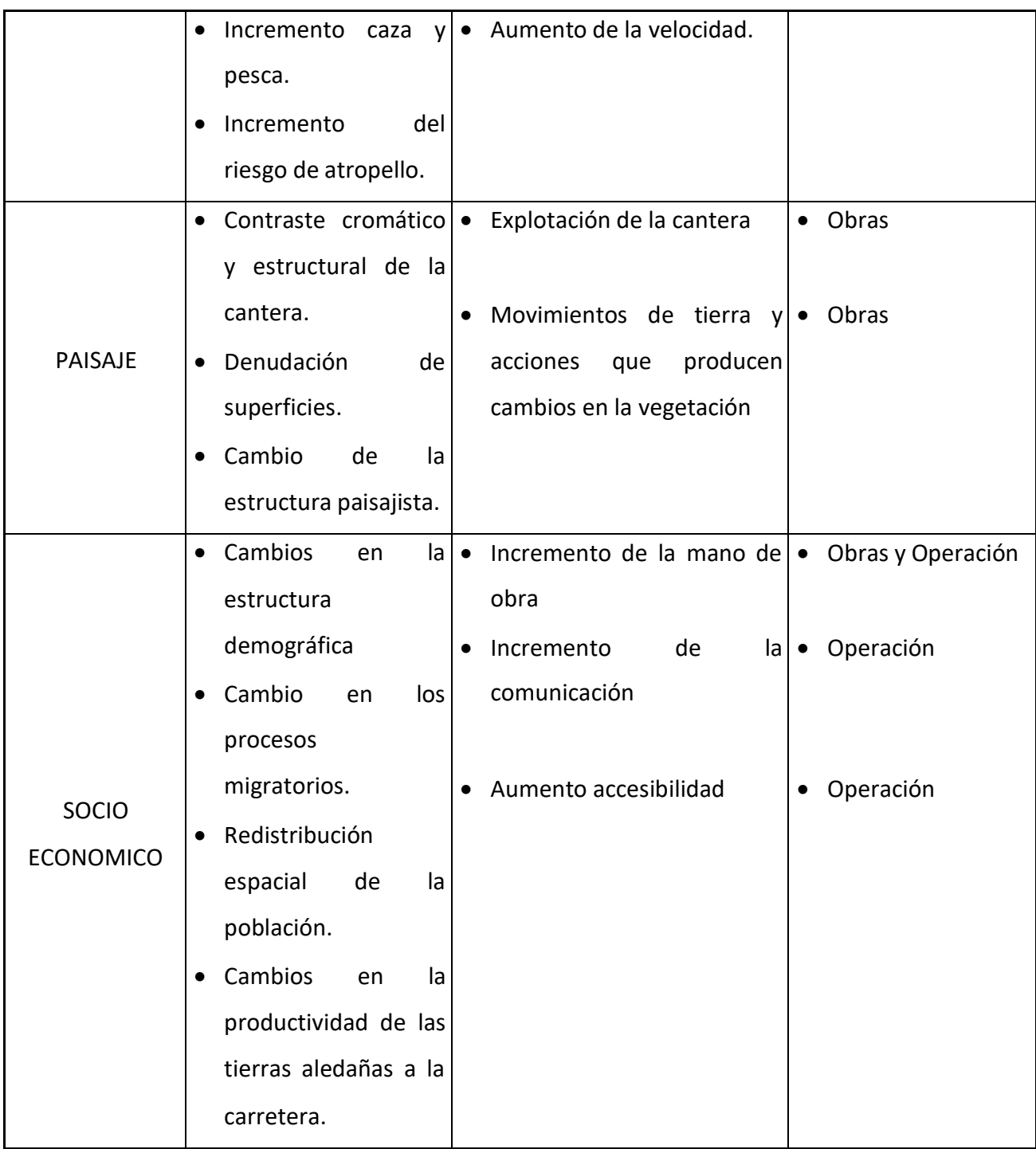

# **5.3.4 Impactos ambientales positivos**

- ✓ Incremento de la oferta de trabajo, el cual guarda relación directa con el nivel de ingreso de la población económicamente activa
- ✓ Aumento de la actividad turística debido a la facilidad de ingreso de transporte de pasajeros.
- $\checkmark$  Aumento en la comodidad y seguridad para conductores y pasajeros, así como también se reduce el consumo de combustible y tiempo de viaje. Asimismo, hay una ampliación de la vida útil de los diferentes medios de transporte.
- ✓ Los ingresos de los agricultores de la región mejoraron a medida que aumente la demanda de sus productos agrícolas y ganaderos debido a la facilidad de transporte que trae consigo la rehabilitación. El grado de comercialización de la producción pecuaria y agrícola aumentará, lo que se debe al aumento del dinamismo de las regiones analizadas como consecuencia del uso de los caminos rurales.
- $\checkmark$  Memorización de los costos de mantenimiento. La correcta implementación del sistema de drenaje mejora moderadamente la regulación del agua, lo que reduce la erosión. Una de las tareas principales del mantenimiento vial es mantener el drenaje en buen estado de funcionamiento y, por lo tanto, contribuir significativamente a los costos de mantenimiento vial.
- Mayor integración de los centros poblados. La operatividad de los caminos rurales producirá una mayor integración de los centros poblados circunscritos en el ámbito del proyecto.

#### **5.4. Programa de Manejo**

#### **Ambiental Botaderos**

Este programa tiene como objetivo principal prevenir o mitigar los impactos ambientales que pudieran ocurrir durante la eliminación del material excedente en el botadero seleccionado.

Los camiones que transporten el material excedente deberán cubrir el material con un manto de lona a fin de evitar la emisión de partículas de polvo que afectarían a trabajadores, agricultores, flora y fauna del lugar.

En el botadero seleccionado previamente se tendrá en cuenta las siguientes consideraciones: Si el volumen de material es considerable se deberá compactar el material formando terrazas teniendo en cuenta que por cada capa de 0.50 depositada en el área del botadero se realizará 10 pasadas de tractor de oruga para su nivelación y estabilización.

Se efectuará el recubrimiento del material acumulado con la capa superficial de suelo retirada previamente, a fin de revegetar dicha área.

#### **Señalización ambiental y seguridad vial**

La señalización ambiental tiene como propósito velar por la mínima afectación de los componentes ambientales durante el desarrollo del proceso constructivo de las obras de rehabilitación vial.

De acuerdo a la evaluación ambiental efectuada, se tiene que los elementos ambientales que estarían expuestos a mayor riesgo son el agua, el suelo, la flora.

La señalización que se propone consistirá básicamente en la colocación de paneles informativos en los que se indique a la población y al personal de obra sobre la importancia de la conservación de los recursos naturales y serán colocadas en el área de obras de puntos estratégicos designados en coordinación con la supervisión ambiental.

## **VI. CONCLUSIONES Y RECOMENDACIONES**

#### **6.1 Conclusiones**

- La longitud total de la vía es de 9+43 km, la topografía del terreno es totalmente plano casi en toda la zona del proyecto se tiene pendiente en promedio de 1% y 0.50%. El IMD al año de horizonte proyectado es de 122 veh/día. El análisis de las sub cuencas sirvió para los diseños de las alcantarillas y badenes proyectados con caudales máximos de 0.34 m3/s y mínimos de 0.006 m3/s.
- En las 3 calicatas realizadas se han observado suelos en su mayoría arenosos pobremente graduados con cierta cantidad de limos. En base al CBR determinado (8.80), se define la categoría de la sub-rasante como regular, siendo necesario realizar un diseño de mezclas para emplearla a nivel de base. El espesor de la capa de afirmado es de 0.20m. Los cálculos hidráulicos y estructurales de las alcantarillas se han diseñado siguiendo lo establecido en el R.N.E.
- Los impactos generados tienen un balance positivo, pero es importante tener una atención especial a la ubicación correcta de los botaderos ya genera un peligro latente para las especies de vida silvestre en la zona además de poder afectar la salud de la población.
- El monto del proyecto asciende a S/ 5,824,396.58 (cinco millones ochocientos veinticuatro mil trescientos noventa y seis con 58/100 soles).

#### **6.2 Recomendaciones**

- Se recomienda realizar un mantenimiento periódico obligatorio de las estructuras de drenaje del camino vecinal, el mismo que debe ejecutarse al menos dos (2) veces al año en especial antes y después de los eventos de máximas avenidas o épocas de lluviasintensas. Esto con la finalidad de preservar el óptimo funcionamiento del sistema de drenaje y la vida útil del camino vecinal.
- Se recomienda que la explotación de las canteras se efectúe entre los meses de mayo a octubre, porque las precipitaciones pluviales son mayores entre los meses de noviembre a abril.
- Se recomienda escarificar el terreno donde se construirá la pavimentación el cual no tiene presencia de material cohesivo a lo largo de toda la pavimentación, luego colocar una capa de base afirmada bien compactada.

# **ANEXOS**

# PANEL FOTOGRAFICO

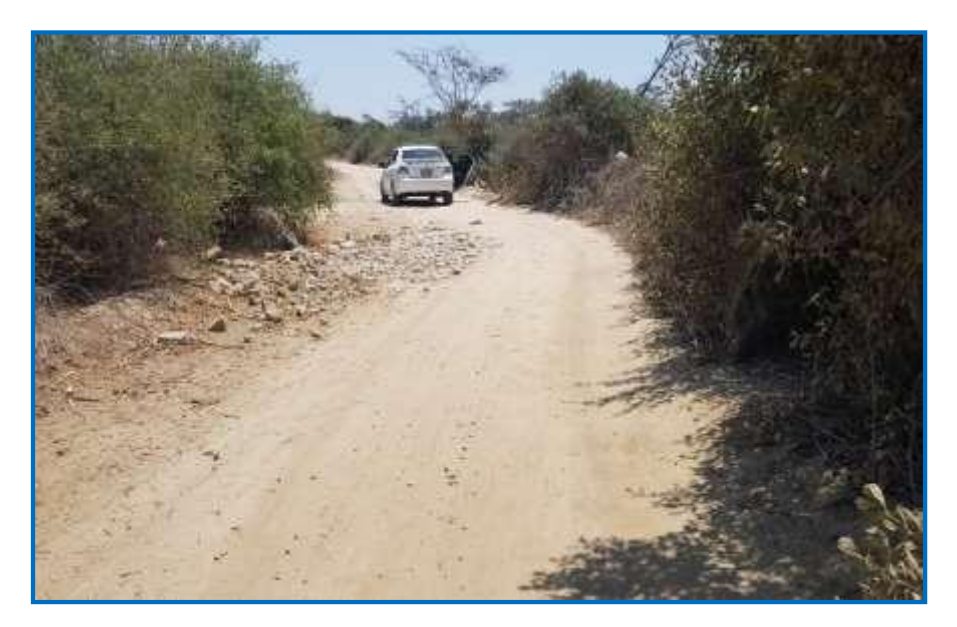

Foto 1. Vista de uno de los tramos del proyecto

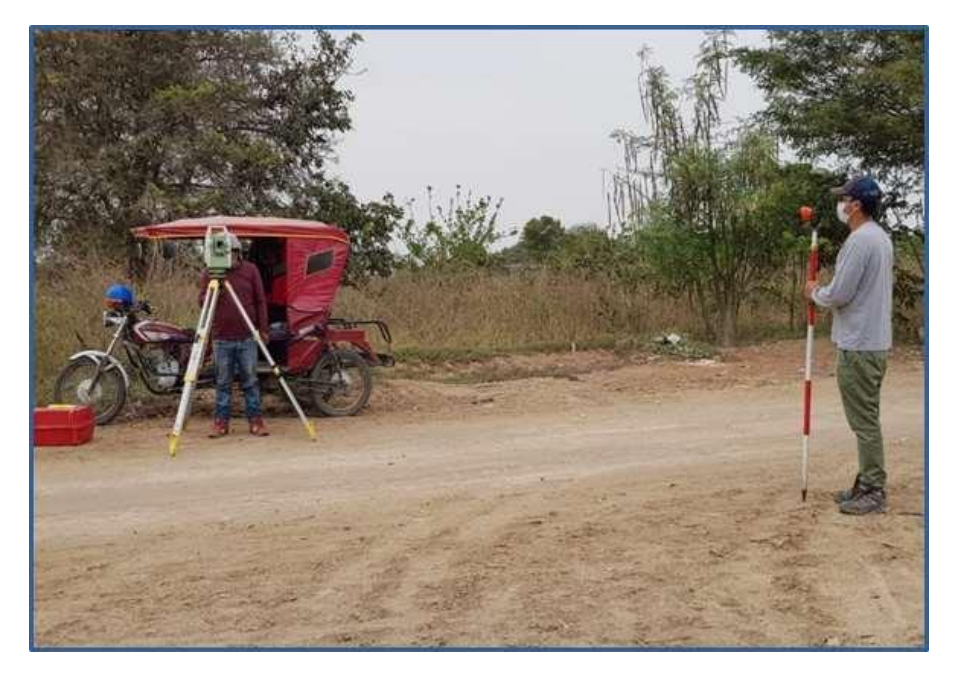

Foto 2. Levantamiento topográfico de los tramos del proyecto

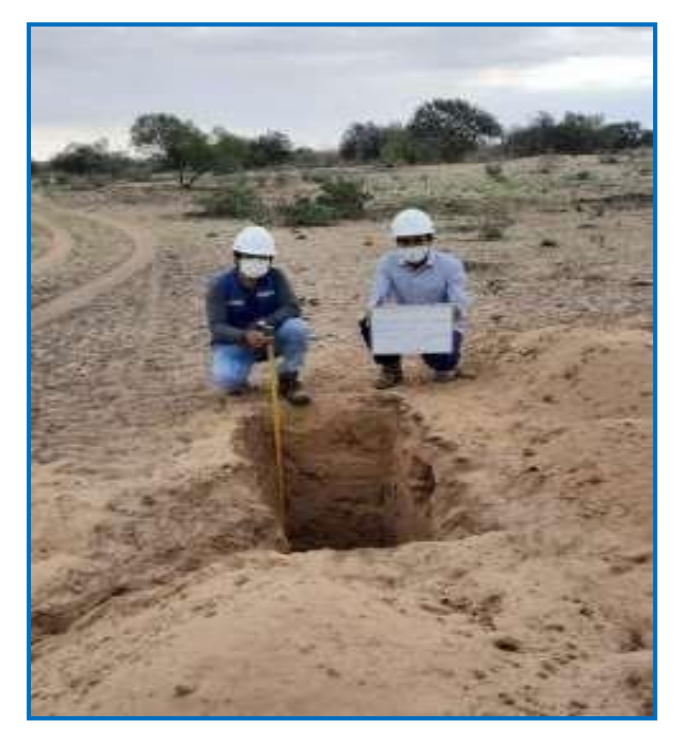

Foto 3. Excavación de calicatas 01

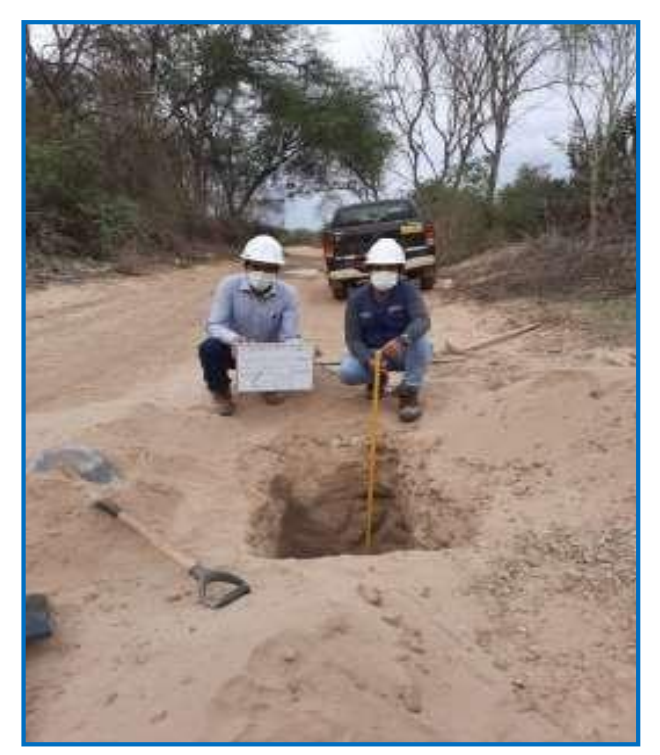

Foto 4. Excavación de calicatas 03
## **RESUMEN DE METRADOS**

#### **PROYECTO: "MEJORAMIENTO DE CAMINO VECINAL: DESDE PANAMERICANA NORTE (1N), SAPAME BAJO, CRUCE CASERÍO TRES IGLESIAS HASTA CRUCE PAYESCA DEL DISTRITO DE TÚCUME - LAMBAYEQUE - LAMBAYEQUE"**

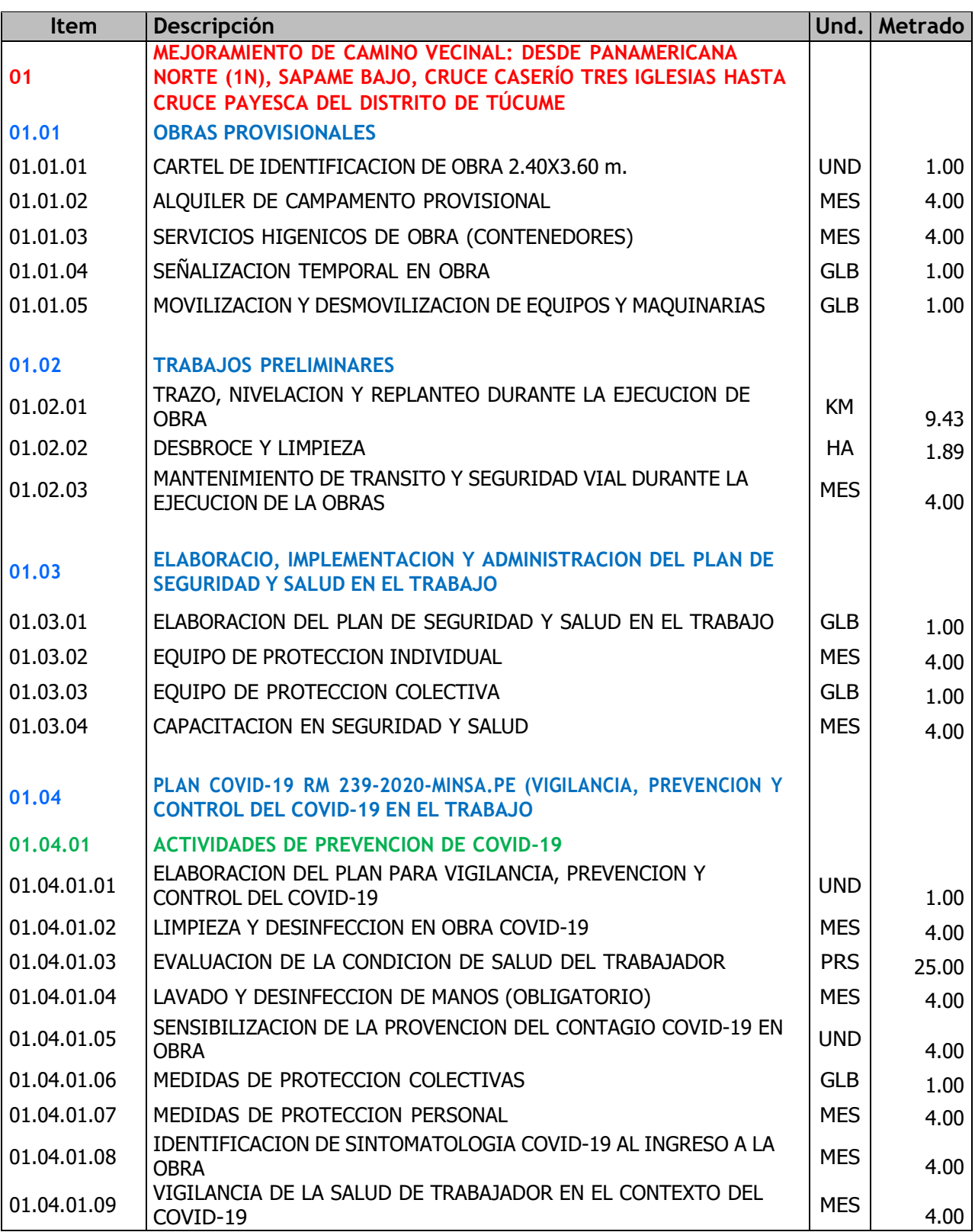

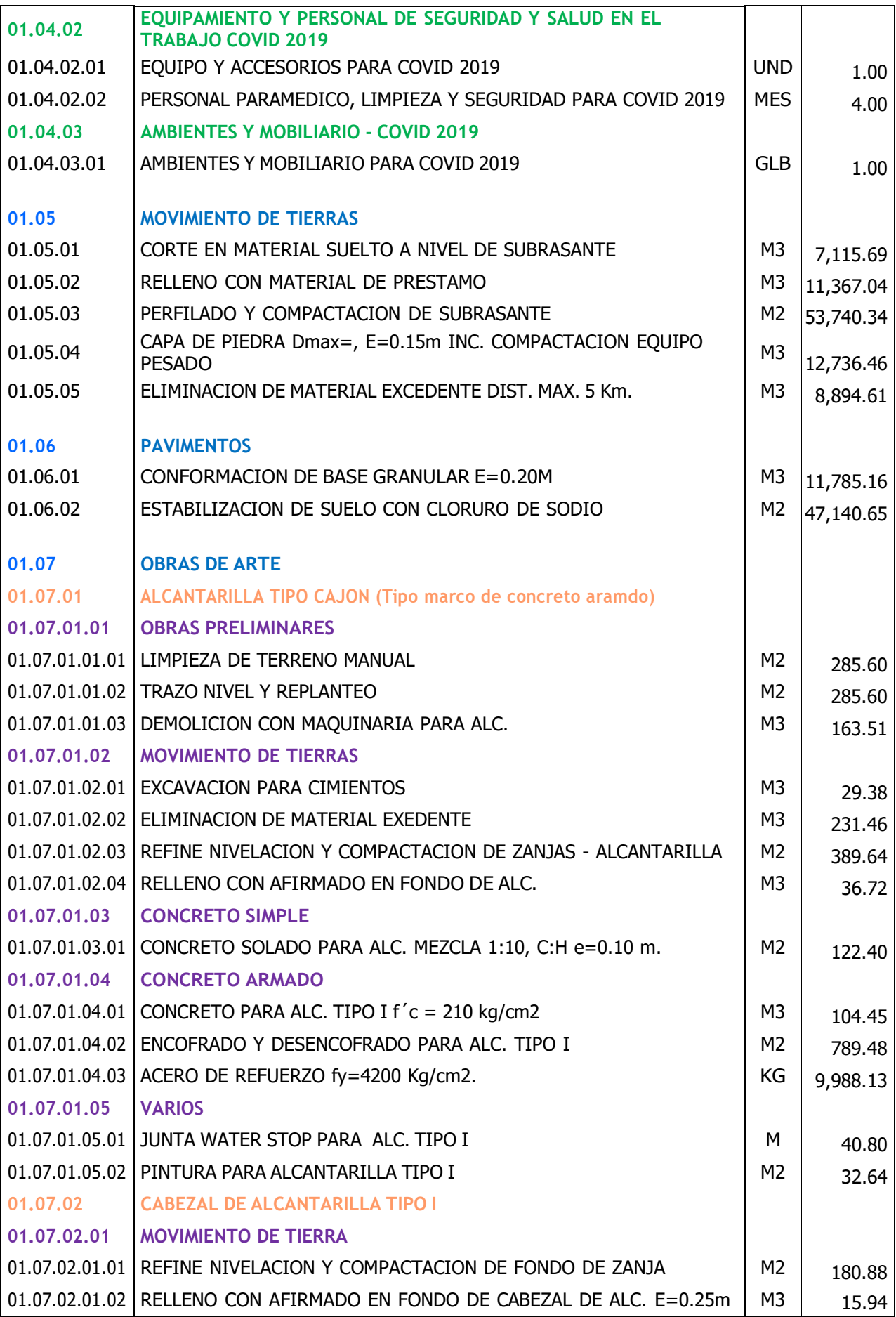

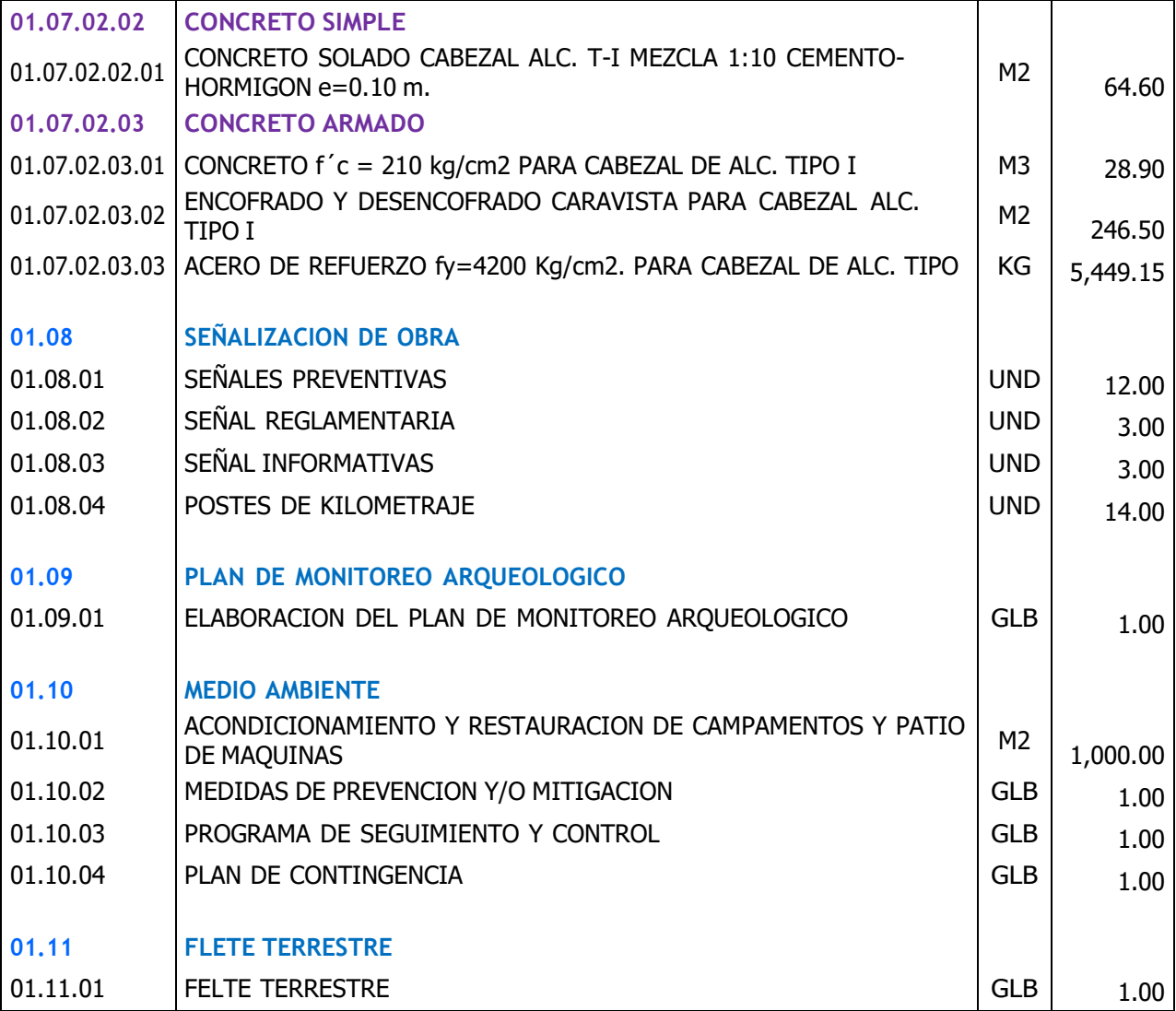

#### **Presupuesto**

Presupuesto **2401003 MEJORAMIENTO DE CAMINO VECINAL: DESDE PANAMERICANA NORTE (1N), SAPAME BAJO, CRUCE CASERÍO TRES IGLESIAS HASTA CRUCE PAYESCA DEL DISTRITO DE TÚCUME - LAMBAYEQUE - LAMBAYEQUE**

| Cliente | <b>MUNICIPALIDAD DISTRITL DE TUCUME</b> |  |  |  |
|---------|-----------------------------------------|--|--|--|
|---------|-----------------------------------------|--|--|--|

Lugar **LAMBAYEQUE - LAMBAYEQUE - TUCUME**

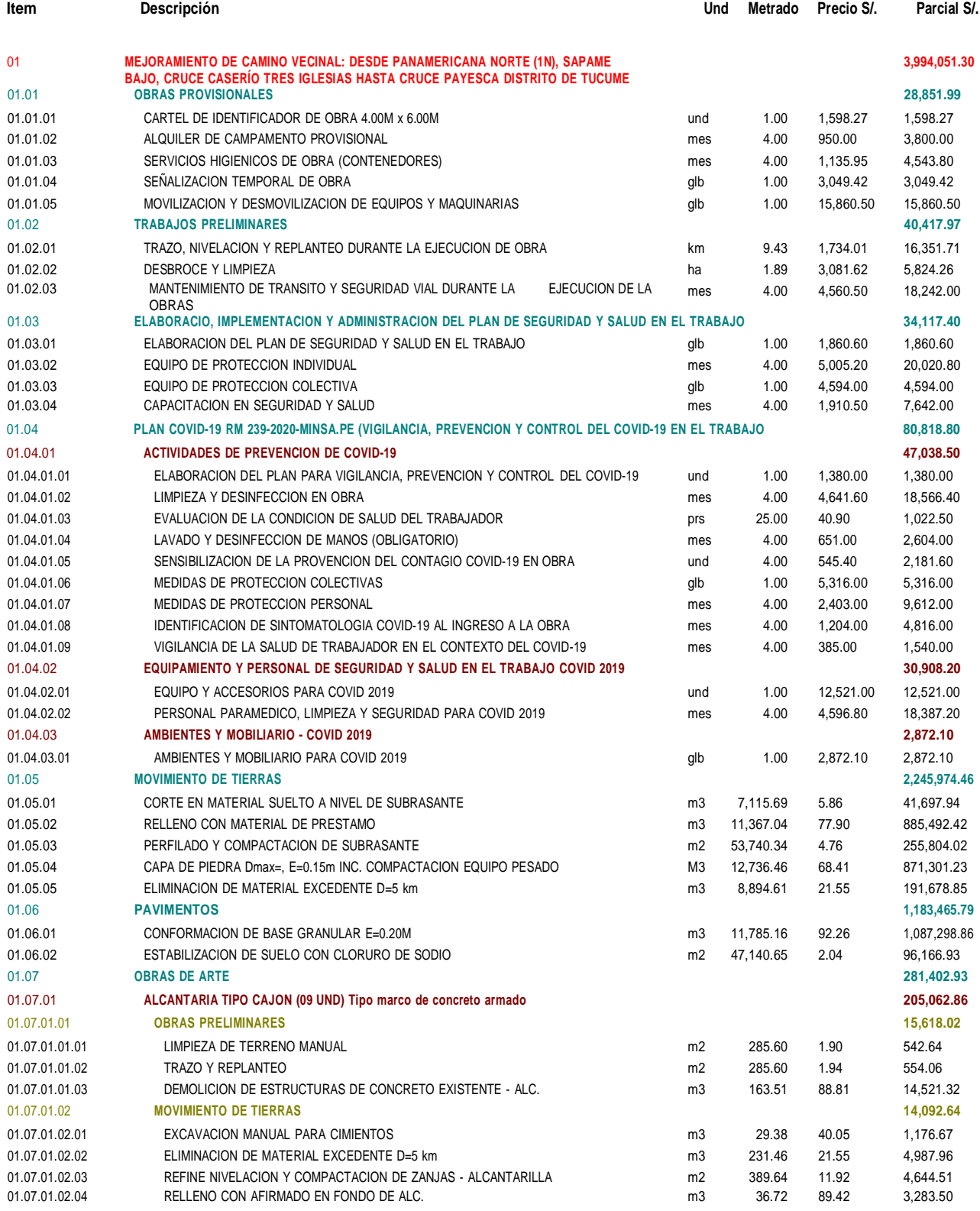

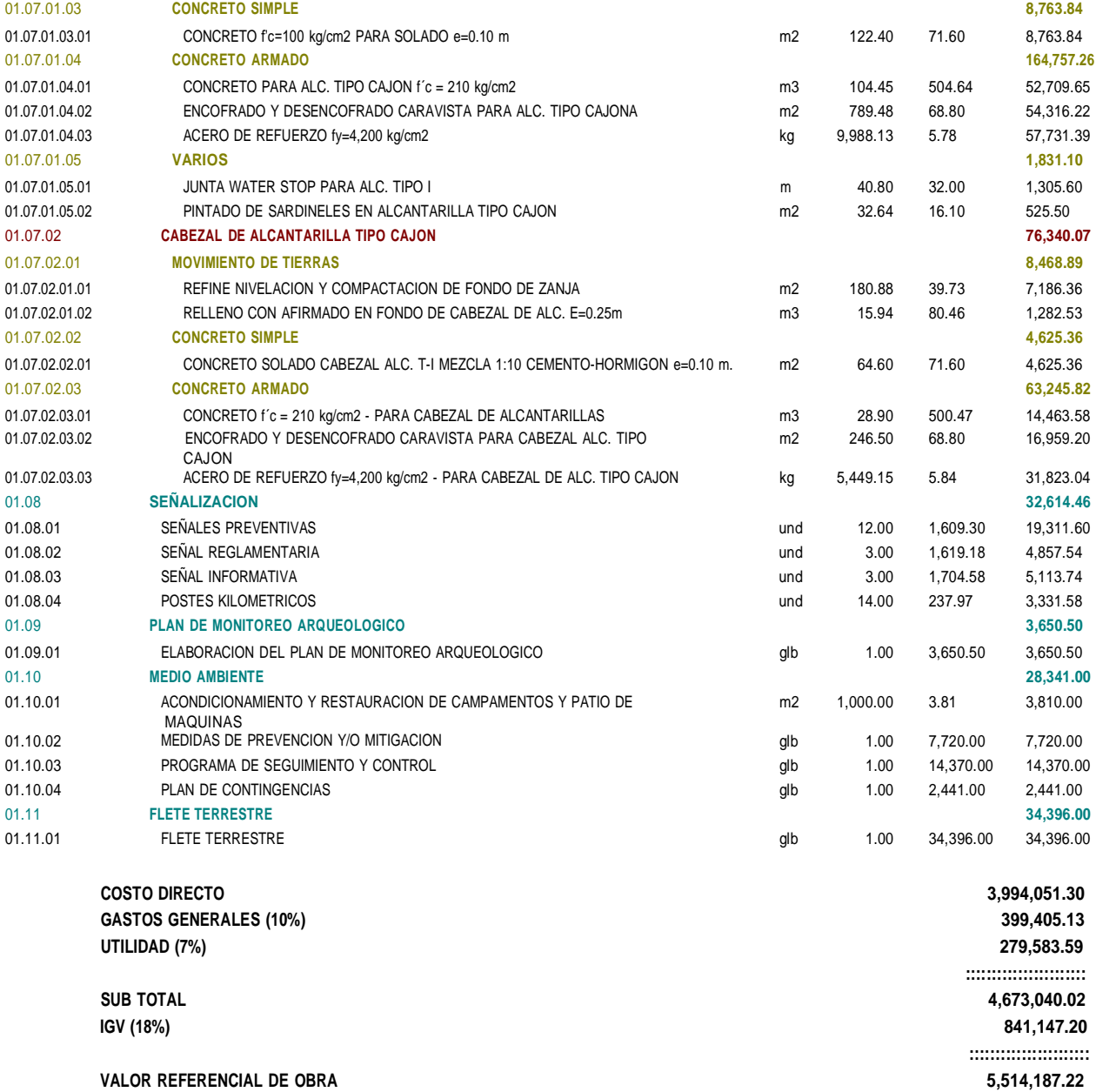

**SUPERVISION DE OBRA 275,709.36 EXPEDIENTE TECNICO 34,500.00**

**MONTO TOTAL DE INVERSION 5,824,396.58**

**::::::::::::::::::::::**

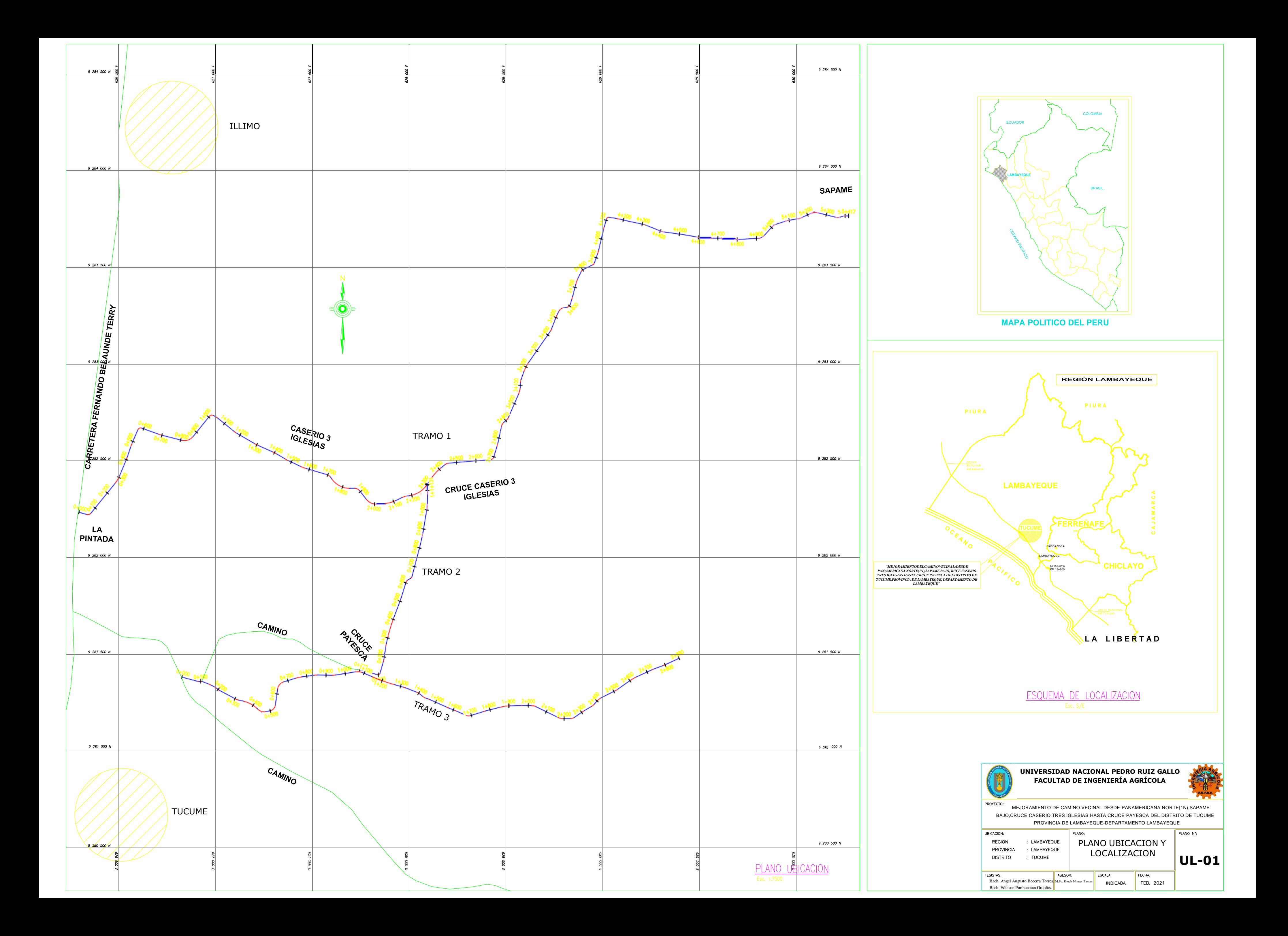

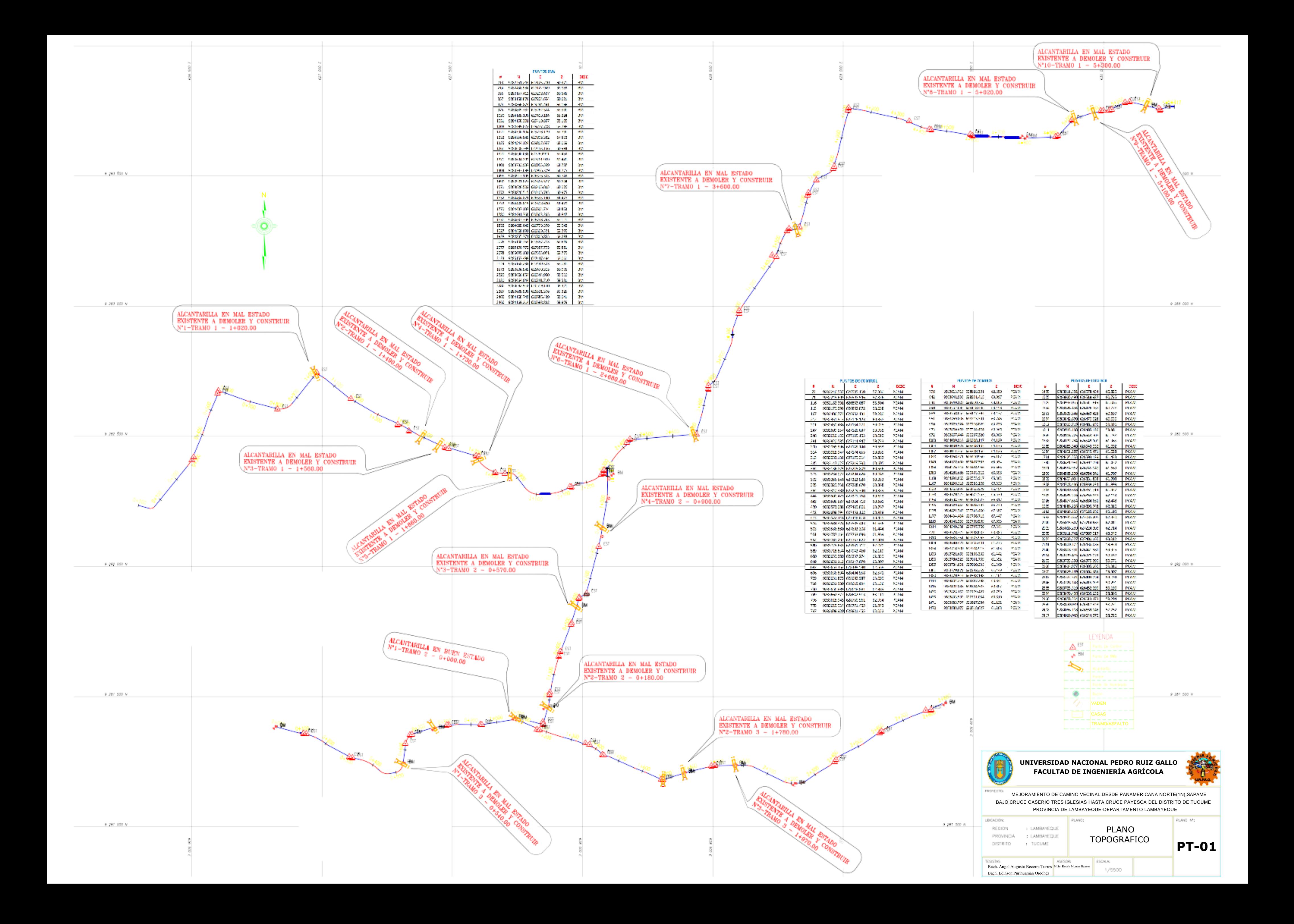

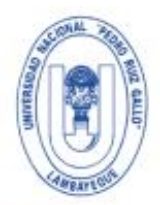

### UNIVERSIDAD NACIONAL PEDRO RUIZ GALLO **FACULTAD DE INGENIERÍA AGRÍCOLA** UNIDAD DE INVESTIGACION

Ciudad Universitaria - Lambayeque - IP. 4058

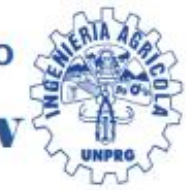

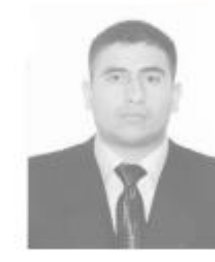

#### **ACTA DE SUSTENTACION VIRTUAL N°004-2023-UINV-FIA**

Ssiendo las 9:30 horas del día 03 de Febrero de 2023, se reunieron via plataforma virtual: meet.google.com/rkx-vcuf-iou, los Miembros del Jurado designado mediante Resolución N°247-2021-FIA- VIRTUAL, conformado por:

DR. HENRY DANTE SANCHEZ DIAZ **M.SC. JOLVER ALBERTO BARRANTES BURGA M.SC. HENRY BANCES DAMIAN** 

**Presidente Secretario Vocal** 

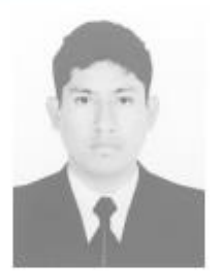

Para llevar a cabo la sustentación virtual de tesis citados mediante Resolución N°020-2023-FIA-VIRTUAL; denominado "PROPUESTA DE MEJORAMIENTO DE LA CARRETERA A NIVEL DE AFIRMADO EN LAS LOCALIDADES DE TRES IGLESIAS-SAPAME BAJO-PAYESCA-PUENTE CHANCAY-SALINAS NORTE, DISTRITO DE TÚCUME-LAMBAYEQUE" presentado por los bachilleres EDINSON PURIHUAMAN ORDOÑEZ, ANGEL AUGUSTO BECERRA TORRES y patrocinado por M.SC. ENOCH MONTES BANCES, para obtener el Titulo Profesional de Ingeniero Agricola.

Luego de culminada la sustentación, el Jurado procedió a realizar las preguntas a los sustentantes y si hubieran observaciones, anotándolas para su corrección respectiva, el jurado luego de evaluar las rubricas decidió APROBAR la tesis con el calificativo de MUY BUENO correspondiente a la nota de 18 (DIECIOCHO).

En consecuencia, los referidos Bachilleres quedan aptos para obtener el Titulo Profesional de Ingeniero Agrícola, de acuerdo a la Ley universitaria 30220, el Estatuto y Reglamento de la Universidad Nacional Pedro Ruiz Gallo.

Siendo las 11:00 horas del mismo dia, se dio por finalizado el acto de sustentación y se procedió a firmar la presente acta los que en ella han intervenido

DR. HENRY DANTE SANCHEZ DIAZ Presidente de Jurado

**M.SC. HENRY BANCES DAMIAN** Vocal del jurado

**M.SC. JOLVER A. BARRANTES BURGA** Secretario de Jurado

**M.SC. ENOCH A. MONTES BANCES** Patrocinador

UNIVERSIDAD NACIONAL PEDRO RUIZ GALLO  $\epsilon \ll \epsilon$ **Dr. Walter Antonio Campos Ugaz** 

Director de la Unidad de Investigación -FIA

# CONSTANCIA DE APROBACIÓN DE ORIGINALIDAD DE LA TESIS

Yo, ENOCH MONTES BANCES, Docente de la Facultad De Ingeniara Agrícola, De La Universidad Nacional Pedro Ruiz Gallo, Asesor de Tesis de los Bachilleres Angel Augusto Becerra Torres, Édinson Purihuaman Ordoñez, Titulada "PROPUESTA DE MEJORAMIENTO DE LA CARRETERA A NIVEL DE AFIRMADO EN LAS LOCALIDADES DE TRES IGLESIAS -SAPAME BAJO - PAYESCA - PUENTE CHANCAY - SALINAS NORTE, DISTRITO DE TUCUME, LAMBAYEQUE", luego de a revisión exhaustiva del documento constato que la misma tiene un índice de similitud de 19% verificable en el reporte de similitud del programa Turnitin.

El suscrito analizó dicho reporte y concluyo que cada una de las coincidencias detectadas no constituyen plagio. A mi leal saber y entender la tesis cumple con todas las normas para el uso de citas y referencias establecidas por la Universidad Nacional Pedro Ruiz Gallo.

Lambayeque, 21 de noviembre del 2022.

**M.Sc. ENOCH MONTES BANCES** DNI N°: 16491668 CIP N°: 18932 **PATROCINADOR** 

Se Adjunta:

Resumen del Reporte (Con porcentaje y parámetros de configuración)

Propuesta de mejoramiento de la carretera a nivel de afirmado en las localidades de Tres Iglesias - Sapame Bajo - Payesca -Puente Chancay - Salinas Norte, distrito de Tucume -Lambayeque

5%

 $5%$ 

 $1<sub>%</sub>$ 

 $1<sub>%</sub>$ 

 $1<sub>%</sub>$ 

 $1<sub>%</sub>$ 

**INFORME DE ORIGINALIDAD**  $19%$ **INDICE DE SIMILITUD FUENTES DE INTERNET PUBLICACIONES TRABAIOS DEL ESTUDIANTE FUENTES PRIMARIAS** hdl.handle.net Fuente de Internet repositorio.ucv.edu.pe  $\overline{2}$ Fuente de Internet repositorio.unprg.edu.pe  $\overline{3}$ Fuente de Internet Submitted to Universidad Cesar Vallejo  $\overline{4}$ Trabajo del estudiante vsip.info 5 Fuente de Internet repositorio.ana.gob.pe 6 Fuente de Internet

pt.scribd.com  $1<sub>%</sub>$ 7 Fuente de Internet transparencia.mtc.gob.pe  $1.1<sub>96</sub>$ 8 Fuente de Internet

> *M.Sc. Enoch Montes Bances Asesor*

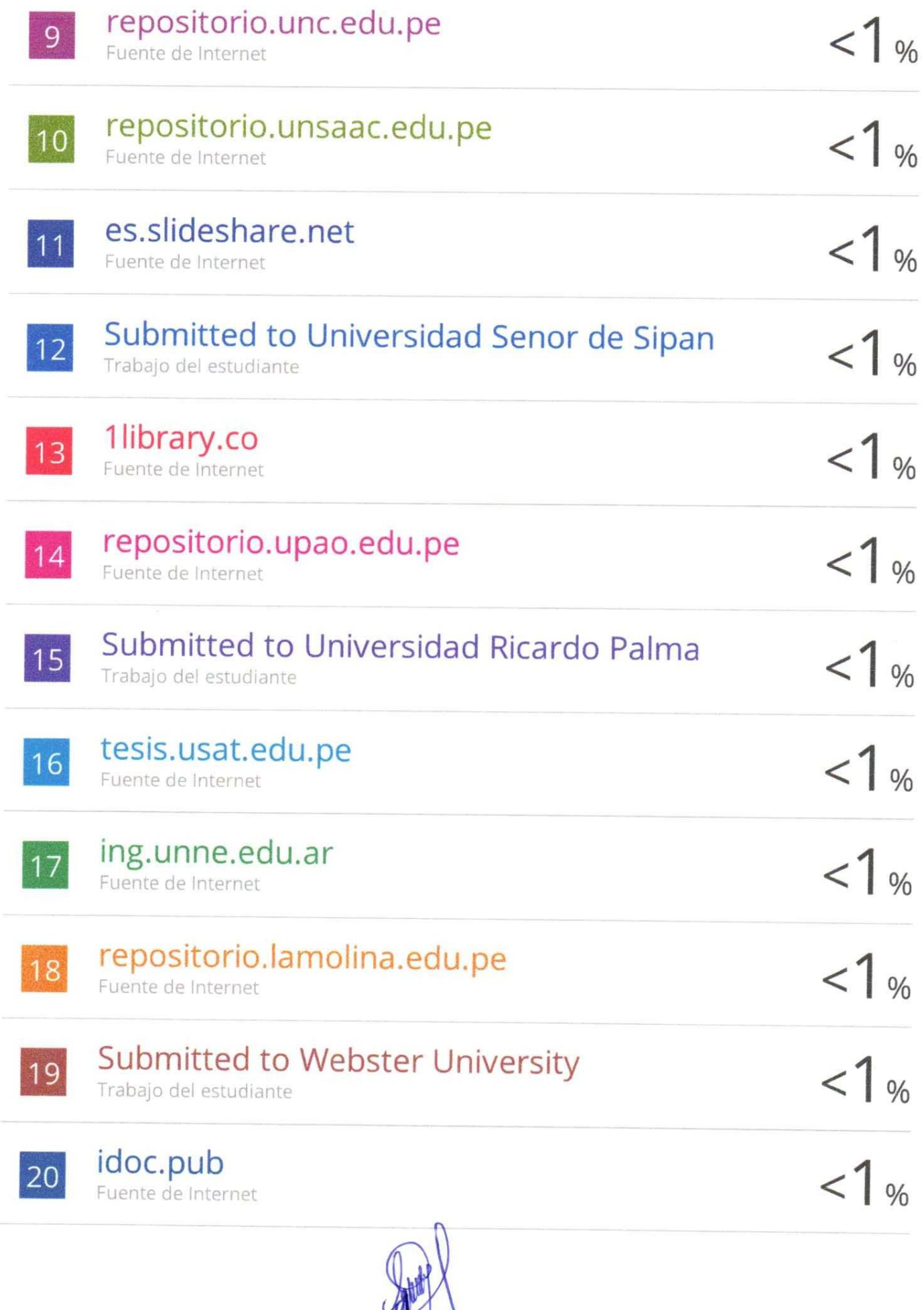

*M.Sc. Enoch Montes Bances Asesor*

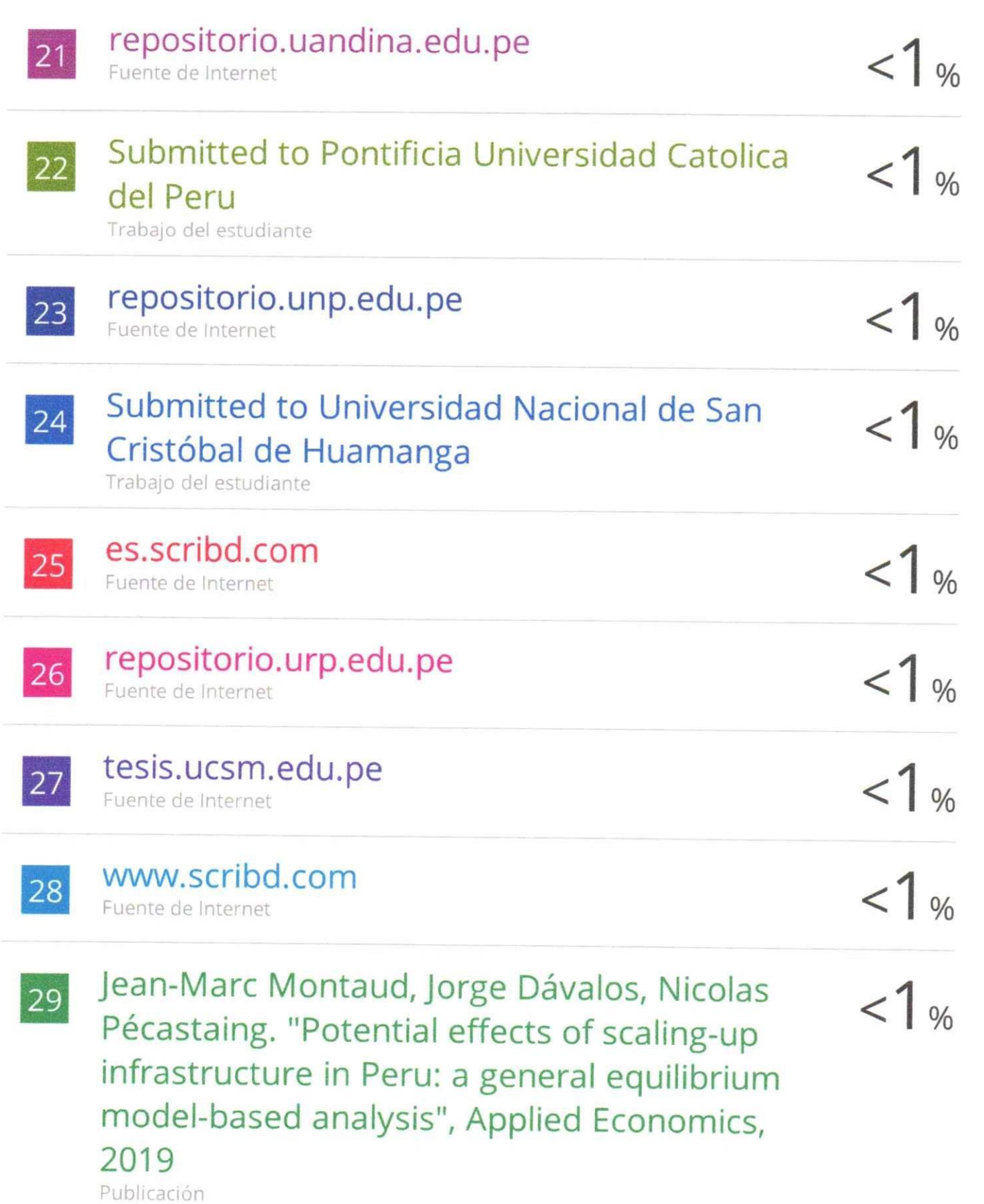

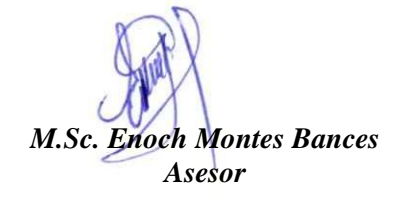

# turnitin

# Recibo digital

Este recibo confirma quesu trabajo ha sido recibido por Turnitin. A continuación podrá ver la información del recibo con respecto a su entrega.

La primera página de tus entregas se muestra abajo.

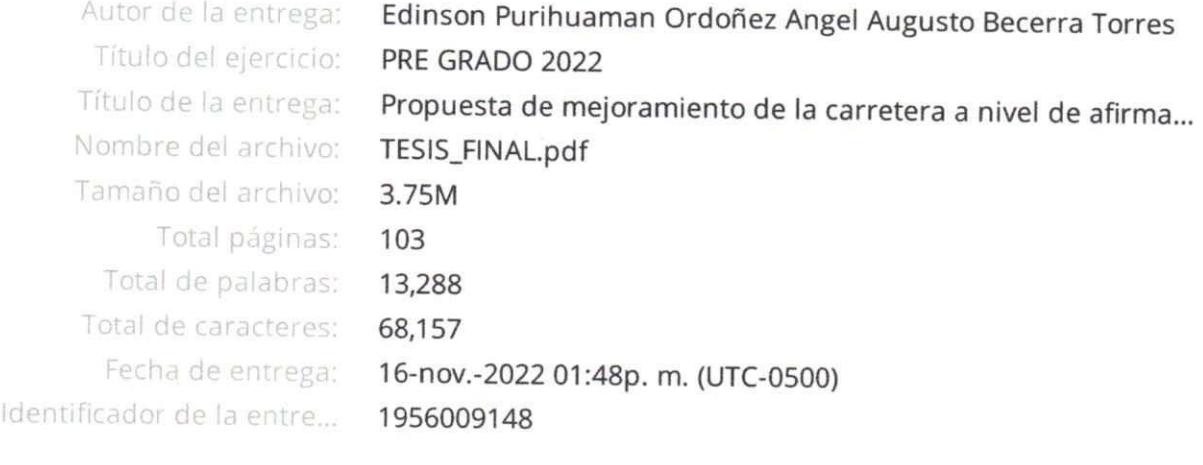

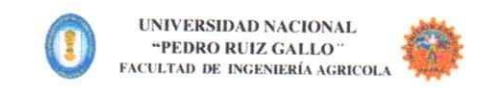

**TESIS** 

"Propuesta de mejoramiento de la carretera a nivel de<br>afirmado en las localidades de Tres Iglesias – Sapame<br>Bajo – Payesca – Puente Chancay – Salinas Norte,<br>distrito de Tucume – Lambayeque"

Para optar el título profesional de: INGENIERO AGRÍCOLA

Autor (es):

Bach, Edinson Purihuaman Ordoñez Bach. Angel Augusto Becerra Torres

Asesor:

M.Sc. Enoch Montes Bances

Lambayeque -Peni<br>2022

Derechos de autor 2022 Turnitin. Todos los derechos reservados.

**M.Sc. Enoch Montes Bances** Asesor